#### الجمهورية الجزائرية الديمقراطية الشعبية

وزارة التـعليم العالي والبحث العلمي République Algérienne Démocratique et Populaire Ministère de l'Enseignement Supérieur et de la Recherche Scientifique

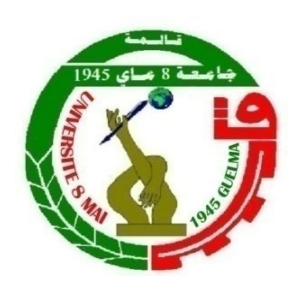

## **Mémoire de Master**

**Présenté à l'Université 08 Mai 1945 de Guelma Faculté des Sciences et de la Technologie** Département de : **Génie Civil & Hydraulique**  Spécialité : **Génie Civil Option : GEOTECHNIQUE** 

Présenté par : **[MELKI RAYANE](https://ent.univ-guelma.dz/gpfe/administration/profile.php?user=melki_rayane)**

## **Thème : MODELISATION NUMERIQUE D'UN REMBLAI RENFORCE PAR DES INCLUSIONS RIGIDES VERTICALES**

**Sous la direction de : Dr. BOUTAHIR NEE BENCHEIKH MESSAOUDA**

**Juin 2023**

## <span id="page-1-0"></span>Remerciement

Je remercie avant tout allah de m'avoir gardé en bonne santé afin de mener à bien ce projet de fin d'étude .

je dédie cet humble des effort à l'âme de ma mére qui à travaillé pour moi et m 'a amené ici J'exprime touts mes profonds reconnaissances à mon encadreur Dr.Benchikh messouada qui m'a témoigné de sa confiance et de son aide scientifique nous a transmis sa passion

pour........

Je remarcie ma famille,mon pére ,ma soeur,mon frére،touts ceux qui m'ont tendu la main pour accomplir cet humble travail

i

<span id="page-2-0"></span>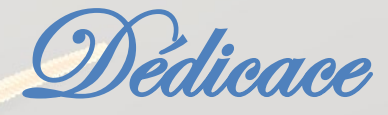

Je dédie ce modeste travail

A mes trés chers parents qui ont consacrés toute leurs vies pour mon éducation

et mes étude et qui m'ont donné un magnifique modéle de labeur et de

persérance , je leurs souhaite tout le bonheur

A mon encadreur .Dr. benchikh messouda

A ma soeur et mon frère

A tout mes amis (es) sans exception

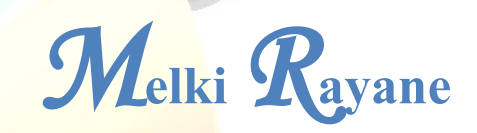

## <span id="page-3-0"></span>*Résumé*:

*L*e besoin croissant pour le développement d'infrastructures amène souvent les ingénieurs à concevoir et dimensionner des projets de construction sur des sols compressibles. Actuellement il existe de nombreuses solutions pour améliorer le comportement géotechnique de ces sols comme le renforcement avec des géosynthétiques, inclusions rigides, les colonnes ballastées.

*P*armi les différentes techniques disponibles, l'amélioration des sols en incorporant des nappes en géogrilles positionnées à la base du remblai associé à un réseau des inclusions rigides verticales semble être des solutions particulièrement appropriées, car elles sont faciles à mettres en œuvre et ne nécessitent pas de substitution d'importants volumes de sol compressible, diminuaient les déplacements horizontaux, augmentaient les facteurs de sécurité et les déplacements verticaux du remblai.

*L*'objectif de ce travail, en premier lieu constitue une contribution à la compréhension

du comportement des remblais sur sol compressible renforcé par des inclusions rigides verticales et géogrilles à travers une modélisation numérique et une étude paramétrrique, et en second lieu l'optimisation des paramètres influençant la stabilité, par l'utilisation de la méthode des surfaces de réponse via un plan d'expériences numériques fractionnel type Box-Behnken à travers une analyse statistique, une analyse de régression, une analyse de confirmation et une analyse d'optimisation des résultats basée sur l'analyse de variance (ANOVA), et proposition des modèles mathématiques reliant les paramètres de renforcement.

*M*ots clés: *B*ox-Behnken , *F*acteurs de sécurité, *I*nclusion rigide, *O*ptimisation,

*R*enforcement, *S*ols compressibles, , *S*tabilité

# <span id="page-4-0"></span>*A***bstract**

*T*he growing need for infrastructure development often leads engineers to design and size construction projects on compressible soils. Currently there are many solutions to improve the geotechnical behavior of these soils such as reinforcement with geosynthetics, rigid inclusions, stone columns.

*A*mong the different techniques available, soil improvement by incorporating geogrid layers positioned at the base of the embankment associated with a network of vertical rigid inclusions seem to be particularly appropriate solutions, as they are easy to implement and do not require substitution of large volumes of compressible soil, decreased horizontal displacements, increased safety factors and vertical displacements of the embankment.

*T*he objective of this work, firstly constitutes a contribution to the understanding of the behavior of embankments on compressible soil reinforced by vertical rigid inclusions and geogrids through numerical modeling and a parametric study, and secondly the optimization of the parameters influencing stability, by using the response surface method via a Box-Behnken type fractional numerical design of experiments through statistical analysis, regression analysis, confirmation analysis and results optimization analysis based on the analysis of variance (ANOVA), and proposal of mathematical models linking the reinforcement parameters.

*K***eywords**: *B*ox-Behnken, *S*afety factors, *R*igid inclusion, *O*ptimization,

Reinforcement, *C*ompressible soils, , Stability, .

#### <span id="page-5-0"></span>**ملخص**

غالبًا ما نقود الحاجة المتزايدة لتطوير البنية التحتية المهندسين إلى تصميم مشاريع البناء وحجمها في التربة القابلة للانضغاط. يوجد حاليًا العديد من الحلول لتحسين السلوك الجيوتقني لهذه التربة مثل التعزيز باستخدام طبقات أرضية صلبة ، وشوائب صلبة ، وأعمدة حجرية.

من بين التقنيات المختلفة المتاحة ، يبدو أن تحسين التربة من خالل دمج طبقات geogrid الموضوعة في قاعدة الجسر المرتبطة بشبكة من التضمينات الصلبة العمودية هي حلول مناسبة بشكل خاص ، ألنها سهلة التنفيذ وال تتطلب استبدال كميات كبيرة من االنضغاط التربة ، وانخفاض النزوح الأفقي ، وزيادة عوامل الأمان والتشريد الرأسي للجسر .

الهدف من هذا العمل ، أوالً يشكل مساهمة في فهم سلوك السدود على التربة القابلة لالنضغاط المعززة بشوائب عمودية صلبة وشبكات جيوجريدية من خالل النمذجة العددية والدراسة البارامنزية ، وثانياً تحسين المعلمات التي تؤثر على الاستقرار ، باستخدام الاستجابة طريقة السطح عبر التصميم العددي الكسري من نوع Behnken-Box للتجارب من خالل التحليل الإحصائي ، تحليل الانحدار ، تحليل التأكيد وتحليل النتائج المثلى بناءً على تحليل التباين )ANOVA )، واقتراح النماذج الرياضية التي تربط معلمات التعزيز.

**الكلمات المفتاحية**: Behnken-Box ، عوامل األمان ، التضمين الصلب ، التحسين ، التعزيز ، التربة القابلة للضغط ، االستقرار .،

## <span id="page-6-0"></span>Table Des Matières

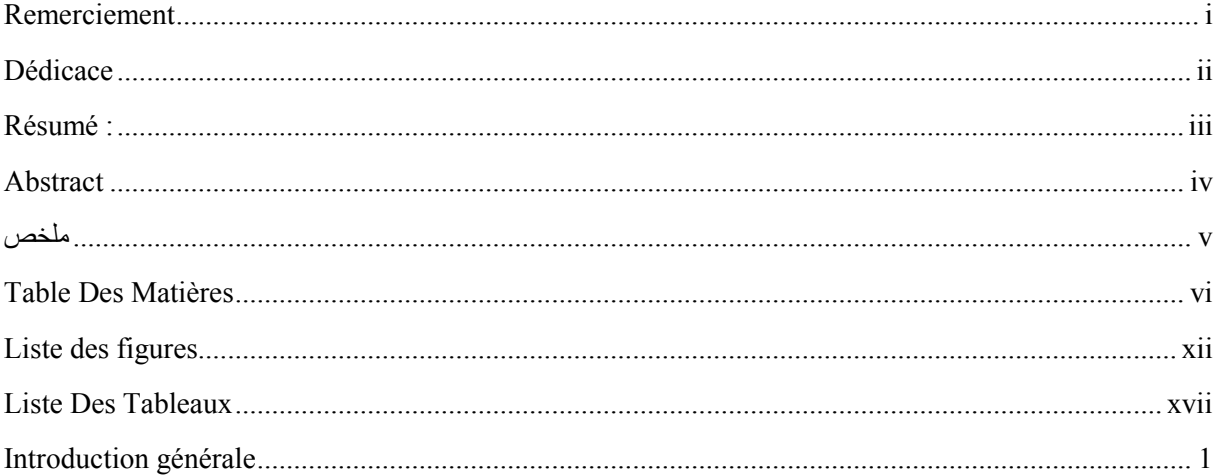

#### Chapitre I : Généralités sur les techniques de renforcement et d'amélioration des sols

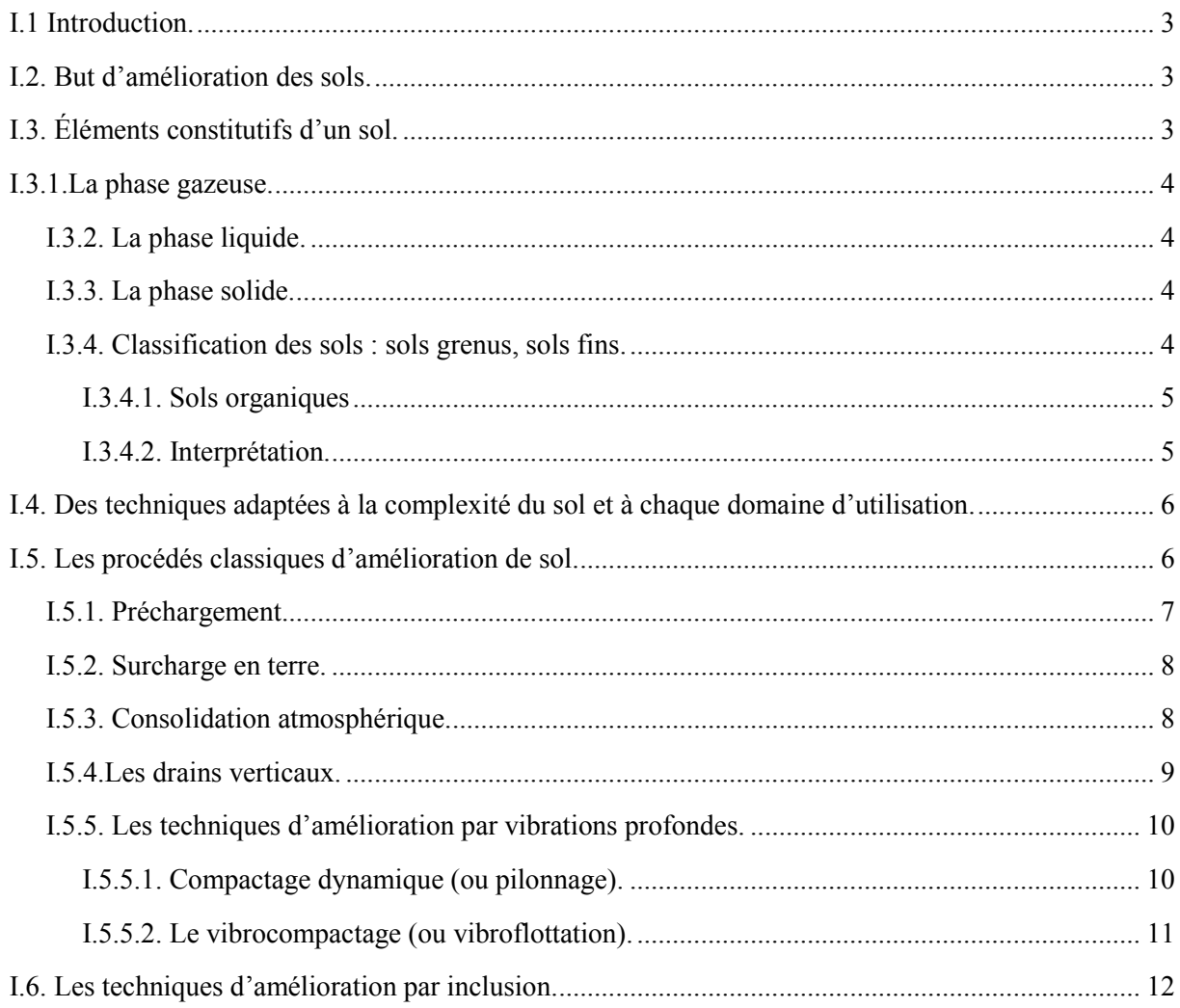

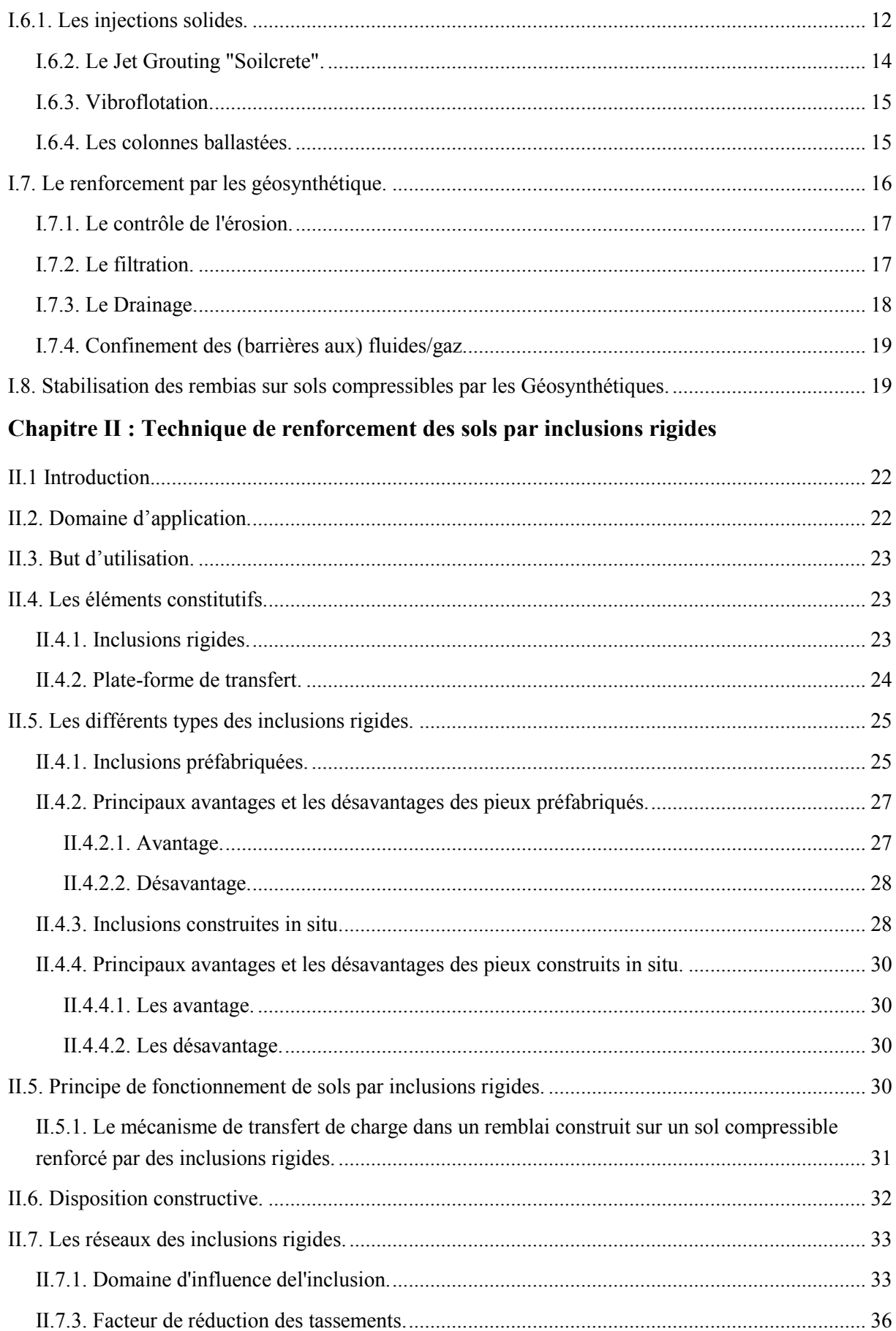

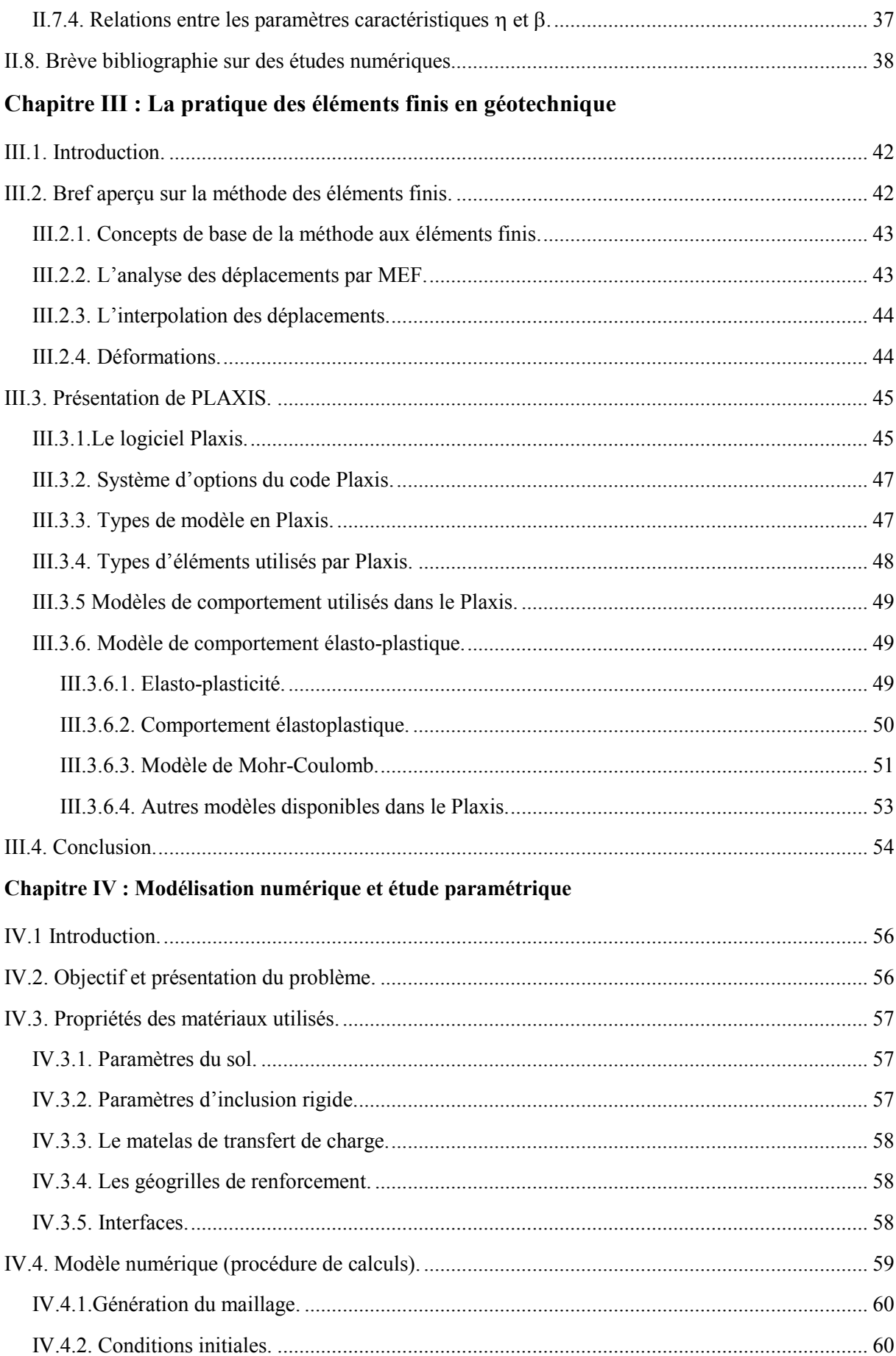

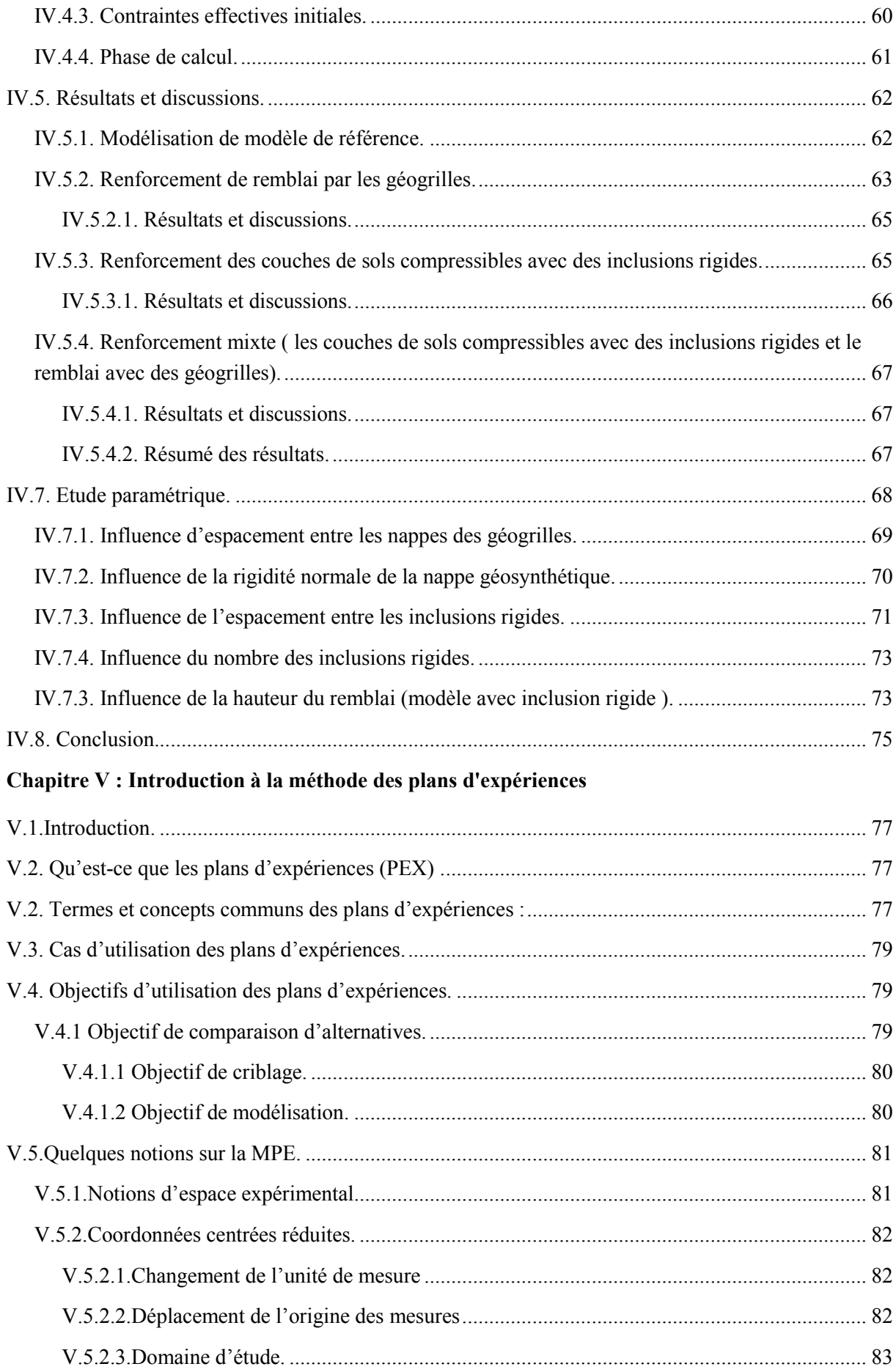

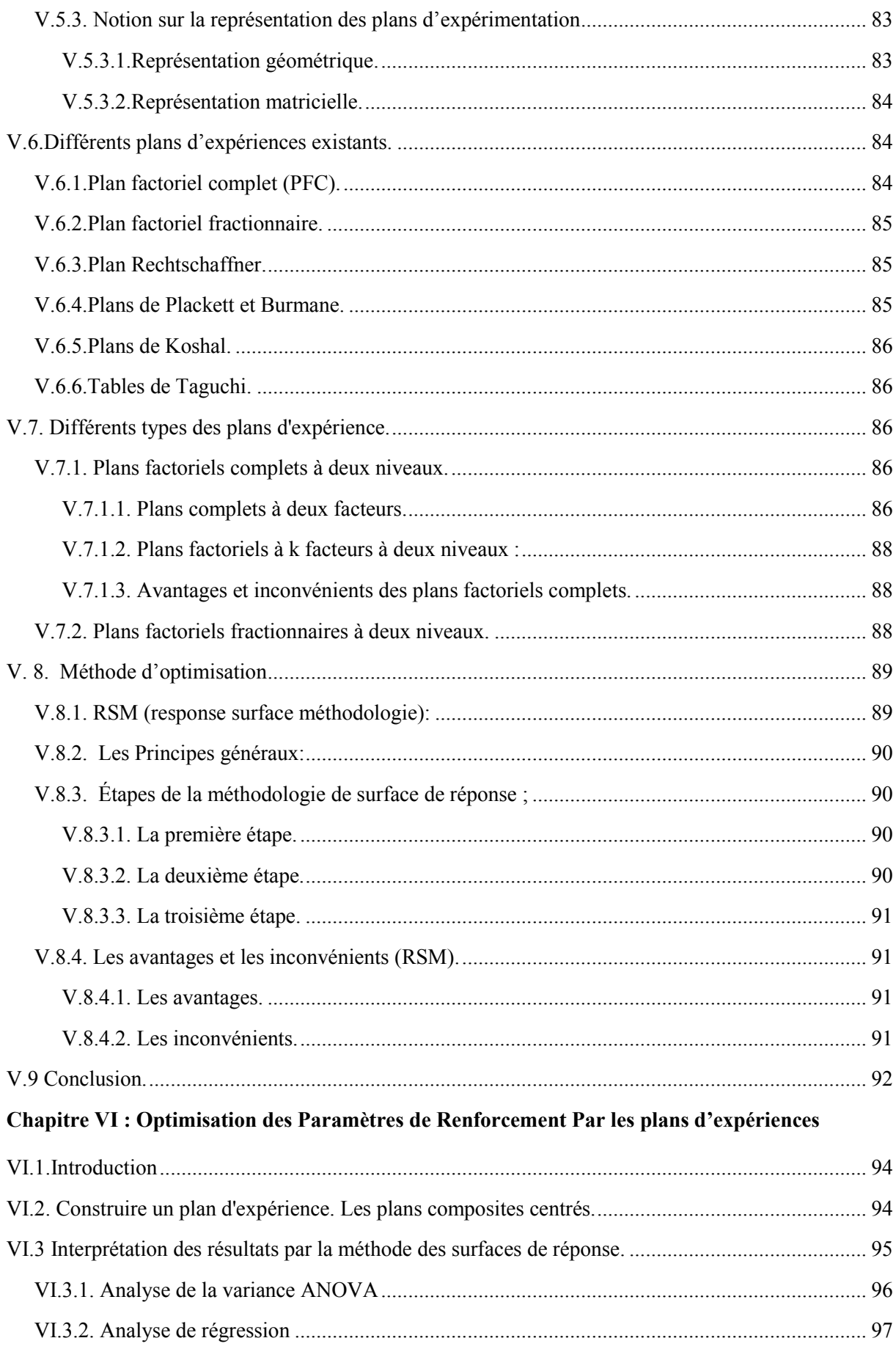

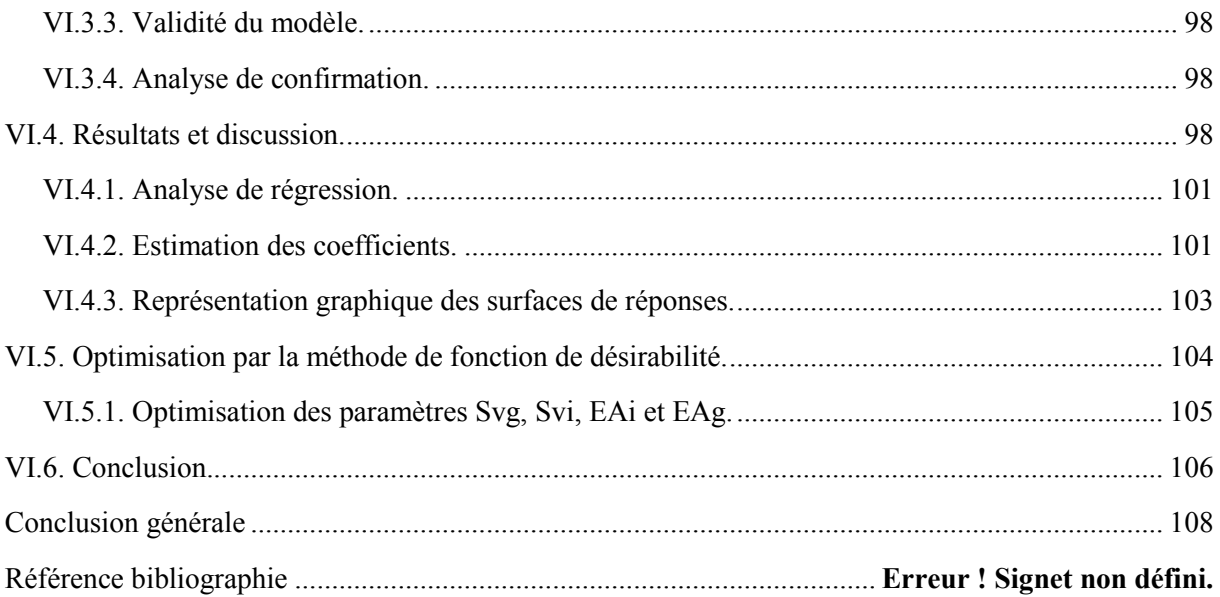

### *L***iste des** *F***igures**

<span id="page-12-0"></span>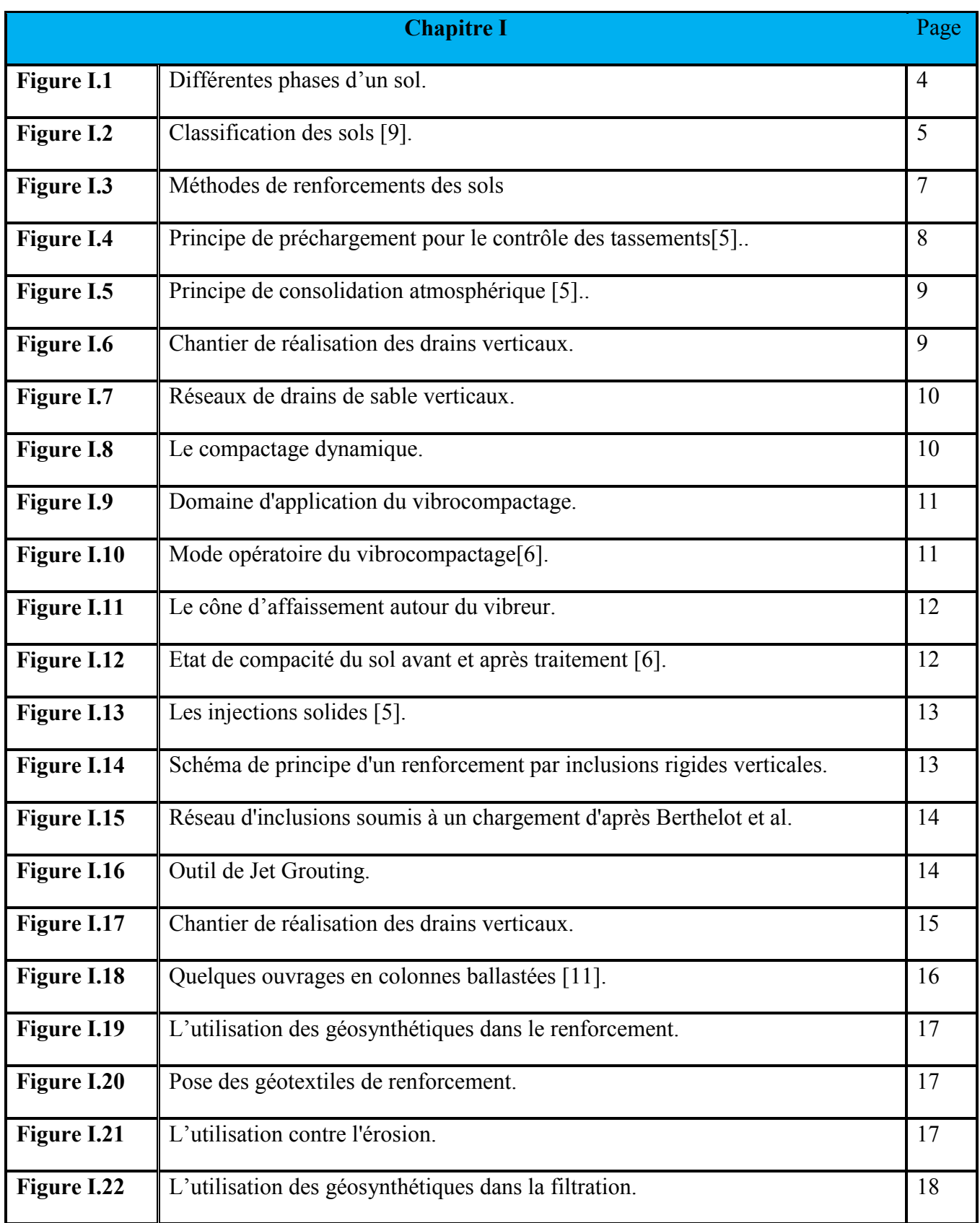

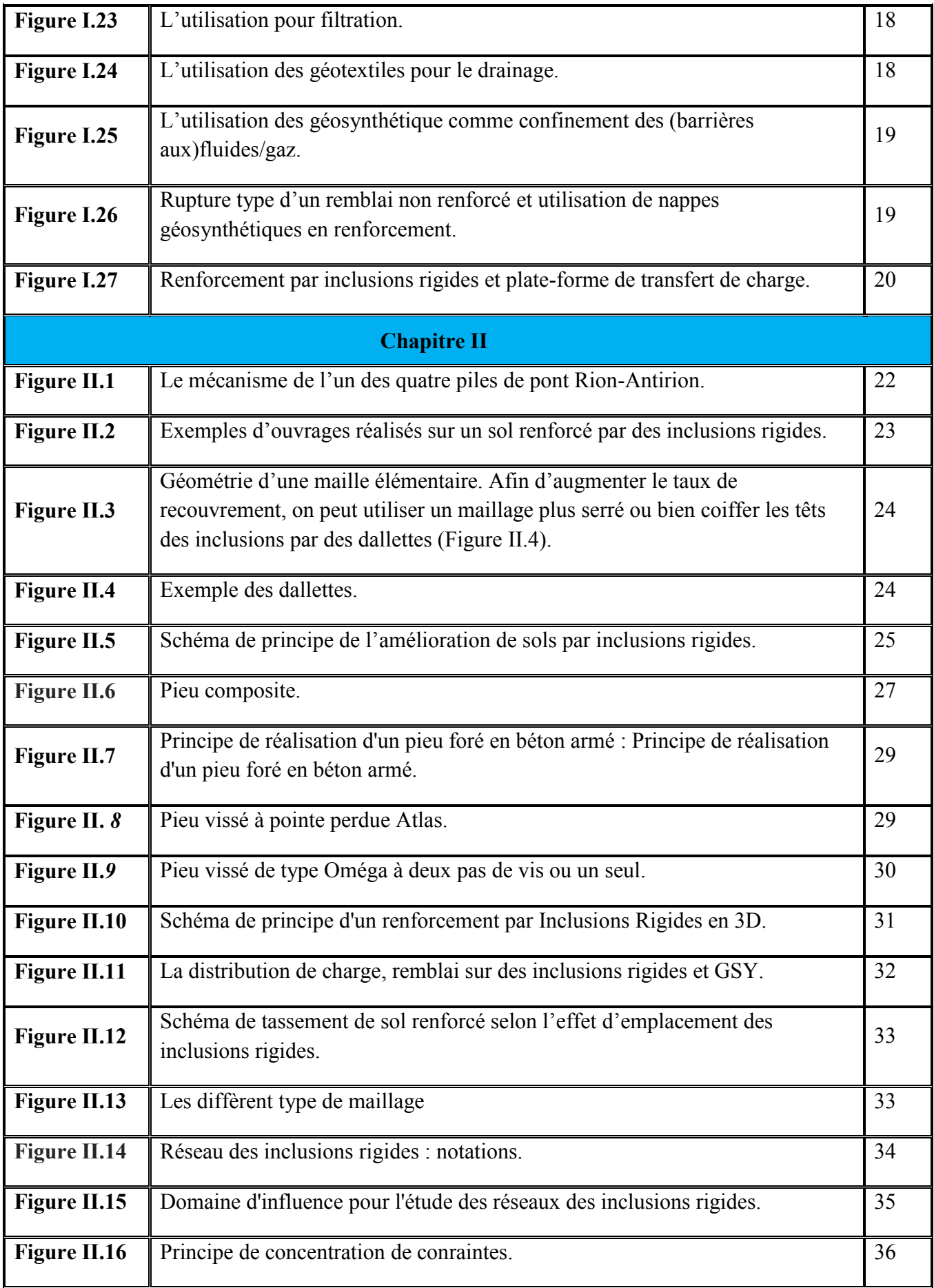

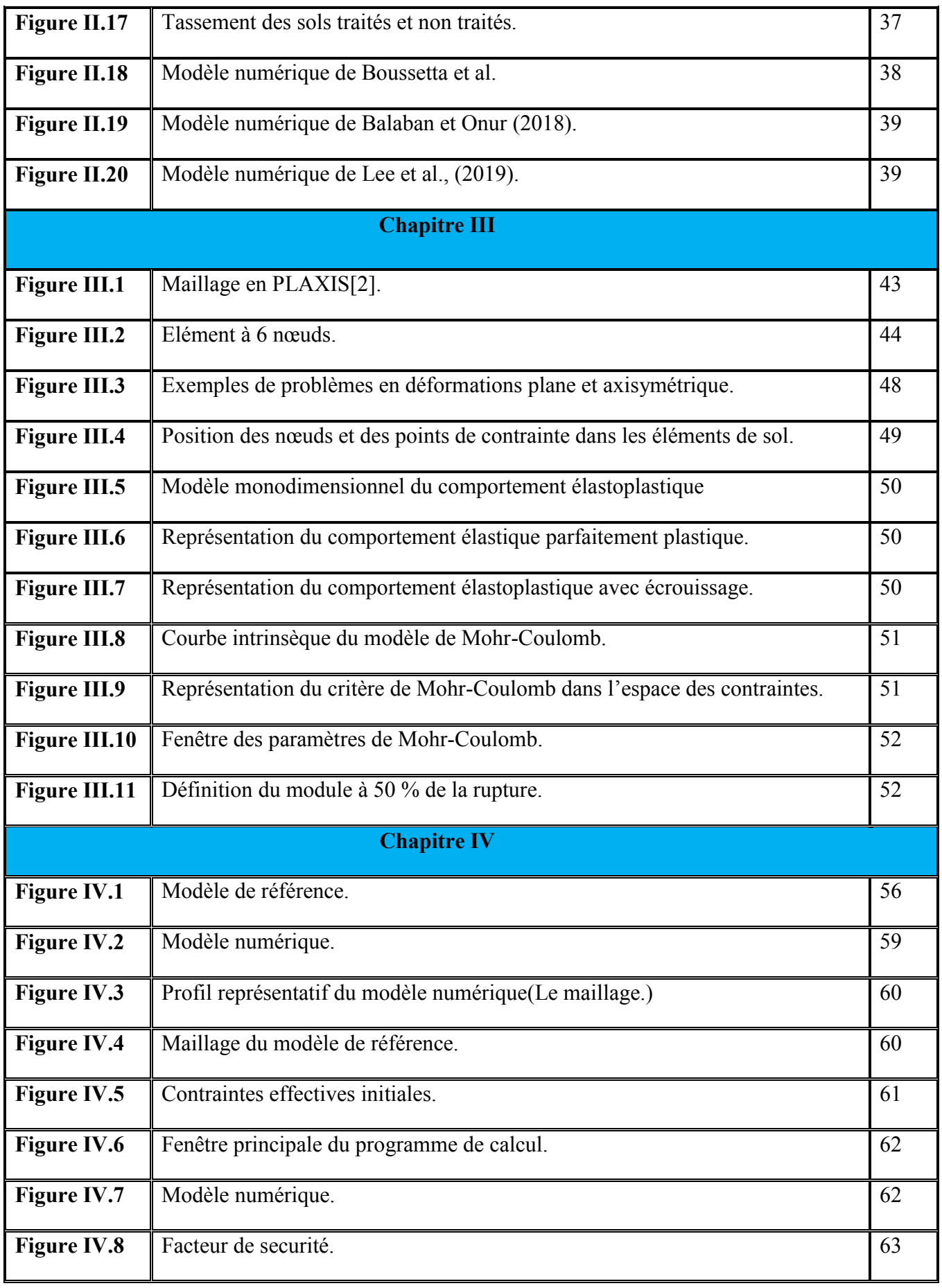

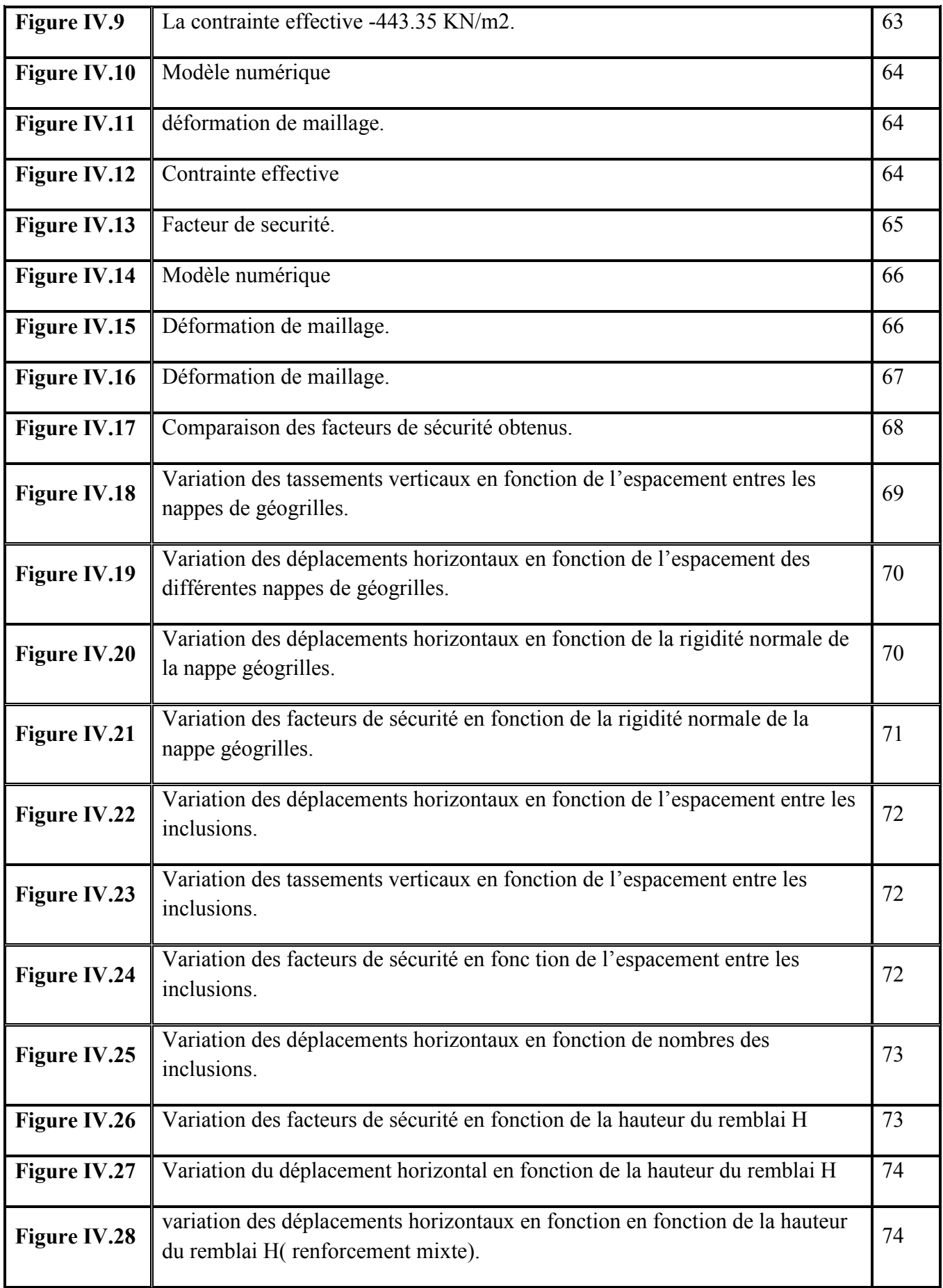

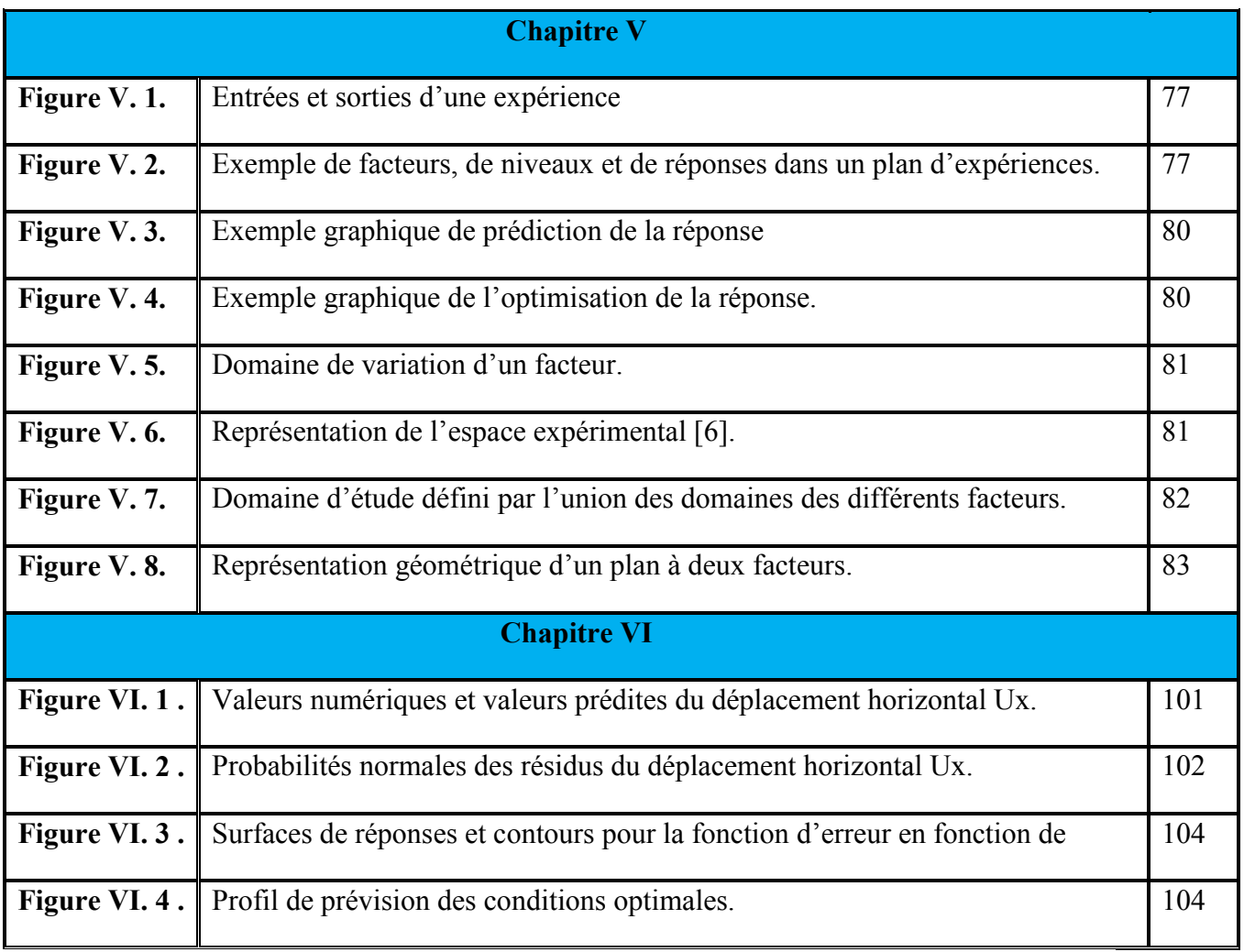

### *L***iste Des** *T***ableaux**

<span id="page-17-0"></span>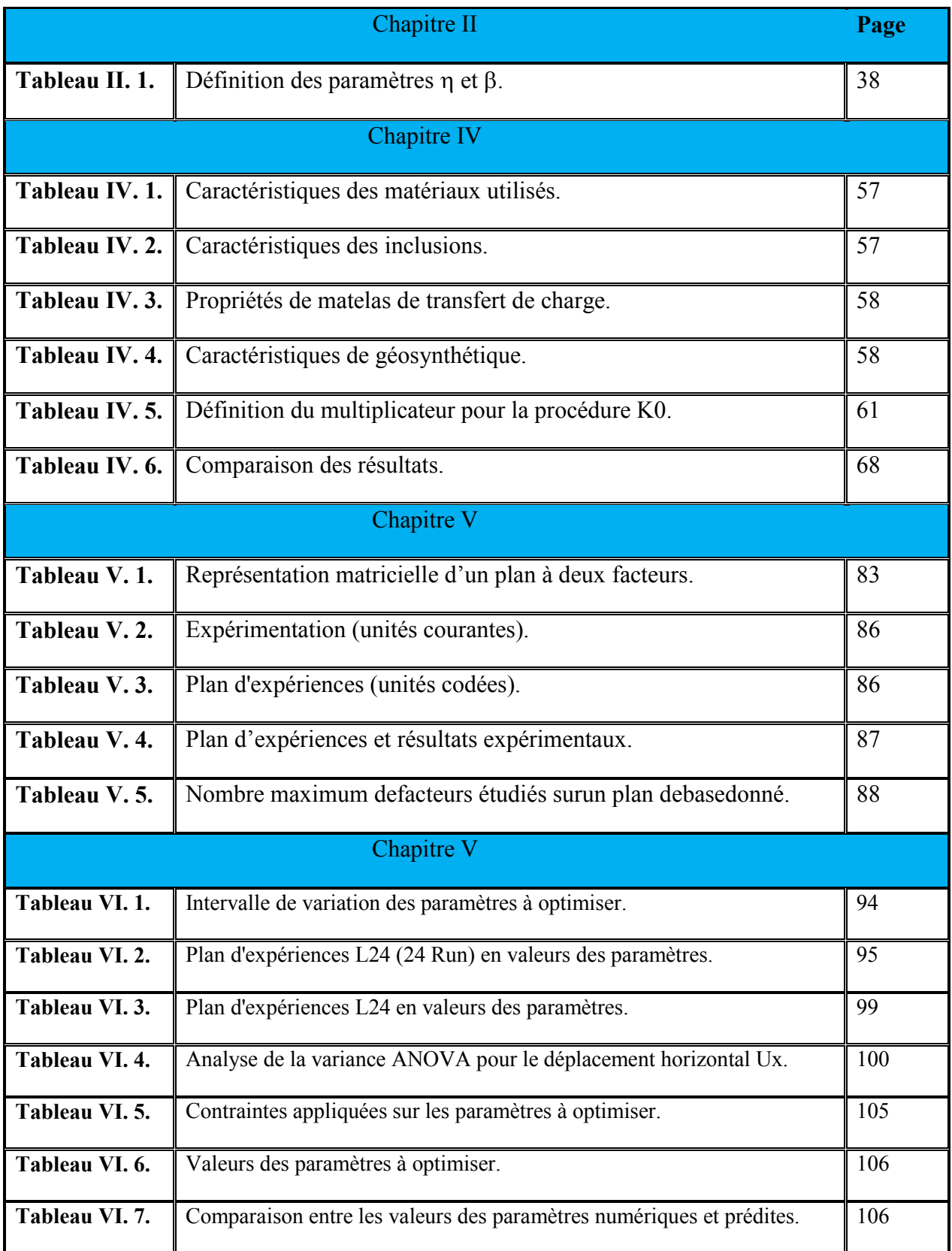

<span id="page-18-0"></span>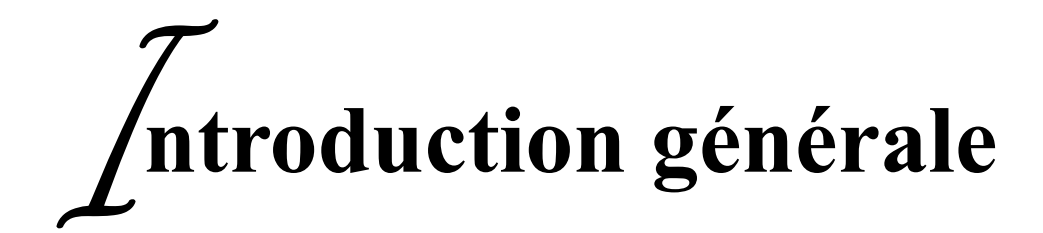

## *Introduction générale*

*C*onstruire des remblais sur des sols médiocres, représente un défi important pour les ingénieurs civils. Un sol compressible est généralement caractérisé par des tassements importants, faible capacité portante et un degré de saturation élevé. Qui sous l'effet des charges externes engendre des tassements totaux et différentiels excessifs. Différentes techniques ont été développées pour limiter ces désordres sont disponibles, comme le renforcement par nappes géogrilles à la base du remblai, les inclusions rigides et le renforcement mixte associant un renforcement par géogrilles et les inclusions rigides.

*L*a technique de renforcement par inclusions rigides se fait en transférant les charges en premier lieu sur le matelas qui a pour intérêt de répartir les charges vers les têtes des inclusions en minimisant la part de la charge reprise par le sol compressible. Le matelas de transfert des charges assure le fonctionnement des inclusions rigides et permet d'avoir une couche d'assise sous l'ouvrage.

*D*ans ce contexte, Ce travail a été entreprit dans le but de collecter des informations et d'approfondir nos connaissances relatives aux techniques d'amélioration et de renforcement des sols, à travers une simulation numérique en incorporant des nappes en géogrilles positionnées à la base d'un remblai non stable associé à un réseau des inclusions rigides verticales dont on a simulé avec différents pamamètres d'influence sur la stabilité de ce remblai.

*L*'objet du présent travail porte sur la modélisation numérique et l'optimisation des paramètres influençant la stabilité d'un remblai renforcé par des géogrilles construits au dessus d'un sol renforcé par des inclusions rigides verticales, par le Plaxis 2D et par l'utilisation de la méthode des surfaces de réponses via les plans d'expériences numériques, avec un plan d'expérience de type **Box Behnken L24** comme support de modélisation pour déterminer les paramètres de comportement utilisés souvent dans la modélisation.

*D*ans un premier temps à travers la détermination d'un modèle géotechnique, dit de référence et de développer un modèle numérique pour simuler le comportement du modèle, et en second temps le choix d'un plan d'expériences numériques comme support de modélisation remblai basé sur les paramètres de renforcement, à savoir l'espacement vertical entre les géogrilles (Svg), l'espacement horizontal entre les inclusions (Svi), la rigidité normale de géogrille (EAg) et la rigidité normale des inclusions (EAi). L'utilisation des plans d'expériences conduit à établir un plan, comportant le maximum de précision dans les résultats avec un minimum d'expériences.

*C*e mémoire présente une contribution globale à la modélisation numérique avec le logiciel PLAXIS 2D et l'optimisation d'un sol renforcé par des inclusions rigides sous un remblai renforcé par des géogrilles Il est organisé en Six chapitres.

**Le premier chapitre** donne une généralité sur les techniques de renforcement et d'amélioration des sols.

Le deuxième chapitre propose une synthèse bibliographique sur technique de renforcement des sols par inclusions rigides et par les géogrilles.

**Le troisième chapitre** fournit un bref aperçu de la méthode des éléments finis concerne l'historique, les concepts de base et l'utilisation de cette méthode dans le domaine géotechnique. On a choisi le code éléments finis PLAXIS, qui nous permet le passage d'un projet réel complexe au modèle numérique, et de faire l'étude paramétrique facilement et rapidement. PLAXIS utilise plusieurs modèles de comportement qui dépendent de la nature du sol et de type d'ouvrage.

**Le quatrième chapitre** détermine un modèle géotechnique de référence pour notre projet. Après la mise des hypothèses est la définition de la géométrie du modèle et des caractéristiques des matériaux, on passe au calcul par PLAXIS. Et on aborde une étude paramétrique, qui montre l'effet des paramètres de calcul et des paramètres géotechniques sur les résultats.

**Le cinquième chapitre** nous présenterons les plans d'expériences et la méthode des surfaces de réponse, cette technique est un ensemble homogène d'outils et de méthodes visant à établir et analyser les relations existant entre les grandeurs étudiées (réponses) et leurs sources de variation supposées (facteurs)

**Le sixième chapitre** présente une étude statistique à travers l'analyse de variance (ANOVA) et la procédure d'optimisation des paramètres de renforcement, en se basant sur les modèles numériques développés par la méthode des surfaces de réponses.

Enfin les observations et les conclusions apportées par cette étude ont été présentées à la fin de ce mémoire comme conclusion générale.

<span id="page-21-0"></span>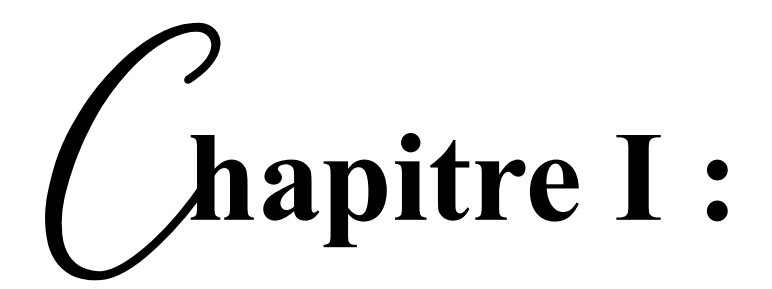

## **Généralités sur les techniques de renforcement et d'amélioration des sols**

#### **Généralités sur les techniques de renforcement et d'amélioration des sols**

#### <span id="page-22-0"></span>**I.1 Introduction.**

Les méthodes d'amélioration des sols sont l'un des outils dont dispose l'ingénieur pour résoudre les problèmes de stabilité ou de déformations qu'il rencontre lors de l'élaboration d'un projet. Plusieurs techniques de renforcement et amélioration de sols ont été développées au cours du 20e siècle grâce à l'énorme développement industriel, notamment celles utilisant l'ajout de chaux, de ciment, celles basées sur un compactage mécanique ou dynamique du sol ou encore celles requérant la mise en œuvre d'inclusions rigides et de colonnes ballastées. Ces techniques montrent des limites pour certains cas in situ (ouvrages de grande profondeur, structures anciennes et sensibles, etc.…); elles sont également considérées comme des techniques coûteuses et agressives pour l'environnement. Ces dernières années, différents processus biologiques, tels que les procédés de biogaz, la formation de biofilms et la biocimentation, ont été recommandés pour surmonter certains inconvénients des techniques classiques d'amélioration de sol. Ces techniques ne considèrent plus le sol comme un matériau inerte, mais comme un écosystème vivant.

#### <span id="page-22-1"></span>**I.2. But d'amélioration des sols.**

L'aménagement de sol de qualité médiocre est de plus en plus nécessaire, compte tenu de la croissance de l'humanité et de ses activités. Certains types de sol, jusque-là délaissés, car présentant des caractéristiques mécaniques faibles, doivent être renforcés pour assurer la stabilité des édifices et des infrastructures de génie civil qu'ils sont appelés à porter. Peu visibles pour le profane car enfouies dans le sol, **les techniques d'amélioration sont très largement répandues** et nous entourent au quotidien (fondations, murs de soutènement, remblais routiers, voies de chemin de fer, etc.). Plus qu'un défi technologique, la réalisation d'infrastructure dans les zones classifiées inconstructibles, **représente un réel enjeu stratégique, économique et environnemental** dans de nombreux cas courants comme [9]:

- Pour construire une ligne à grande vitesse (LGV) dans une zone de sol compressible, lorsque ceci est économiquement plus avantageux que de détourner la ligne (par exemple, LGV SEA traversant la Dordogne),
- Pour installer des entrepôts dans une zone portuaire dans laquelle les sols sont souvent très compressibles de par la géologie côtière (par exemple, Port du Havre),
- Pour construire un aéroport sur une ile artificielle en milieu marin (par exemple, aéroport de Kobe au Japon).

#### <span id="page-22-2"></span>**I.3. Éléments constitutifs d'un sol.**

Un sol est un mélange d'éléments solides constituant le squelette solide, d'eau pouvant circuler ou non entre les particules et d'air ou de gaz. Il est donc, en général, constitué de trois phases :

#### **Sol = phase solide + phase liquide + phase gazeuse**

Entre les grains du squelette, les vides peuvent être remplis par de l'eau, par un gaz ou les deux à la fois.

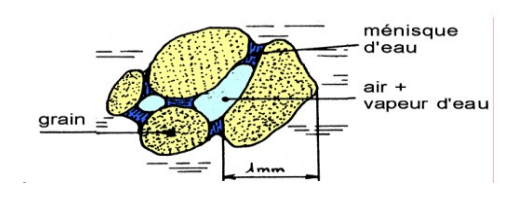

**Figure I. 1.** Différentes phases d'un sol.

#### <span id="page-23-0"></span>**I.3.1.La phase gazeuse.**

En Génie Civil, le gaz contenu dans le sol est généralement de l'air pour les sols sec ou un mélange d'air et de vapeur d'eau pour les sols humides. Lorsque tous les vides sont remplis d'eau le sol est dit saturé.

#### <span id="page-23-1"></span>**I.3.2. La phase liquide**.

Au sein d'un échantillon de sol fin (dimensions <2m), on distingue plusieurs catégories d'eau:

- **L'eau de constitution** qui rentre dans la composition chimique des feuillets.
- **L'eau liée ou eau adsorbée** qui constitue un film autour de chaque grain. Elle n'est pas mobile et ne s'évacue qu'à des températures très élevées (<300° C)
- **L'eau Interstitielle** qui peut être soit l'eau libre soit l'eau capillaire. L'eau libre a la faculté de circuler librement entre les grains ; l'eau capillaire est une partie de l'eau libre qui remonte par capillarité entre les grains. L'eau interstitielle s'évapore complètement si l'échantillon de sol est porté à une température supérieure à 100° C.

Lorsque le sol est humide et non saturé, l'eau libre est en général concentrée aux points de contact entre les grains. Elle est retenue à ces endroits par des forces de capillarité qui créent entre les grains des forces d'attraction.

#### <span id="page-23-2"></span>**I.3.3. La phase solide.**

Trois types de sols ressortent comme étant les plus souvent rencontés sur un chantier :

- Sols grenus
- Sols fins
- Sols organiques.

#### <span id="page-23-3"></span>**I.3.4. Classification des sols : sols grenus, sols fins**.

Première classification : limite adopté : 20μm

Sols grenus d>20μm

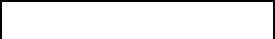

Sols fins d<20μm Cailloux, grave, sable Limon, argile

- Blocs, cailloux (fragments de la roche mére) :éboulis de pente, alluvions grossières, moraines 20mm<d<200mm.
- Grave (fragment de roche mère) : sédiments détritiques généralement formés de plusieurs minéraux 2mm<d<20mm.
- Sables (fragment de roche mère ) :sédiment détritique généralement formés d'un seul

minéral : 20μm<d<2mm.

- Limons (fragment de roche mère) : mélange de très fins de sable, mêles en général à des particules argileuses : 2μm<d<20μm.
- Les argiles (altération physico-chimique de certain minéraux des roches) : particules  $<$ 2 $\mu$ m.

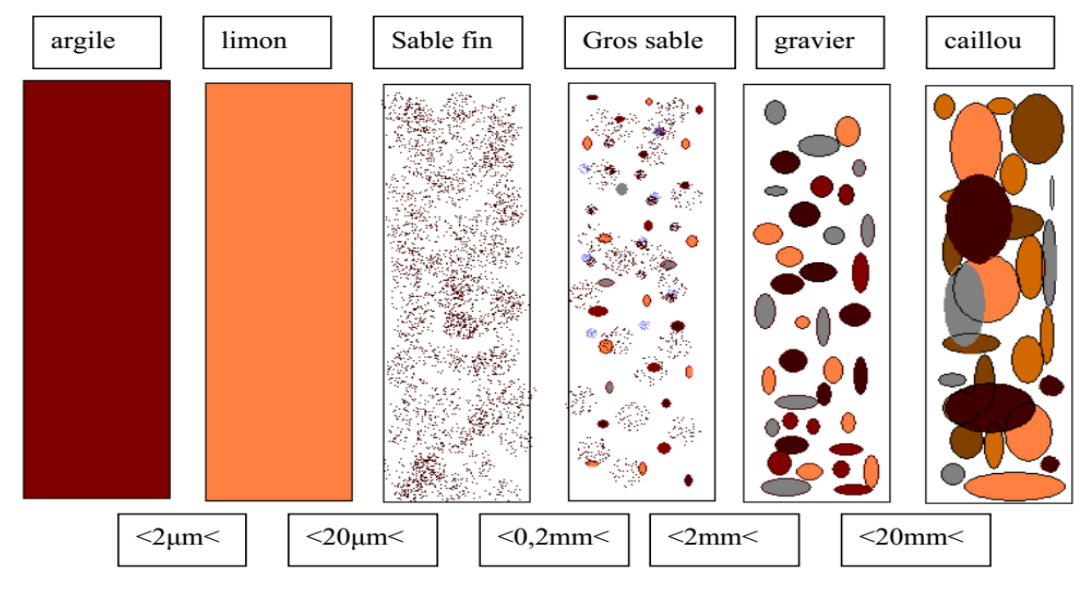

Figure I. 2. Classification des sols [9].

#### <span id="page-24-0"></span>**I.3.4.1. Sols organiques**

Les vases et les tourbes renferment 2 types de matières organiques :

- Matière organique libre : débris végétaux et résidus animaux
- Matières organique liées : colloïde humiques fixés à la phase minéral

La transformation de la matière organique fraîche en humus colloïdal est l'humification. La transformation des tourbes franches en tourbe amorphe est la tourbification ; suivant les degrés de tourbification les propriétés physicochimique seront différents.

Le complexe argilo humique est l'association intime de la phase argileuse et des matières humiques.

La matière organique a un rôle important dans le comportement des sols. Si la matière organique est un peu évoluée et abondante (tourbe fraîche) sa texture retient beaucoup d'eau et est très compressible.

#### <span id="page-24-1"></span>**I.3.4.2. Interprétation.**

Les caractéristiques mécaniques des sols sont fonction de la concentration des différentes phases. Donc après traitement les sols dit grenus ont un meilleur comportement mécanique, les ordres de grandeur suivants sont souvent rencontrés :

- $\triangleright$  Tourbe 0,2 à 0,5 MPa;
- $\triangleright$  Argile molle (récente) 1 à 5 MPa ;
- $\triangleright$  Argile raide 10 à 50 MPa;
- $\triangleright$  Sable lâche 5 à 20 MPa ;
- $\triangleright$  Sable dense 100 à 200 Mpa

#### <span id="page-25-0"></span>**I.4. Des techniques adaptées à la complexité du sol et à chaque domaine d'utilisation.**

Suivant le type de sol considéré et le type d'ouvrage à réaliser, il convient de retenir **une solution de renforcement adaptée** qui s'accorde à la fois à la nature du sol en place et à son environnement. Le problème reste d'une grande complexité comme en témoigne les vestiges du passé (tour de Pise par exemple). **Deux techniques majeures** peuvent être utilisées pour accroître les caractéristiques mécaniques des sols : par **la modification de la structure interne du sol** en place et **le renforcement du sol** par ajout d'inclusions. Plus spécifiquement, les techniques d'amélioration des sols permettent d'accroître la compacité du sol en place, soit en réduisant le volume des vides, par exemple en appliquant une surcharge sur un sol saturé et en le laissant tasser par expulsion de l'eau en surpression, on parle dans ce cas de consolidation tassement d'un sol fin saturé subissant un chargement et correspondant à l'expulsion de l'eau qu'il contient. Cette eau en surpression due au chargement s'évacue plus ou moins rapidement selon la perméabilité du sol. Des sols, soit en imposant des vibrations dans le sol pour qu'il se densifie par réarrangement des grains (compatage dynamique Technique permettant de densifier le sol sur une profondeur inférieure à 10m, sous les impacts d'une masse de 15 à 150 tonnes tombant de 20 à 40 m.). Les techniques de renforcement des sols proprement dites font intervenir des éléments de renfort verticaux ou horizontaux dans le sol. L'objectif de toutes ces techniques est de permettre la construction d'un ouvrage sans qu'il n'y ait de déformations excessives en surface ou des défauts de stabilité [10].

#### <span id="page-25-1"></span>**I.5. Les procédés classiques d'amélioration de sol**.

Pour renforcer le sol, il existe trois méthodes :

La première est la méthode physique qui consiste à utiliser des vibrations, thermoélectrique, gel et dégel,

La seconde est une méthode mécanique qui utilise des matériaux fibreux de la famille desgéosynthétique,

La troisième est une méthode chimique utilisant des matériaux conventionnels, des enzumes et des résines polymères.

Ce principe est schématisé dans la figure suivante :

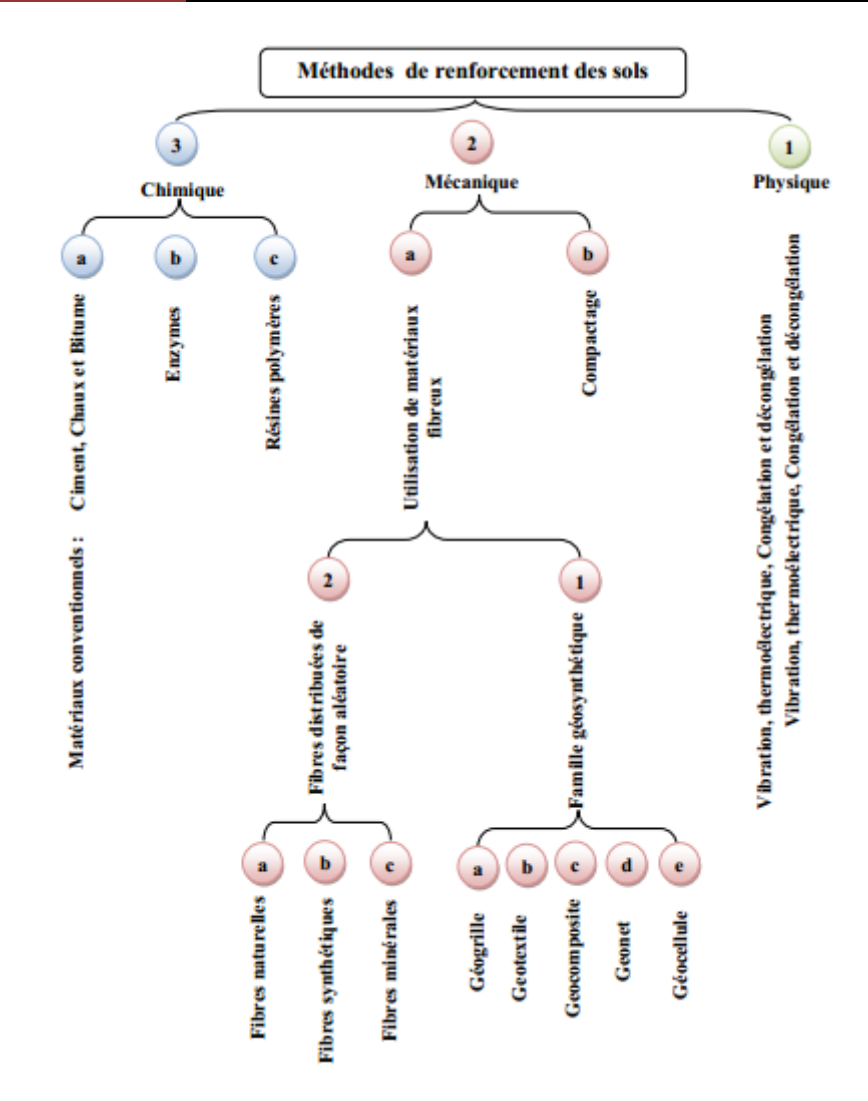

**Figure I. 3.** Méthodes de renforcements des sols

#### <span id="page-26-0"></span>**I.5.1. Préchargement**

Cette méthode est utilisée sur des terrains dont le tassement va se prolonger durant plusieurs années. On applique généralement ces méthodes sur des mauvais terrains de composition principalement argileuse. Le principe consiste à surcharger le terrain avec une charge égale à la charge définitive *p<sup>f</sup>* augmentée éventuellement d'une surcharge *ps* qui assure tout ou partie des effets suivants.

- Produire un développement rapide des tassements de consolidation primaire et accélérer l'apparition et le développement des tassements de compression secondaire ; on peut rendre ainsi le sol traité plus rapidement constructible, sans redouter à moyen ou à long terme des tassements absolus ou différentiels importants .
- augmenter la résistance au cisaillement et la capacité portante du massif de sol, ce qui peut être utilisé pour une construction par étapes.

Le préchargement des sols s'opère selon les mêmes principes dans le cas des sols fins ou grenus. Le mode de réalisation est le même, mais la perméabilité élevée des sols grenus permet d'obtenir l'amélioration souhaitée dans des délais beaucoup plus brefs que les sols fin et surtout argileux.

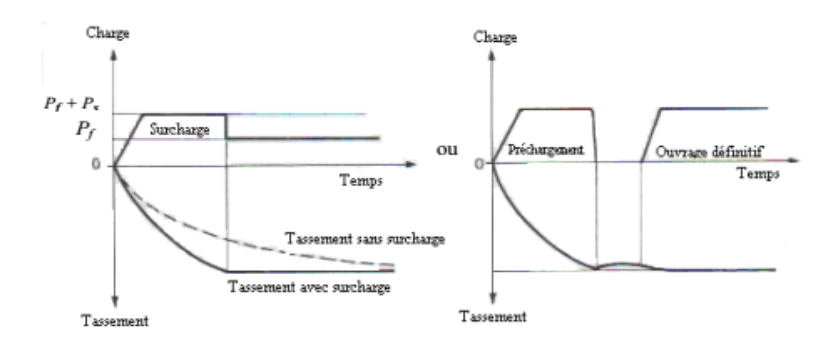

**Figure I. 4.** Principe de préchargement pour le contrôle des tassements[5]..

Le procédé peut rendre le sol ainsi traité plus rapidement constructible, sans redouter à moyen ou à long terme des tassements absolus ou différentiels importants sous la construction. On applique généralement ces méthodes sur des mauvais terrains composés principalement de sols fins (faible perméabilité).

#### <span id="page-27-0"></span>**I.5.2. Surcharge en terre.**

Lorsqu'un projet est déterminé, on met en place sur le terrain un volume de remblai correspondant à la future charge de l'ouvrage. Sur des sols saturés à très faible perméabilité.

Ce procédé va permettre l'évacuation de l'eau interstitielle du terrain. La qualité du tassement est directement proportionnelle à la durée du préchargement. De plus, la lenteur des phénomènes permet le déchargement du terrain pendant la construction sans risque de gonflement et de retour à l'état initial du terrain (phénomènes élastiques). Lors de la mise en place de ce procédé, une couche de sable est préalablement installée pour épouser les déformations du sol sous jacent et contribue a l'évacuation de l'eau qui peut arriver a la surface. Sur des sols très peu perméables, on peut associer le préchargement a un réseau de drains verticaux afin de faciliter l'évacuation de l'eau. Avec un repère préalablement fixé, on mesure régulièrement le tassement du sol et, lorsqu'il a atteint une valeur considérée acceptable, on peut décharger et exécuter la construction des fondations superficielles.En général, si la hauteur du mauvais terrain dépasse 5 mètres, on prévoit après le chargement un système de fondation en radier car il reste des risques de tassement différentiels.

#### <span id="page-27-1"></span>**I.5.3. Consolidation atmosphérique.**

C'est une variante du préchargement par du remblai. Cette méthode est de type isotrope. Elle permet une amélioration des caractéristiques du sol et la rupture et le fluage latéral sont impossibles. Le terrain est recouvert par une membrane étanche sous laquelle on fait le vide : le sol est ainsi chargé par la pression atmosphérique. Ce système est toujours couplé à un réseau de drainage vertical et parfois horizontal.

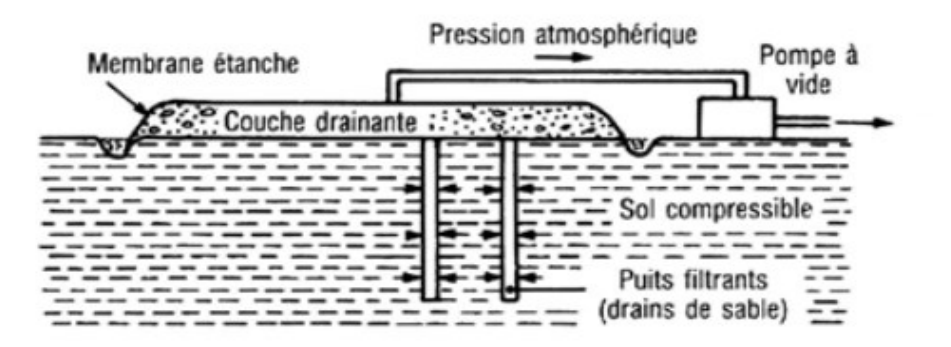

**Figure I. 5.** Principe de consolidation atmosphérique [5]..

#### <span id="page-28-0"></span>**I.5.4.Les drains verticaux.**

Les drains verticaux sont utilisés pour l'amélioration des sols fins saturés en eau. la technique consiste à foncer verticalement dans le terrain, suivant un maillage régulier, un drain préfabriqué.

Lors de la mise en charge du terrain, les drains facilitent l'évacuation de l'eau interstitielle jusqu'à la surface, permettant ainsi une consolidation accélérée des sols traités. La surcharge est apportée soit par un remblai de pré-chargement, soit par d'autres méthodes.

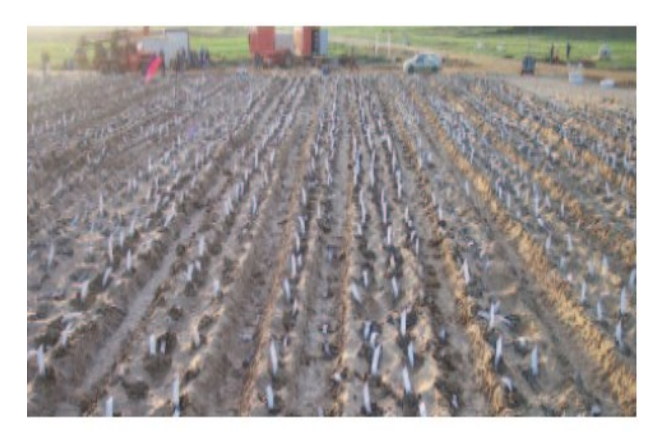

**Figure I. 6.** Chantier de réalisation des drains verticaux.

Les drains de sable sont disposés sous l'ouvrage suivant un réseau triangulaire, hexagonal ou carré **(Figure 1.6)**. Ils permettent la réalisation d'un écoulement horizontal de l'eau vers les drains, qui se superpose à l'écoulement vertical, accélérant le temps de consolidation du massif du sol[5].

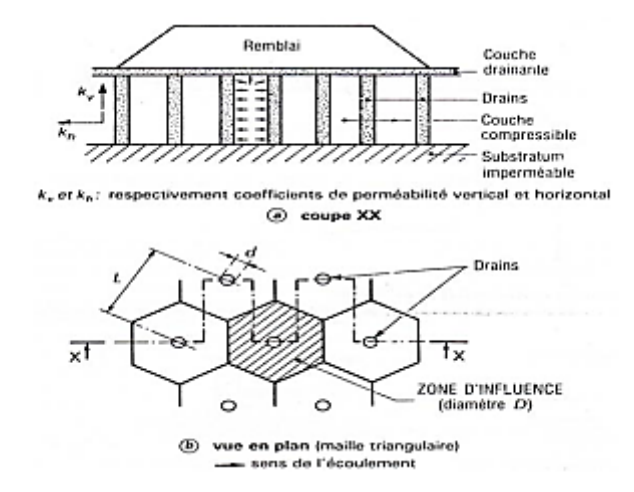

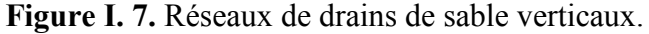

#### <span id="page-29-1"></span><span id="page-29-0"></span>**I.5.5. Les techniques d'amélioration par vibrations profondes. I.5.5.1. Compactage dynamique (ou pilonnage).**

Cette méthode permet de traiter le sol en profondeur, par des actions de surface. La consolidation dynamique provoque un compactage des sols granulaires.

Le principe consiste à laisser tomber, en chute libre et de façon répétée une masse de plusieurs dizaines de tonnes depuis une hauteur de quelques dizaines de mètres.

Dans les terrains cohérents, on procède à une incorporation de ballast sous la masse, réalisant ainsi des plots ballastés.

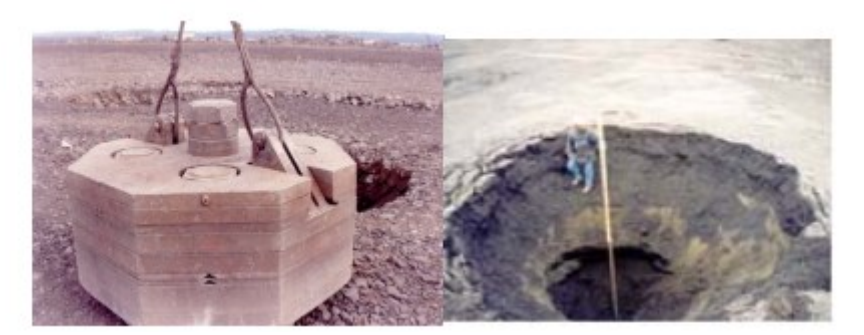

**Figure I. 8**. Le compactage dynamique.

Le compactage dynamique est notamment utilisé pour :

- $\triangleright$  Support fiable pour fondations superficielles de tous types de structures par l'amélioration des caractéristiques de portance et la satisfaction des critères de tassement total et différentiel sévères ;
- Assurer la bonne tenue du revêtement dans les aires de stockage ou de manutention de matériaux hautement chargés, telles celles des entrepôts, pistes d'aéroport, terminaux de conteneurs, etc. ;
- Réduire le potentiel de liquéfaction des sols dans les zones à haute sensibilité sismique;
- $\triangleright$  Stabiliser pentes, barrages, digues, ... etc. ;
- Réduire les vides dans les dépotoirs (décharges) ;
- Défoncer cavernes et mines abandonnées ;
- Densifier des sols marins et remblais placés sous l'eau, …etc.

Par contre, cette technique reste peu courante du fait de l'encombrement qu'occasionnent les appareils et le bruit engendré par les impacts, et s'utilisera surtout sur des surfaces importantes à l'écart d'habitations[6].

#### <span id="page-30-0"></span>**I.5.5.2. Le vibrocompactage (ou vibroflottation).**

Cette technique s'applique aux sols granulaires non cohérents tels que les sables et graviers, les vibrations engendrent un phénomène localisé de liquéfaction sous l'effet des surpressions interstitielles, qui met les grains du sol dans un état liquéfié. Les grains se réarrangent en un état plus dense. Le maillage des points de compactage dépend des caractéristiques initiales et des objectifs à atteindre ; il est défini après réalisation des planches d'essais. La maille retenue doit conduire à un traitement le plus uniforme possible. La résistance du sol après traitement dépend de la granulométrie du terrain et de l'adéquation du type de vibreur[6].

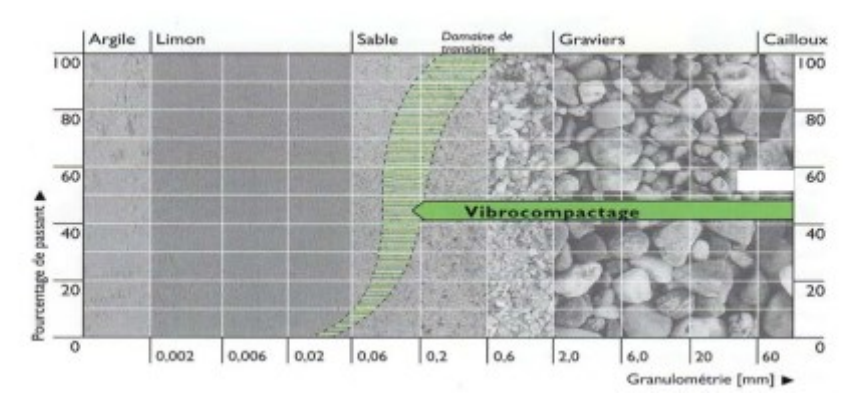

**Figure I. 9.** Domaine d'application du vibrocompactage.

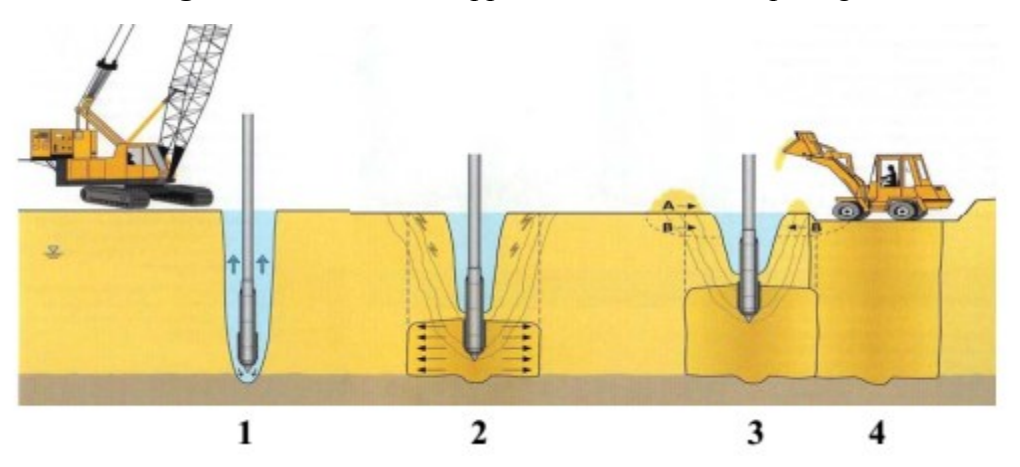

**Figure I. 10.** Mode opératoire du vibrocompactage[6].

#### *Phase 1* : **Fonçage**

On réalise le compactage en masse des sols grenus à l'aide de vibreurs spécifiques à basses fréquences. L'outil, dont la puissance et les caractéristiques sont variables en fonction du terrain, est foncé jusqu'à la profondeur finale à atteindre. Sa descente s'opère grâce à l'effet conjugué de son poids, de la vibration et de l'eau de lançage. Le débit d'eau est alors diminué. Les outils sont suspendus à des grues, mais peuvent aussi, pour de faibles profondeurs, être montés sur porteurs.

#### *Phase 2* : **Compactage**

Le compactage est alors réalisé par passes successives de bas en haut en remontant l'outil, selon des critères déterminés par des essais préalables. Le volume compacté est un cylindre de diamètre pouvant atteindre 5 m. L'augmentation progressive de l'intensité consommée par le vibreur permet de mesurer la croissance de la compacité du sol.

#### *Phase 3* **: Apport de matériaux**

Autour du vibreur apparaît un cône d'affaissement, que l'on comble au fur et à mesure soit par des matériaux d'apport (A), soit en décapant progressivement les matériaux du site (B). En fonction de l'état initial, on peut atteindre une quantité de 10 % de matériaux ajoutés par rapport au volume traité.

#### *Phase 4* **: Finition**

Après traitement, la plate-forme est réglée et recompactée à l'aide d'un rouleau vibrant.

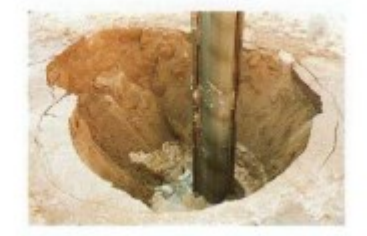

**Figure I. 11.** Le cône d'affaissement autour du vibreur.

Les vibrations émises par l'outil permettent un réarrangement optimal des grains de sable, ou autres matériaux en place, de manière à ce qu'ils occupent le plus petit volume possible. Ce procédé agit donc par augmentation de la densité en place, ou réduction de la porosité. Il consiste non à créer des éléments porteurs, mais à augmenter la capacité portante du terrain **(Fig : II.8)**, qui pourra alors être sollicité par des fondations superficielles.

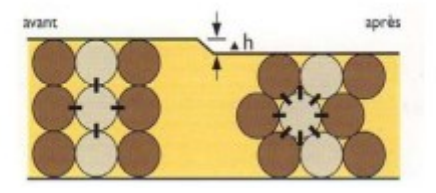

**Figure I. 12.** Etat de compacité du sol avant et après traitement [6].

#### <span id="page-31-1"></span><span id="page-31-0"></span>**I.6. Les techniques d'amélioration par inclusion. I.6.1. Les injections solides.**

Utilisée pour le traitement des terrains sableux, limoneux ou argileux, humides ou saturés, la technique d'injection solide consiste à injecter sous pression un mortier très visqueux, suivant un maillage spécifique établi en fonction de la nature du terrain et des objectifs recherchés, de manière à réaliser une densification statique horizontale. Technique éprouvée, économique et souple, elle permet en outre de réduire le potentiel de liquéfaction en cas de séisme. Contrairement à d'autres, elle peut être utilisée sous des constructions existantes.

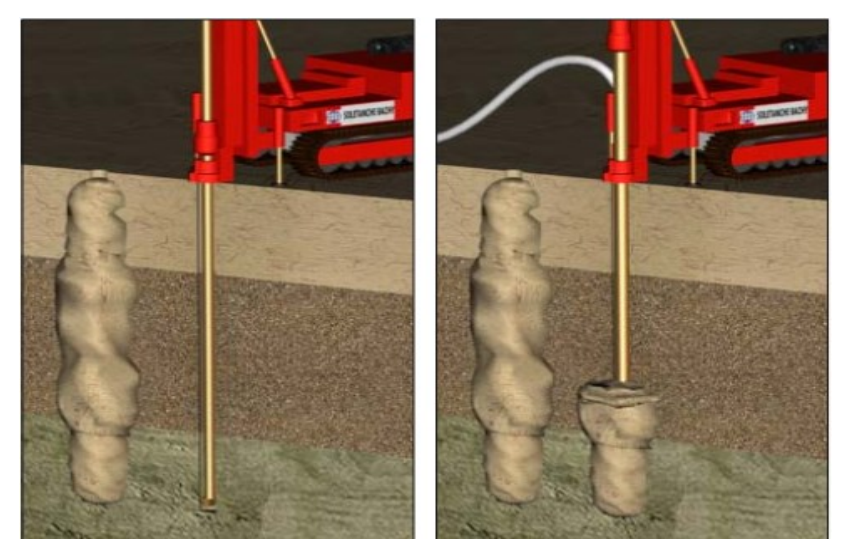

**Figure I. 13.** Les injections solides [5].

Le rôle des inclusions est de transmettre la charge due au poids de l'ouvrage et les charges de service vers le substratum afin de réduire ou même annuler les tassements. Pour cela, les inclusions sont posées sur la couche dure ou légèrement ancrées dans celle-ci. Les inclusions peuvent aussi être coiffées par une tête plus large afin d'augmenter le taux de couverture et optimiser l'efficacité du dispositif. Ces inclusions sont mobilisées d'une part par la charge directement appliquée sur leur tête ; mais aussi par l'effet d'accrochage du sol encaissant lorsque celui-ci tasse sous le chargement appliqué par le poids de l'ouvrage. **( Fig : 1.13 )** La plate forme de transfert de charge a un rôle tout aussi important, puisque les mécanismes assurant la répartition de la charge s'y développent. Cette plateforme peut être composée de matériaux granulaires traités ou non traités; elle peut être renforcée ou non par une ou plusieurs nappes géosynthétiques; sa hauteur et ses caractéristiques mécaniques sont des paramètres importants vis à vis du développement des mécanismes de transfert de charge.

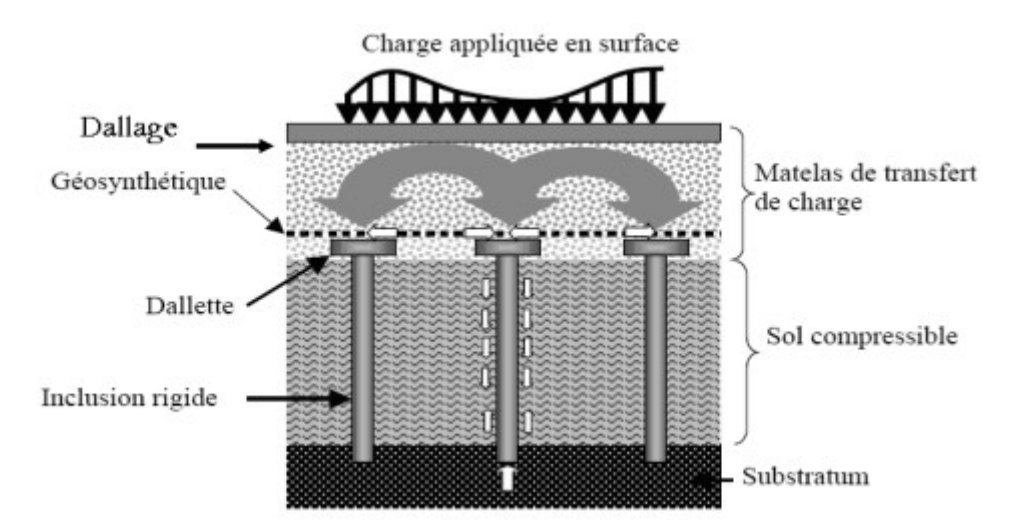

**Figure I. 14.** Schéma de principe d'un renforcement par inclusions rigides verticales.

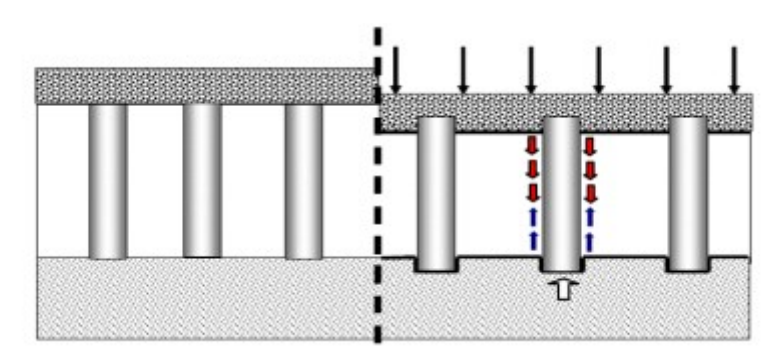

**Figure I. 15.** Réseau d'inclusions soumis à un chargement d'après Berthelot *et al.*

#### <span id="page-33-0"></span>**I.6.2. Le Jet Grouting "Soilcrete".**

La technique consiste en la réalisation de colonnes ou de tranchées de sol traité par malaxage in situ du terrain en place avec un liant, généralement à base de ciment.

La déstructuration du terrain en place et le mélange sont effectués au moyen d'outils rotatifs qui assurent également un malaxage mécanique. Différentes configuration de lignes d'outils ont été développées permettant la réalisation de colonnes isolées, de panneaux, de blocs ou enfin de tranchées dans le cas du trenchmix. Pour traiter les sols pollués, ce procédé est appliqué à la totalité du volume.

Le liant peut être introduit sous forme pulvérulente ou sous la forme d'un coulis. Son dosage permet d'obtenir une large gamme de résistance et donc de mieux adapter les caractéristiques du mélange aux caractéristiques du projet.

Les principales applications qui font appel à ce procédé sont:

- $\triangleright$  Reprise en sous-œuvre sous fondations existentes;
- Murs de soutènement et cuvelages étanches ;
- Confortement d'excavations (tunnels) et étanchement de barrage.

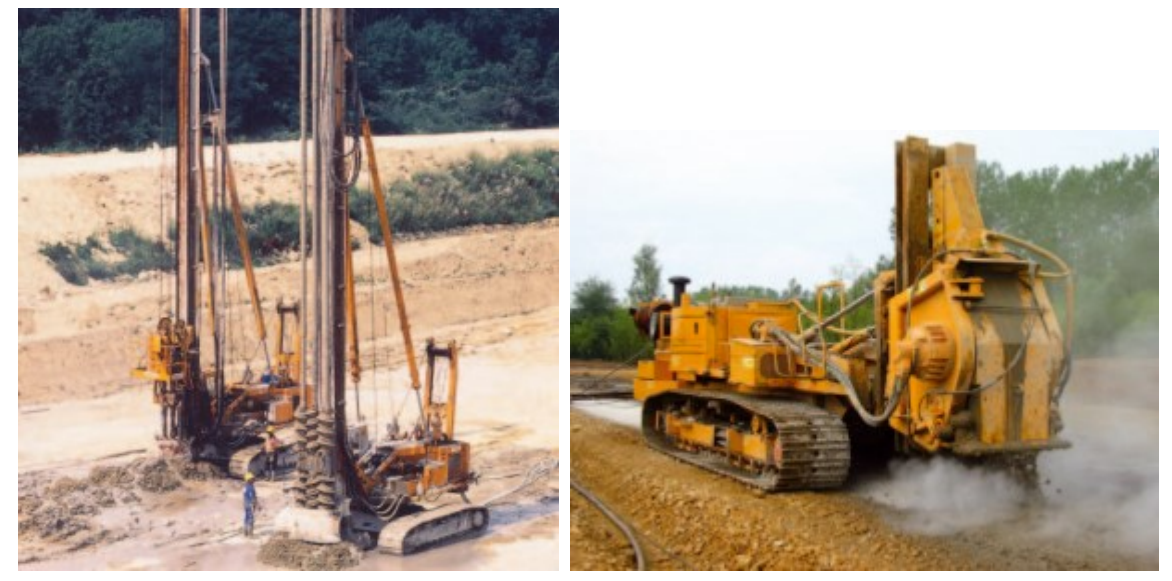

**Figure I. 16.** Outil de Jet Grouting**.**

#### <span id="page-34-0"></span>**I.6.3. Vibroflotation.**

La vibroflottation, (parfois appelée vibrocompaction), s'applique essentiellement aux sols granulaires non cohérents, tels que sables et graviers. Les vibrations engendrent un phénomène temporaire de liquéfaction du sol environnant le vibreur. Dans cet état, les forces intergranulaires sont quasiment annulées, et les grains sont réarrangés dans une configuration plus dense présentant de meilleures caractéristiques mécaniques.

Cette technique est couramment mise en œuvre à très grande échelle pour le compactage de terre-pleins en sable gagnés sur la mer par remblaiement hydraulique[8].

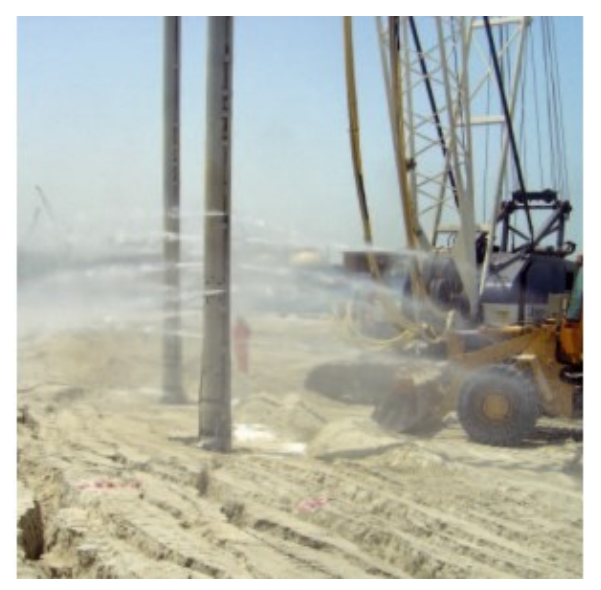

**Figure I. 17.** Chantier de réalisation des drains verticaux.

#### <span id="page-34-1"></span>**I.6.4. Les colonnes ballastées.**

La technique des colonnes ballastées est une extension de la vibroflottation aux terrains qui comportent des couches limoneuses ou argileuses dont les éléments ne peuvent être réarrangés par la vibration. Les colonnes ballastées permettent de traiter ces sols par incorporation de matériaux granulaires (couramment appelés ballast) compactés par passes remontantes.

Ces colonnes peuvent être également cimentées ou constituées de mortier. Elles servent également de drains et permettent une accélération du processus naturel de consolidation. En zone sismique, elles réduisent les risques de liquéfaction.

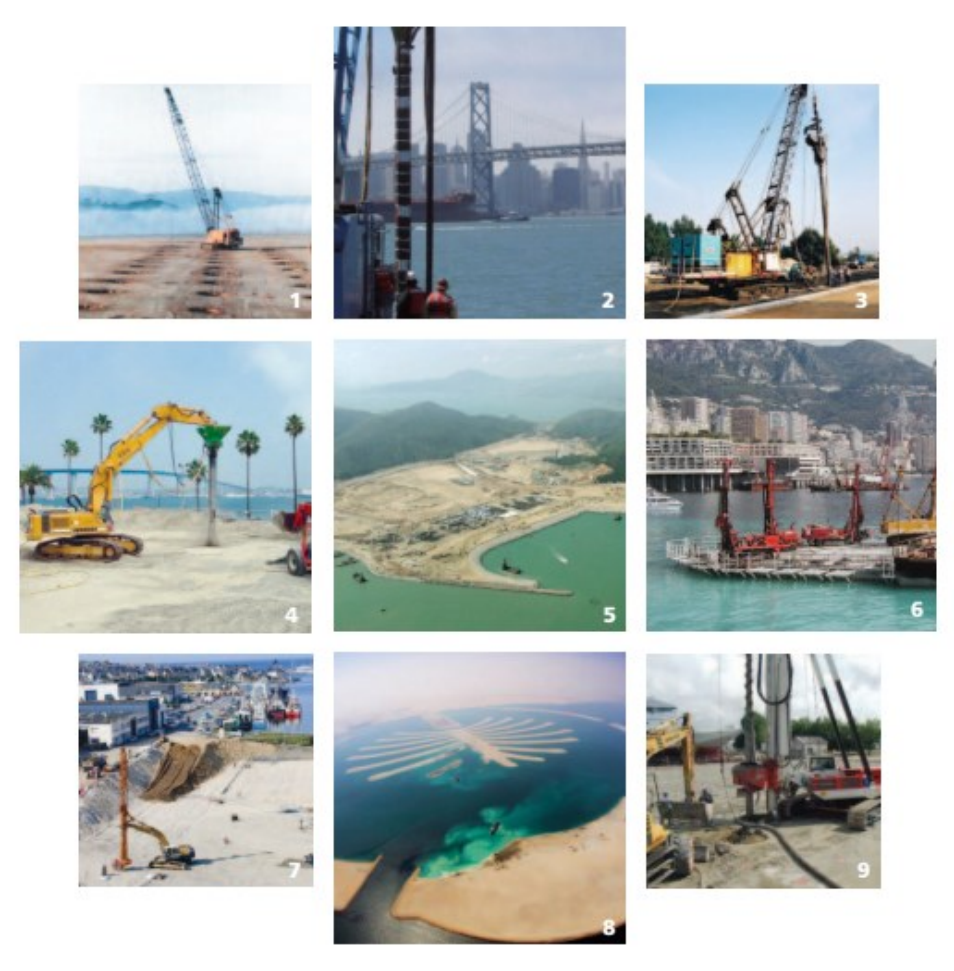

**Figure I. 18.** Quelques ouvrages en colonnes ballastées [11].

- 1. **INDONESIE Plate :** forme industrielle.
- 2. **ETATS-UNIS :** San Francisco Colonnes ballastées.
- 3. **FRANCE :** Cannes Aérodrome de Mandelieu.
- 4. **ETATS-UNIS :** San Diego Fondation d'un bâtiment pour la US Navy.
- 5. **HONG KONG :** Vibroflottation d'un remblai sableux.
- 6. **MONACO :** La Condamine Extension du port de la Condamine.
- 7. **FRANCE :** Concarneau Forme de radoub.
- 8. **EMIRATS ARABES UNIS :** Dubai Palm Jebel Ali.

#### <span id="page-35-0"></span>**I.7. Le renforcement par les géosynthétique.**

Le géosynthétique agit comme élément de renfort au sein d'une masse de sol ou en combinaison avec le sol pour produire un composite ayant des propriétés en déformation et résistance améliorées par rapport à un sol non renforcé. Par exemple, des géotextiles et géogrilles sont utilisés pour augmenter la résistance à la traction d'une masse de sol afin de créer des pentes verticales ou subverticales (murs en sol renforcé). Le renforcement permet la construction de remblais sur sols de fondation très mous et la réalisation de pentes de talus de remblais plus raides qu'avec des sols non renforcés. Des géosynthétiques (habituellement des géogrilles) sont également utilisés pour le franchissement de cavités qui peuvent se développer
sous des couches support en matériau granulaire (routes et voies ferrées) ou sous les systèmes de couverture dans les installations de stockage de déchets.[3]

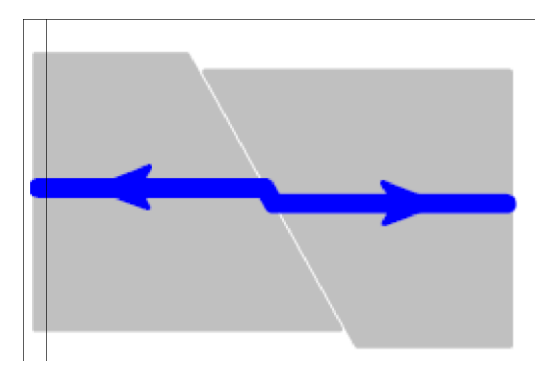

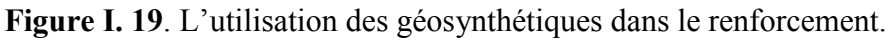

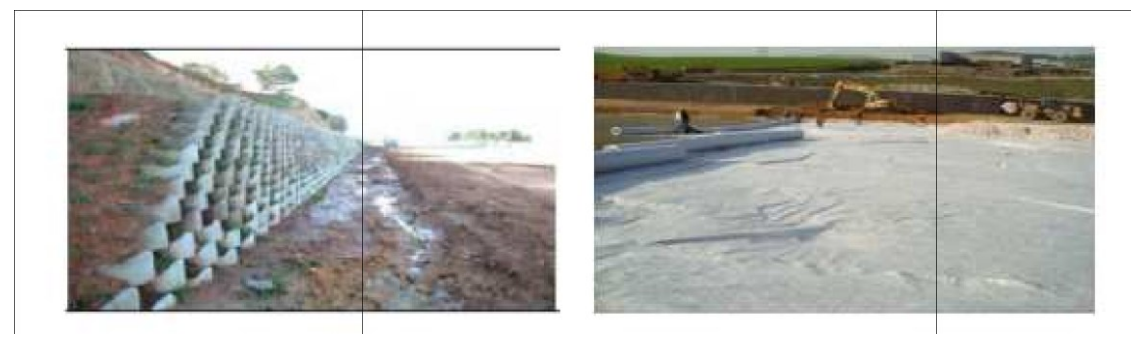

**Figure I. 20**. Pose des géotextiles de renforcement.

#### **I.7.1. Le contrôle de l'érosion.**

Les géosynthétiques agissent pour réduire l'érosion des sols causée par l'impact des pluies et les eaux de ruissellement. Par exemple, des couvertures géosynthétiques temporaires et des matelas géosynthétiques légers définitifs sont disposés sur la surface du sol exposé sur pentes. Des fascines en géotextile sont utilisées pour retenir les particules en suspension des eaux de ruissellement chargées en sédiments. Certains matelas pour le contrôle de l'érosion sont fabriqués avec des fibres de bois biodégradables.[3]

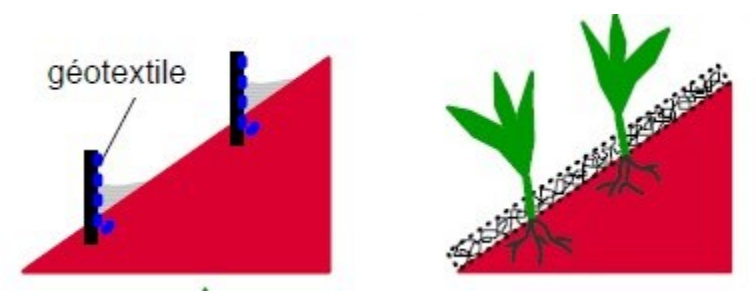

**Figure I. 21.** L'utilisation contre l'érosion.

#### **I.7.2. Le filtration.**

Le géosynthétique agit comme un filtre de sable en permettant à l'eau de circuler dans le sol tout en retenant en amont les particules de sol. Par exemple les géotextiles sont utilisés pour empêcher la migration des sols dans les matériaux granulaires drainants ou les drains tout en maintenant l'écoulement au travers du système. Les géotextiles sont également utilisés en dessous des enrochements ou d'autres matériaux de protection dans les systèmes de protection des côtes ou des berges de rivières pour empêcher l'érosion des sols.[3]

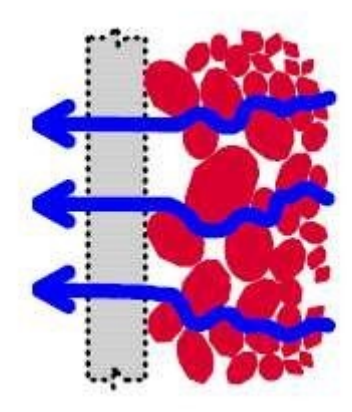

**Figure I. 22**. L'utilisation des géosynthétiques dans la filtration.

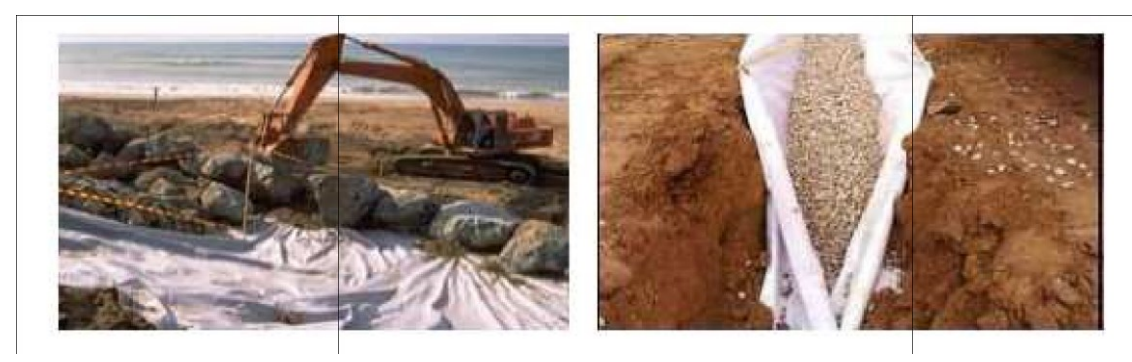

**Figure I. 23**. L'utilisation pour filtration.

#### **I.7.3. Le Drainage.**

Le géosynthétique agit comme un drain pour conduire les écoulements de fluides dans les sols moins perméables. Par exemple les géotextiles sont utilisés pour dissiper les pressions interstitielles à la base des remblais routiers. Pour des débits plus importants, des géocomposites drainants ont été développés. Ces matériaux ont été utilisés comme écrans drainants de rives de chaussées, épis drainants sur talus et comme drains dans les culées et murs de soutènement. Des drains verticaux préfabriqués (DVP) sont utilisés pour accélérer la consolidation des sols mous cohésifs sous remblais et remblais pré-chargés.[3]

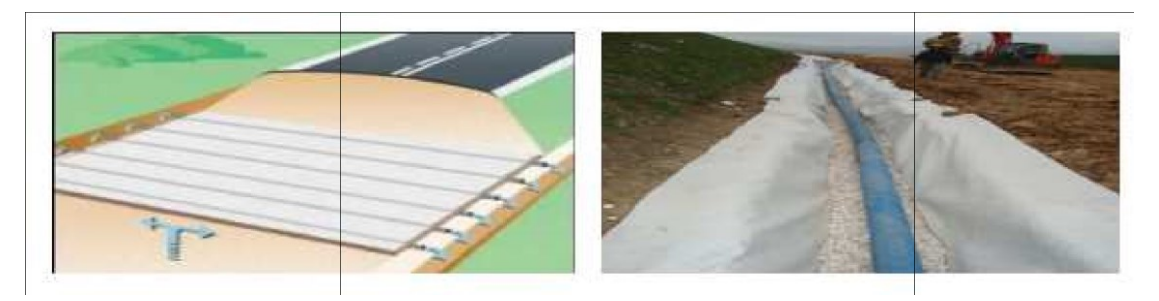

**Figure I. 24.** L'utilisation des géotextiles pour le drainage.

#### **I.7.4. Confinement des (barrières aux) fluides/gaz.**

Le Géosynthétique se comporte comme une barrière relativement imperméable aux fluides ou gaz. Par exemple, des géomembranes, des composites en films minces et géotextiles, des Géosynthétique bentonitiques et des géotextiles enduits sur site sont utilisés comme barrière aux fluides pour limiter le débit de fluides ou gaz. Cette fonction est également utilisée dans les couches de chaussées en béton bitumineux, en encapsulage de sols gonflants et confinement de déchets.[3]

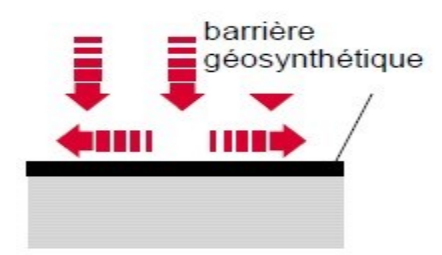

**Figure I. 25.** L'utilisation des géosynthétique comme confinement des (barrières

aux)fluides/gaz.

#### **I.8. Stabilisation des rembias sur sols compressibles par les Géosynthétiques.**

L'utilisation de nappes géosynthétiques pour améliorer la stabilité des remblais est une des techniques de renforcement de sol parmi les plus efficaces et largement éprouvée.[5]

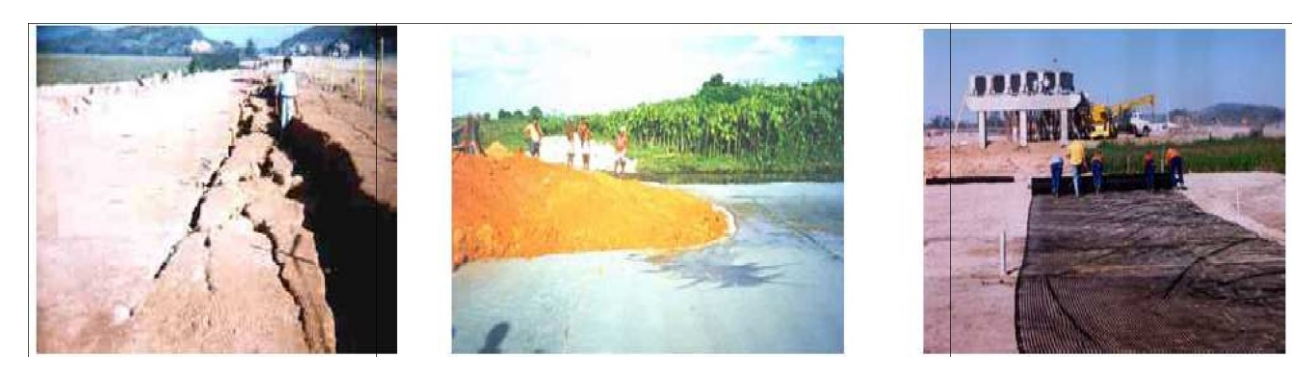

#### **Figure I. 26**.Rupture type d'un remblai non renforcé et utilisation de nappes géosynthétiques en renforcement.

Pour ces problèmes, les géosynthétiques peuvent être efficacement utilisés pour :

Réduire les déplacements des sols compressibles causés par leurs faibles portances ;

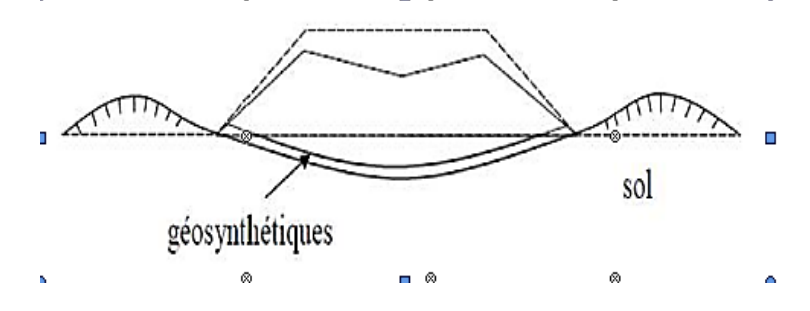

Prévenir une rupture d'ensemble du remblai et du sol de fondation ;

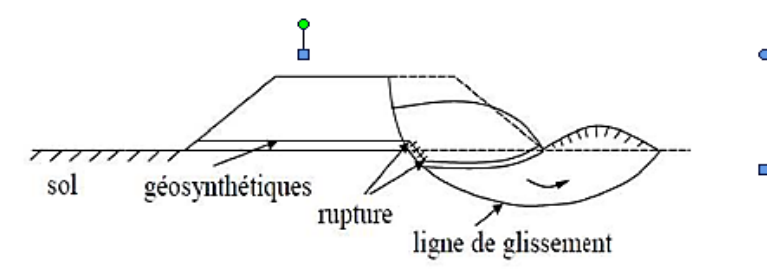

Prévenir une rupture par glissement le long de la nappe géosynthétique.

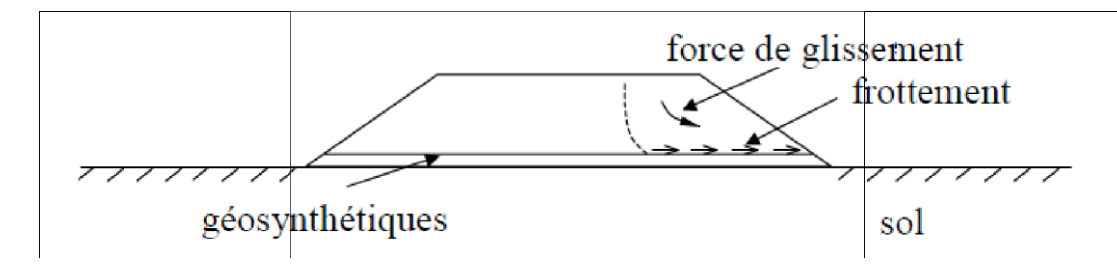

Le niveau de stabilité d'un remblai renforcé sur sols compressibles peut être évalué par le coefficient de sécurité(Fs) :

pour une stabilité d'ensemble,  $FS = \frac{MR + \Delta MR}{MP}$  $\frac{1.72 \text{ mN}}{MD}$  en général 1.2~1.3

où : MD : moment moteur du sol, MR : moment résistant du sol et ∆MR: moment résistant dû à l'action du géosynthétique

pour une stabilité vis-à-vis d'une rupture par glissement,  $FS = \frac{PR}{PA} \ge en$  général ~1.5

PA: force de poussée du remblai (de pression de poussée des terres),

PR: force de frottement le long de l'interface renforcement /remblai.

Dans le cas où le renforcement géosynthétique seul est insuffisant, le renforcement par inclusions rigides et plate-forme de transfert de charge peut être utilisé. Des pieux préfabriqués ou une technique d'amélioration des sols peuvent être employés.

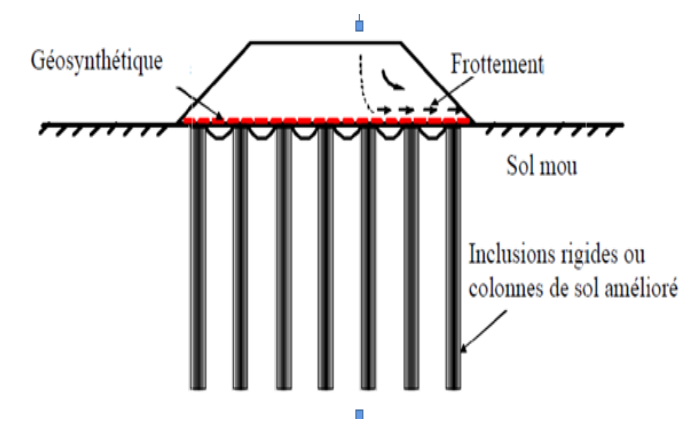

**Figure I. 27**. Renforcement par inclusions rigides et plate-forme de transfert de charge.

# C**hapitre II :**

## **Technique de renforcement des sols par inclusions rigides**

#### **Technique de renforcement des sols par inclusions rigides**

#### **II.1 Introduction.**

Le renforcement de sol par inclusions rigides, généralement désigné par le terme inclusions rigides, est une technique de renforcement de sol consistant en l'inclusion dans un sol de colonnes en béton ou en mortier, ou d'éléments préfabriqués battus. Le procédé inclusion rigide permet, à l'instar des autres méthodes de renforcement de sol comme les [colonnes ballastées,](https://fr.wikipedia.org/wiki/Colonnes_ballast%C3%A9es) de réaliser des [fondations superficielles](https://fr.wikipedia.org/wiki/Fondations_superficielles) sur un terrain en place dont les caractéristiques géotechniques appelleraient traditionnellement des fondations profondes ou semi-profondes. Cette technique est souvent utilisée en remplacement des [pieux,](https://fr.wikipedia.org/wiki/Pieu_(construction)) [micropieux](https://fr.wikipedia.org/wiki/Micropieux) ou de [fondations semi-profondes](https://fr.wikipedia.org/wiki/Fondation_semi-profonde) comme les puits en gros-béton.

La technique des inclusions rigides verticales est utilisée pour fonder sur des horizons compressibles des ouvrages tels que les dallages, les remblais, les bâtiments industriels et commerciaux, les réservoirs et bassins. Cette technique vise à limiter les tassements absolus et différentiels sans passer par des superstructures rigides et onéreuses ou par des solutions traditionnelles telles que le pré chargement qui allongent les délais de construction. Bien que le procédé des inclusions rigides verticales soit très ancien (pieux bois), la réalisation d'ouvrages renforcés par inclusions rigides ne s'est développée que depuis le milieu des années 70, principalement dans les pays scandinaves.

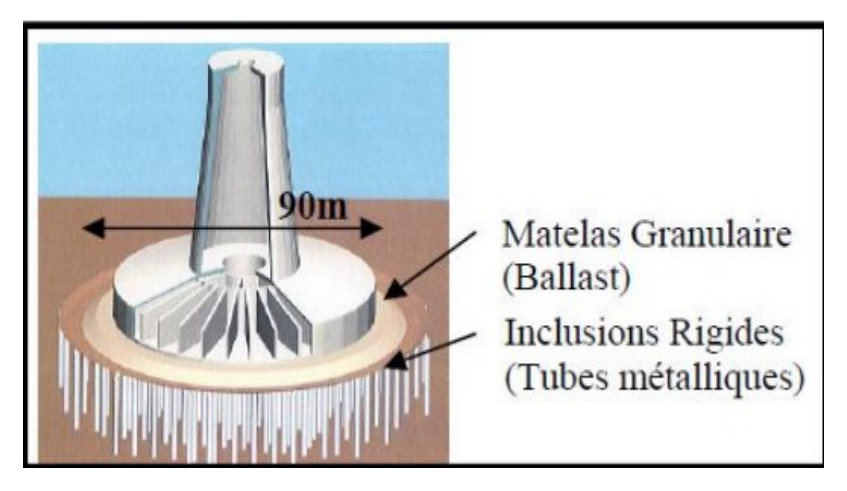

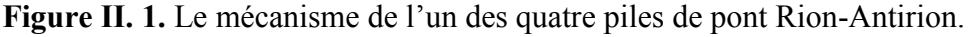

#### **II.2. Domaine d'application**.

Les solutions d'amélioration de sols sont utilisées d'une façon générale pour des ouvrages de grande emprise au sol. Dans cette technique de renforcement des sols, il existe généralement deux types d'ouvrage :

 Inclusions sous dallage (des dallages des bâtiments industriels et commerciaux) : pour ce type d'ouvrage une dalle rigide est intercalée entre la PTC et la structure, une attention particulière doit être prise au dimensionnement de la plateforme de transfert

de charge à cause des moments fléchissant pouvant se développer et la charge d'exploitation sur le dallage qui n'est pas forcément uniforme.

 Inclusions sous remblai : la charge dans ce cas est permanente, la surcharge d'exploitation est faible et il n'y a pas de structure. La base du remblai doit être traitée, spécifiquement, pour assurer le rôle de la PTC. La stabilité du remblai et les tassements à la surface de ce dernier sont les critères de dimensionnement pour ce type de réalisation. La figure II.3 présent des exemples d'ouvrages réalisés sur un sol renforcé par des inclusions rigides.

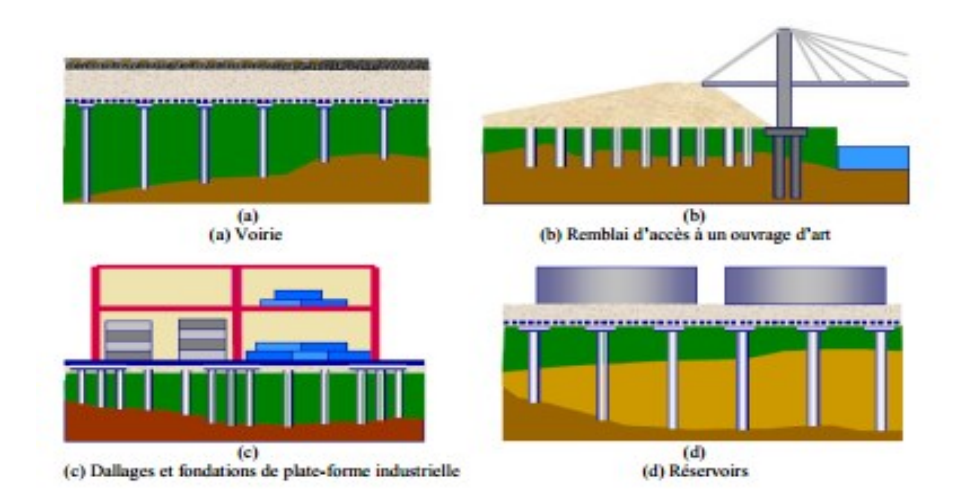

**Figure II. 2.** Exemples d'ouvrages réalisés sur un sol renforcé par des inclusions rigides.

#### **II.3. But d'utilisation.**

- Augmenter sa résistance en place, pour augmenter sa capacité portante ;
- Diminuer la compressibilité des sols en place ;
- Arrêter le mouvement d'une pente instable pour permettre des travaux de confortement permanent ;
- Accélérer la consolidation d'un dépôt d'argile.
- Homogénéiser les sols pour réduire le risque de tassement différentiel
- Diminuer le potentiel de déformation volumique des sols ;
- Stabiliser le remblai :
- Améliorer la stabilité d'un talus existant ;
- Réduire la gélivité ;

#### **II.4. Les éléments constitutifs.**

#### **II.4.1. Inclusions rigides.**

Les inclusions rigides (ou semi-rigides) INCLUSOL, sont un procédé de renforcement de sol. Dont l'objectif est d'améliorer les caractéristiques mécaniques des sols en place par l'incorporation d'un maillage d'éléments verticaux cylindriques de diamètre 250 à 600mm, constitués d'un matériau à base de liant hydraulique (mortier, coulis, béton,…). Suivant les cas, il peut être nécessaire d'associer ces inclusions à la mise en place d'une Epaisseur de matériau noble intercalé entre la structure et les inclusions. C'est le matelas de répartition.

Au niveau de la partie supérieure des inclusions, le sol compressible tasse plus que les inclusions et entraîne du frottement négatif le long de l'inclusion, ce qui contribue au report de la charge sur les inclusions, ainsi le sol de fondation participe aux mécanismes. Au niveau de la partie inférieure, les inclusions poinçonnent le substratum qui n'est jamais parfaitement rigide, ce qui entraîne du frottement positif. Au niveau de la base de l'inclusion se développe un effort de pointe.

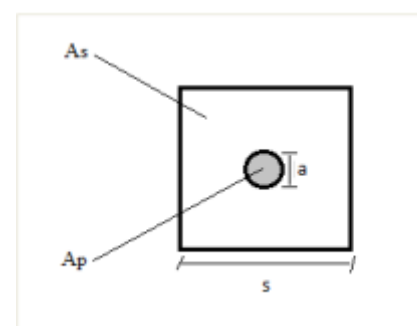

**Figure II. 3.** Géométrie d'une maille élémentaire.

Afin d'augmenter le taux de recouvrement, on peut utiliser un maillage plus serré ou bien coiffer les têts des inclusions par des dallettes (Figure II.4).

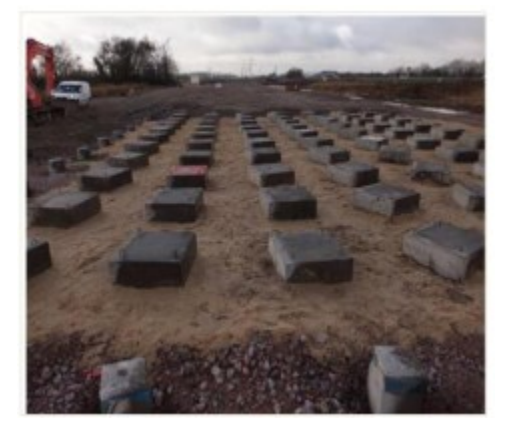

Figure II. 4. Exemple des dallettes.

#### **II.4.2. Plate-forme de transfert.**

La plate-forme de transfert assure la transition entre les inclusions rigides et les charges appliquées au sol. Elle doit permettre de passer graduellement d'une charge répartie à un chargement concentré au droit des inclusions rigides : réduisant les tassements différentiels entre les points situés au droit des inclusions et ceux situés entre les inclusions, elle diminue les sollicitations des ouvrages ainsi fondés. En raison de son importance dans le système de renforcement par inclusions rigides, la plate-forme de transfert de charge est couramment constituée par un matériau noble (grave, ballast). L'utilisation de tels matériaux pouvant entraîner un surcoût élevé, on utilise parfois des matériaux traités (par exemple à la chaux ou au ciment). Les mécanismes de transfert de charge couramment admis sont la création de voûtes ou l'effet silo tel qu'il a été décrit notamment par Terzaghi (1943). Dans ces conditions, les caractéristiques importantes sont le comportement au cisaillement et le module de déformation

du matériau constitutif. A priori, un module de déformation et un angle de frottement élevé, une forte dilatance sous cisaillement sont des caractéristiques favorables au développement de voûtes. À défaut de caractéristiques suffisantes, le matériau peut être traité. Toutefois, les connaissances concernant le développement de ces reports de charge en fonction de la nature et des propriétés du sol constitutif de la plate-forme granulaire méritent encore d'être largement approfondies

Dans la bibliographie concernant les ouvrages renforcés par inclusions rigides, on ne trouve généralement pas de données caractérisant la plate-forme. D'après Glandy et Frossard (2002), la couche de répartition doit être mise en œuvre suivant les critères routiers, qu'elle soit constituée de matériaux frottant (sables ou graves) et/ou renforcée de liants (ciments, chaux, etc.) ou de nappes géosynthétiques. Cette couche pourra être caractérisée par des essais in situ de type routiers ou des essais géotechniques plus classiques (pressiomètre ou pénétromètre), et des essais de laboratoire : caractéristiques physiques, indice CBR, essais à la plaque, mesure de la cohésion et de l'angle de frottement interne.

#### **II.5. Les différents types des inclusions rigides.**

Suivant la nature, les propriétés mécaniques et la géométrie de la couche compressible, de nombreux types d'inclusions rigides peuvent être envisagés, allant des pieux classiques aux colonnes de sol traité. On présente ici les principaux types d'inclusions, en les différenciant selon qu'elles sont préfabriquées ou fabriquées in situ. Parmi les inclusions fabriquées in situ, on peut encore distinguer deux familles : les inclusions de type pieux et les inclusions fabriquées par mélange d'un liant avec le sol en place.

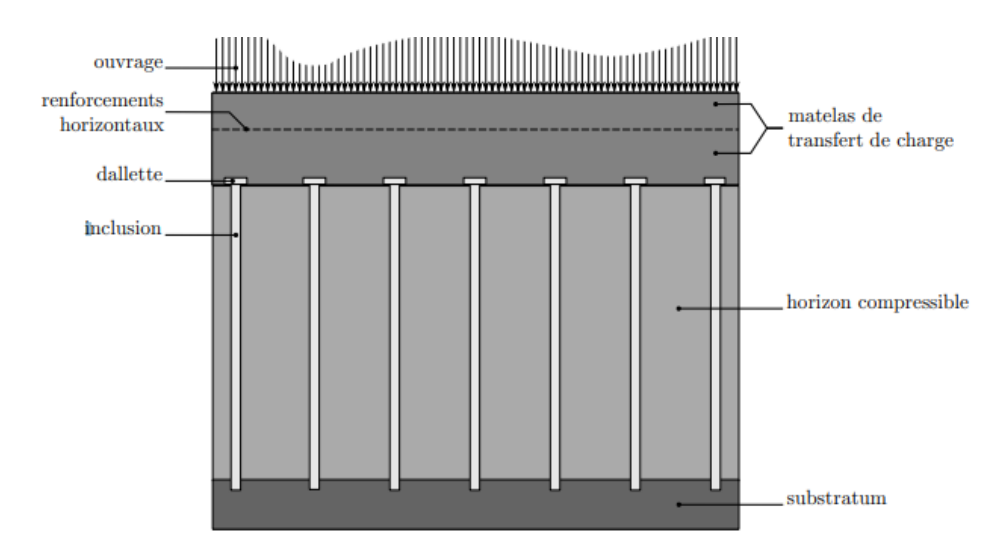

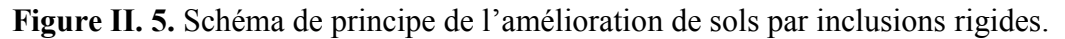

#### **II.4.1. Inclusions préfabriquées.**

Parmi les inclusions préfabriquées, on retrouve principalement tous les types de pieux mis en place par battage ou fonçage ; leur avantage est d'être constitué d'un matériau manufacturé et contrôlé, dont les propriétés géométriques et mécaniques sont connues. Elles sont généralement mises en place par refoulement et ne sont donc pas source de déblais. Souvent faciles à mettre en œuvre dans des sols mous, elles peuvent être peu économiques si leur dimensionnement est contrôlé par leur fonçage. Plus généralement, leur mise en œuvre peut être source de nuisances (bruits, vibrations) et, dans certains cas, le refoulement latéral du sol peut affecter les structures ou les pieux adjacents.

 **Pieux muraux**. Dans cette application, de nombreux pieux individuels sont interconnectés pour former un mur qui contrecarre la pression latérale et les forces verticales minimales. **Les pieux muraux ou les [palplanches](https://fr.escpile.com/sheet-piles)** sont utilisés comme retenues pour le sol meuble et parfois l'eau dans de nombreuses applications temporaires et permanentes telles que la construction de batardeaux, de voies navigables, de protection des rives, de tranchées, etc.

 **Pieux porteurs**. Ces types de pieux sont utilisés pour transférer les charges verticales de la superstructure à travers des strates à faible capacité portante vers une couche solide de sol ou de roche. Les pieux porteurs ont deux types selon la manière dont ils transmettent la charge :

1. **Pieux porteurs d'extrémité** - l'extrémité inférieure du pieu repose ou est ancrée à une couche solide de sol ou de roche. Il agit exactement comme une colonne.

2. **Pieux de friction** - il développe la stabilité à partir du frottement créé entre toute la surface du pieu contre le sol environnant. Le pieu de friction est idéal pour les sols tels que l'argile raide.

 **Pieux d'amélioration du sol**. Empilés à des intervalles déterminés, ils augmentent la densité et la capacité portante du sol en comprimant ou en compactant tout en agissant également comme un groupe de pieux à friction.

 **Pieux en béton armé**. Aussi appelés pieux en béton, ils sont produits soit par prémoulage, soit par coulage en place. Les pieux préfabriqués sont installés par battage tandis que les pieux coulés sur place sont formés en forant un trou suivi de la mise en place de béton frais. Les pieux en béton sont utilisés comme éléments de fondation qui supportent presque tous les types de structures, en particulier dans les zones où la corrosion est certaine ou très attendue. Les pieux en béton massif ont généralement une section transversale circulaire et rectangulaire. Les pieux en béton creux ou les pieux filés ont la forme d'un beignet avec des parois plus minces.

 **Pieux en bois**. Bien que conçus pour supporter des charges minimales et une durée de vie plus courte, les pieux en bois sont avantageux en raison de leur disponibilité dans les régions éloignées et de leur coût inférieur.

 **Pieux composites**. Il s'agit d'une application qui combine différents matériaux pour créer le pieu le plus efficace et le plus économique qui s'adapte aux conditions environnementales existantes. Dans ce système, les supériorités et les infériorités des différents matériaux sont

prises en compte pour les utiliser stratégiquement avec un maximum d'avantages. Ci-dessous un exemple :

1. **Un pieu composite composé d'acier à section en H ou de [tuyaux](https://fr.escpile.com/wide-flange-beams) en acier** au bas et d'un pieu en béton au sommet. Cela se produit dans des situations où la longueur de pieu requise pour un ancrage correct est plus longue que le pieu coulé sur place le plus long possible. Comme solution, un pieu en acier peut d'abord être enfoncé jusqu'aux strates souhaitées, puis procéder à un pieu foré coulé sur place.

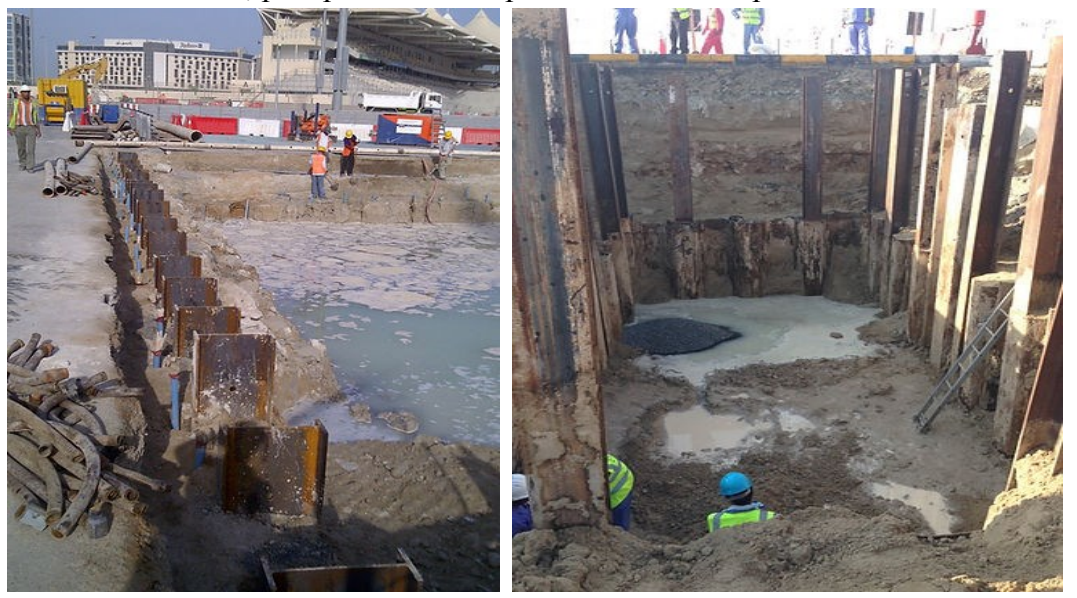

**Figure II. 6.** Pieu composite.

**Pieux en acier**. Les [tuyaux](https://fr.escpile.com/sheet-piles) en acier peuvent être en acier en forme de I ou en tube creux et sont installés par enfoncement à l'aide de marteaux à percussion ou à vibration. Les pieux tubulaires en acier, qui sont les plus courants, sont faciles à enfoncer et peuvent être utilisés comme pieux permanents dans les petits diamètres et comme caissons temporaires ou battants pour les grands diamètres. Les pieux en acier sont privilégiés comme pieux porteurs en raison de leur capacité à être enfoncés dans des strates profondes en raison de leur faible section transversale, ce qui minimise la résistance du sol. Un autre facteur est leur soudabilité pour fournir des extensions plus longues si nécessaire. Les tuyaux en acier peuvent être enfoncés dans des extrémités ouvertes ou fermées.

#### **II.4.2. Principaux avantages et les désavantages des pieux préfabriqués.**

Les principaux avantages et les désavantages des pieux préfabriqués,

#### **II.4.2.1. Avantage.**

- Matériau des pieux peut être contrôlé avant l'insertion dans le sol,
- Stabilité dans les sols compressibles,
- Pas de dégâts engendrés sur le pieu par soulèvement du sol lors de l'insertion des pieux adjacents,
- Procédure de mise en œuvre non affectée par le niveau de la nappe, de très grandes longueurs de pieux peuvent être mises en œuvre

#### **II.4.2.2. Désavantage.**

- Risque de casse lors de la mise en place occasionnant des délais supplémentaires pour le remplacement,
- Peu économique si le choix et donc le coût des matériaux est guidé par les contraintesde mise en œuvre plutôt que par les contraintes en service,
- Cause de nuisance et risque de dégâts par le bruit et les vibrations, impossibilité d'insérer de gros diamètres,
- Risques de dégâts sur les structures adjacentes dus au déplacement du sol lors de lamise en œuvre

#### **II.4.3. Inclusions construites in situ.**

De mise en œuvre plus souple que les pieux préfabriqués avec peu de risques de soulèvement du sol adjacent, leur longueur peut s'adapter aux variations des conditions de site. Toutefois, la fabrication in situ rend le risque de défauts locaux, voire de malfaçons, plus important. On peut citer :

 **Pieu battu**. sont également appelés pieux de « déplacement » car le processus d'installation déplace une quantité de sol équivalente au volume du pieu battu. Les pieux battus gagnent efficacement en capacité géotechnique en déplaçant le sol autour du puits et en compactant les sols au pied lors de l'installation. Le battage des pieux se fait généralement par percussion et marteaux vibrants mais dans les cas difficiles, il se fait à l'aide de certaines techniques comme suit :

**1. Jet d'eau** - cela implique l'installation d'un dispositif à jet d'eau au pied du pieu qui fournit de l'eau en continu pour réduire la friction tout au long de l'opération de battage du pieu

**2. Pré-tarière**-elle utilise une tarière à vol continu qui pénètre le sol à l'avance pour faciliter l'entrée de la pile entraînée.

**3. Gabarits de battage de pieux**-également appelés mandrins, ils sont utilisés comme support et guide pour les pieux afin de maintenir un positionnement axial vertical et droit dans des situations difficiles de battage de pieux.

 **Pieu foré.** Ces types de pieux sont installés en forant un trou vertical dans le sol puis en le remplissant de béton frais. Par forage, le sol est retiré pour laisser de la place au pieu à installer, qui est également étiqueté comme pieu de « remplacement ». Les pieux forés peuvent être en béton ordinaire ou armé. L'installation de pieux forés peut comprendre l'enfoncement d'un **tuyau [d'acier](https://fr.escpile.com/steel-pipe-piles)** temporaire comme châssis pour éviter l'érosion et le colmatage du trou foré. Celui-ci reste en place dans la partie supérieure du trou jusqu'à ce que le coulage du béton soit terminé.Les pieux forés sont couramment utilisés dans les systèmes de fondation qui supportent de lourdes charges structurelles. Ils sont également favorisés dans des conditions de sol instables et difficiles comme un sol cohésif et soulevé, et sur des sites où le dégagement vertical est limité et où les vibrations excessives sont interdites.

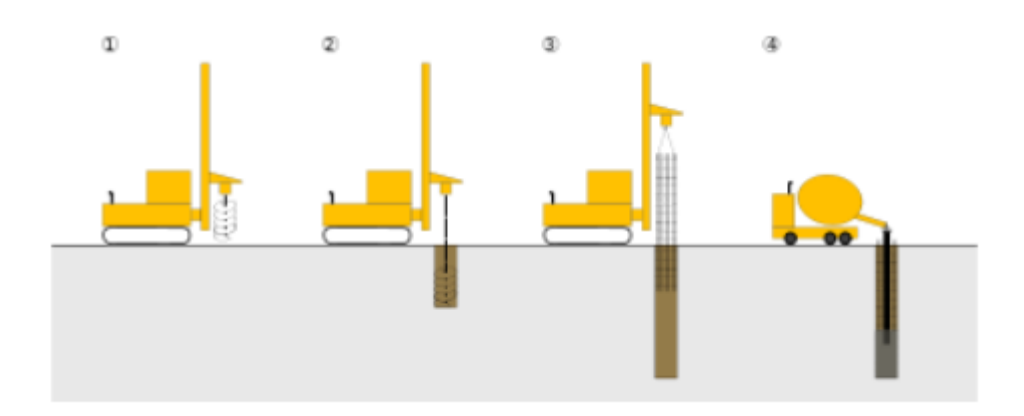

**Figure II. 7.** Principe de réalisation d'un pieu foré en béton armé : Principe de réalisation d'un pieu foré en béton armé.

#### **1. Mise en station de la foreuse. 2. Forage. 3. Mise en place d'une cage d'armatures. 4. Coulage du béton.**

 **Pile vissée**. Les pieux vissés sont des types d'acier avec une hélice près du pied comme mécanisme auto-pénétrant. Un pieu vissé peut être équipé de plusieurs hélices en fonction de l'état du sol. Généralement, plus il y a d'hélices fournies, plus la résistance à l'arrachement est élevée. Ce type de pieux est largement utilisé dans les chemins de fer, les travaux routiers et de nombreuses autres industries où une installation rapide est requise et où l'ancrage n'est pas nécessairement très profond.

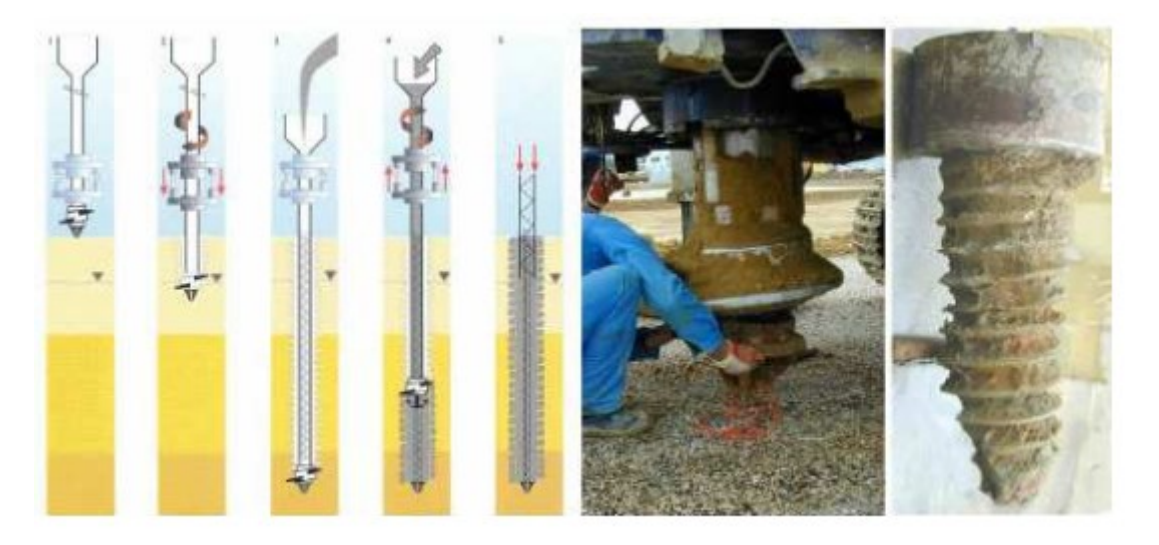

**Figure II. 8.** Pieu vissé à pointe perdue Atlas.

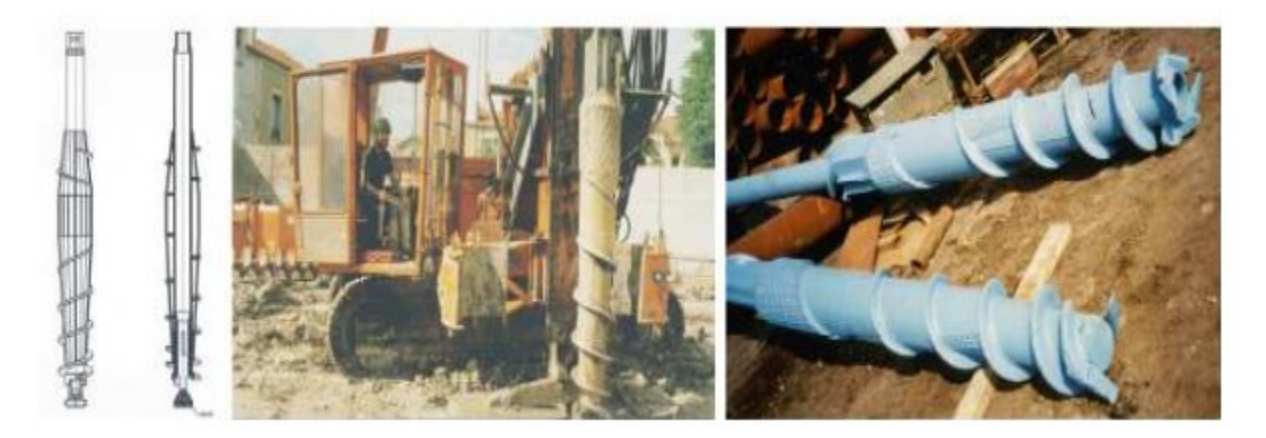

**Figure II. 9.** Pieu vissé de type Oméga à deux pas de vis ou un seul.

#### **II.4.4. Principaux avantages et les désavantages des pieux construits in situ.**

#### **II.4.4.1. Les avantage.**

- Variation de la longueur pour mieux s'adapter aux conditions du sol,
- Insertion de gros diamètres.
- Installation sans bruit ni vibrations notables,
- Pas de risque de soulèvement de sol,
- Possibilité d'obtenir dans l'argile des pieds d'inclusions deux à trois fois plus larges quele diamètre de la colonne.

#### **II.4.4.2. Les désavantage.**

- Risque de striction dans les sols compressibles,
- Installation du béton non faite dans des conditions idéales,
- Elargissement du pied de l'inclusion impossible dans un sol sans cohésion.
- $\bullet$

#### **II.5. Principe de fonctionnement de sols par inclusions rigides.**

On caractérise le renforcement par inclusions rigides verticales par la combinaison entre les inclusions qui assurent le renforcement et une plateforme de transfert de charge disposée entre le réseau d'inclusions et l'ouvrage ; cette plateforme assure la répartition de la charge entre les inclusions et le sol compressible (Figure II.8). Les inclusions peuvent être de différentes natures et construites par différentes méthodes que nous détaillerons par la suite.

Ce type de fondation peut être défini par le fait que la charge s'applique simultanément auxtêtes d'inclusions et au sol compressible, ce qui la différencie des méthodes de fondation traditionnelles. Le dimensionnement des réseaux d'inclusions et de la plateforme de transfertde charge doit être tel que la part transmise aux inclusions soit beaucoup plus grande que celle transmise au sol. Le rôle des inclusions est de transmettre la charge due au poids de l'ouvrage et les charges deservice vers le substratum afin de réduire ou même annuler les tassements. Pour cela, lesinclusions sont posées sur la couche dure ou légèrement ancrées dans celle-ci. Les inclusions peuvent aussi être coiffées par une tête plus large afin d'augmenter le taux de couverture et optimiser l'efficacité du dispositif. Les inclusions sont mobilisées d'une part par

la charge directement appliquée sur leur tête mais aussi par l'effet d'accrochage du sol encaissant lorsque celui-ci tasse sous le chargement appliqué par le poids de l'ouvrage. La plateforme de transfert de charge a un rôle tout aussi important puisque les mécanismesassurant la répartition de la charge s'y développent. Cette plateforme peut être composée dematériaux granulaires traités ou non traités ; elle peut être renforcée ou non par une ou plusieurs nappes géosynthétiques ; sa hauteur et ses caractéristiques mécaniques sont desparamètres importants vis à vis du développement des mécanismes de transfert de charge.

C'est l'interposition de cette plate-forme granulaire qui différencie cette technique de celle des fondations mixtes, où la structure repose directement sur les pieux ou autres inclusions. Limitant la charge transmise au sol compressible, cette plate-forme permet de réduire à la fois le tassement absolu et différentiel. Interface au rôle mécanique essentiel entre la charge et les inclusions, il peut être amélioré par traitement ou à l'aide de nappes géosynthétiques horizontales.

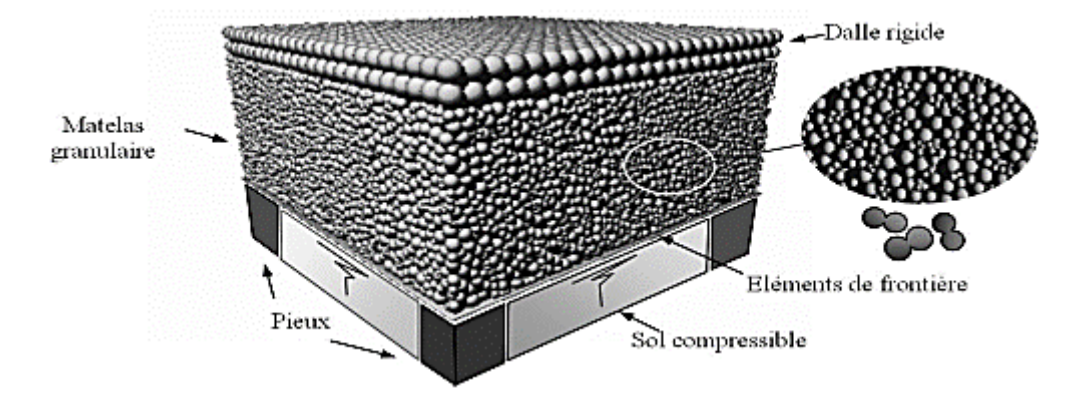

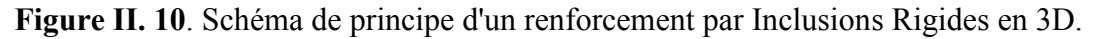

Il est important de noter que c'est bien la combinaison des inclusions et de la plate forme granulaire qui assure la réduction des tassements différentiels sous l'ouvrage tout en évitant l'interposition d'un élément de structure rigide et onéreux. La désolidarisation entre les inclusions permet ainsi de simplifier les liaisons et peut apporter aussi une solution efficace vis a-vis des sollicitations sismiques. La charge est appliquée à la surface de la plate-forme de transfert. Celle-ci doit permettre le développement de voûtes prenant appui sur les inclusions et transférant une part importante des charges sur la tête des inclusions. Le développement de cet effet de voûte suppose, d'une part, que la plate-forme granulaire ait une résistance au cisaillement suffisante et, d'autre part, que son épaisseur permette à la voûte de se former. Les inclusions peuvent aussi être coiffées par une tête plus large (dallette) afin d'augmenter le taux de couverture et optimiser l'efficacité du dispositif. Par ailleurs, les efforts résiduels sur la couche compressible font tasser celle-ci, induisant un frottement négatif sur les inclusions rigides qui transfère ainsi une part supplémentaire de la charge due à l'ouvrage.

#### **II.5.1. Le mécanisme de transfert de charge dans un remblai construit sur un sol compressible renforcé par des inclusions rigides.**

Le mécanisme de transfert de charge à l'intérieur du remblai construit sur des inclusions rigides, est basé en partie sur l'effet de voûte prenant naissance dans le remblai. Ce dernier

phénomène est dû à la nette supériorité de la rigidité de l'inclusion à celle du sol compressible induisant ainsi, une augmentation de la contrainte en tête des inclusions et une diminution de la pression à la surface du sol compressible. Par conséquent, les inclusions portent le grand pourcentage des charges totales (partie A), et le sol mou prend la quantité restante du chargement (chargement résiduel) (Figure II.10). Dans le cas où une nappe géosynthétique est intercalée à la base du remblai, la charge résiduelle est divisée en deux parties : la partie (B) passe du géosynthétique vers les têtes des inclusions, et la partie (C) qui revient au sol compressible sera transférée, en partie, aux inclusions par frottement latéral négatif (Figure II.10). Ainsi, Les charges appliquées à la tête et sur le fût de l'inclusion sont transférées vers la pointe.

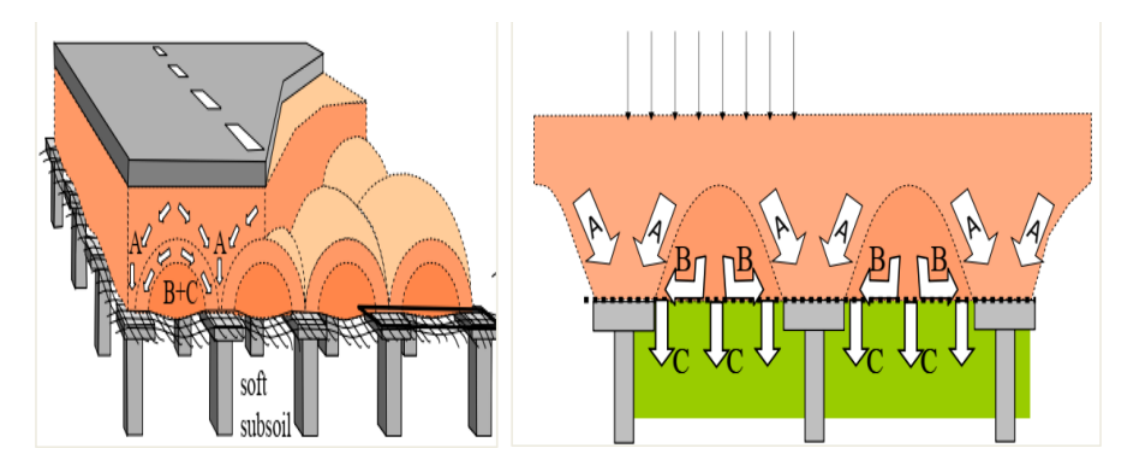

**Figure II. 11.** La distribution de charge, remblai sur des inclusions rigides et GSY.

#### **II.6. Disposition constructive.**

Dans la figure II.11 on voit une comparaison entre effet d'une inclusion isolé (pieu) et effet d'un groupe, c'est-à-dire un pieu qui travaille seul poinçonne la couche compressible par contre le travail de groupe le sol supporte ses charges avec création des grand bulbes.

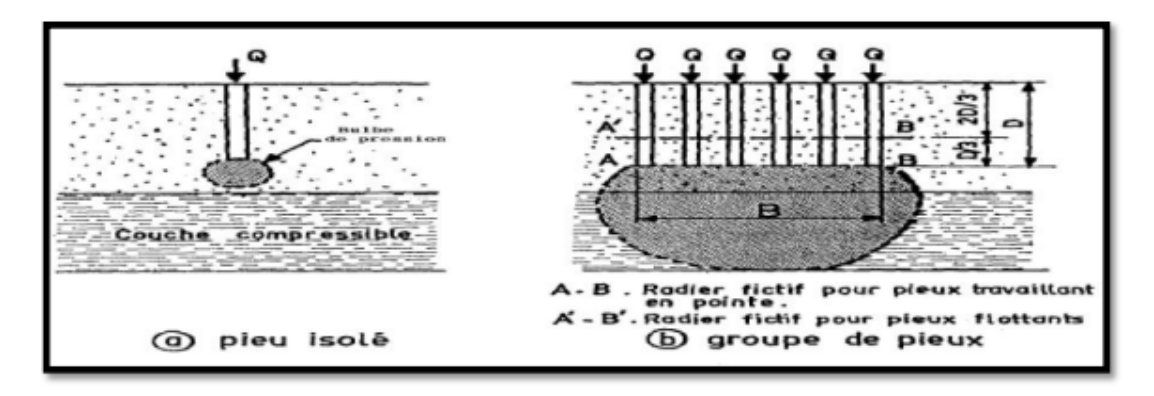

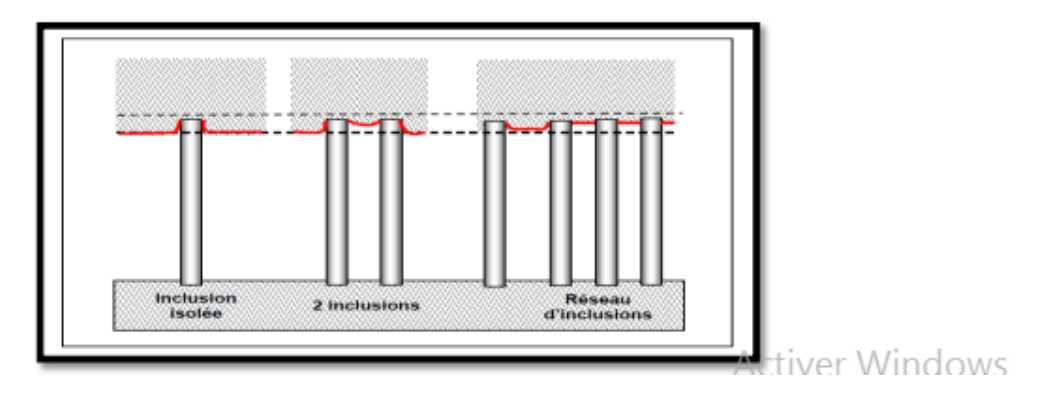

**Figure II. 12.** Schéma de tassement de sol renforcé selon l'effet d'emplacement des inclusions rigides.

La figure II.11 montre clairement les differents états de tassement des sols renforcé selon le nombre et l'écart entre inclusion.

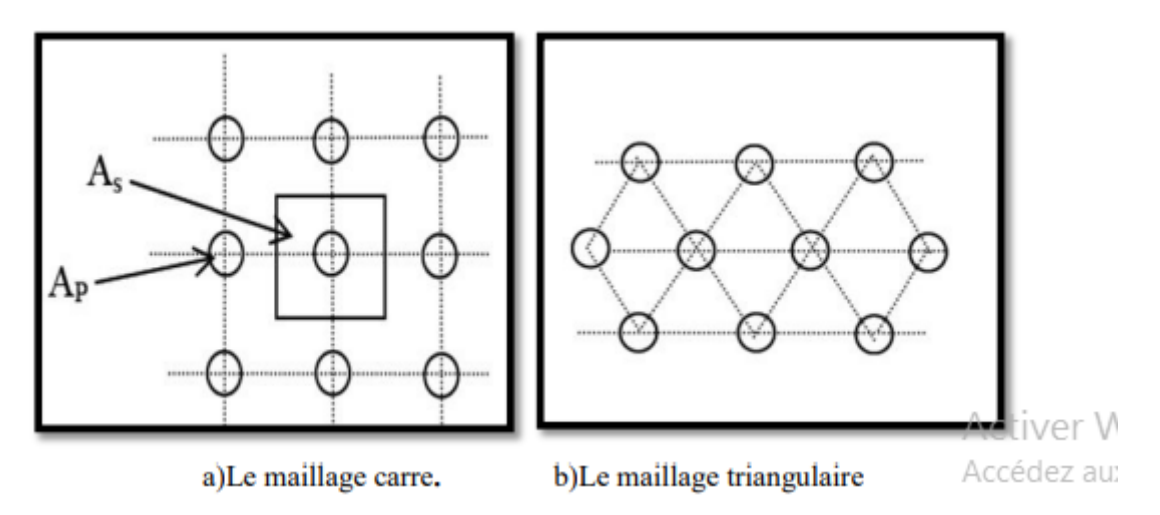

**Figure II. 13**. Les diffèrent type de maillage

Donc la bonne répartition des inclusions rigides dans le sol, nous donne une réduction des tassements efficaces et un transfert de charge sur les inclusions jusqu'à une bonne assise.Cette répartition des inclusions est dépendante de la distance entre axe des inclusions qui se calcule soit :

#### **II.7. Les réseaux des inclusions rigides.**

#### **II.7.1. Domaine d'influence del'inclusion.**

Dans le cas d'un réseau des inclusions rigides sous un ouvrage de grandes dimensions (figure II.13 a & b), il est d'usage de considérer le comportement d'une "cellule élémentaire" ou unitaire comprenant une colonne et le sol environnant (figure II.13 c). On suppose alors que cette cellule élémentaire est limitée latéralement par une paroi rigide et lisse et que les déformations verticales sont uniformes sur toute la hauteur. [6].

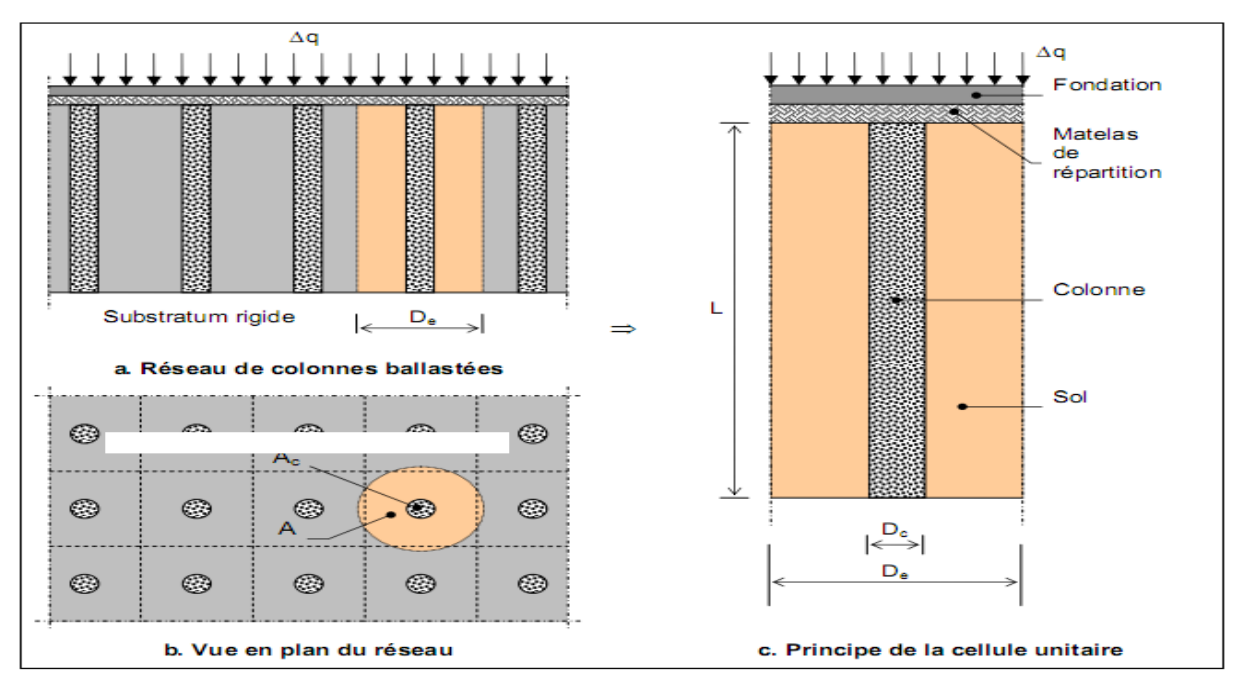

**Figure II. 14**. Réseau des inclusions rigides : notations.

En général, les dés inclusions rigides sont disposés suivant un réseau régulier. Il y a trois arrangements possibles représentés sur la figure II.13, des inclusions rigides sont disposées aux sommets d'un triangle équilatéral, d'un carré ou d'un hexagone régulier.

Suivant le type de maille retenue, la figure II.14 définit les diamètres des domaines d'influence équivalents choisis le plus souvent cylindriques par commodité de calcul. Le diamètre D<sup>e</sup> de la cellule représente donc le diamètre d'influence de la colonne.

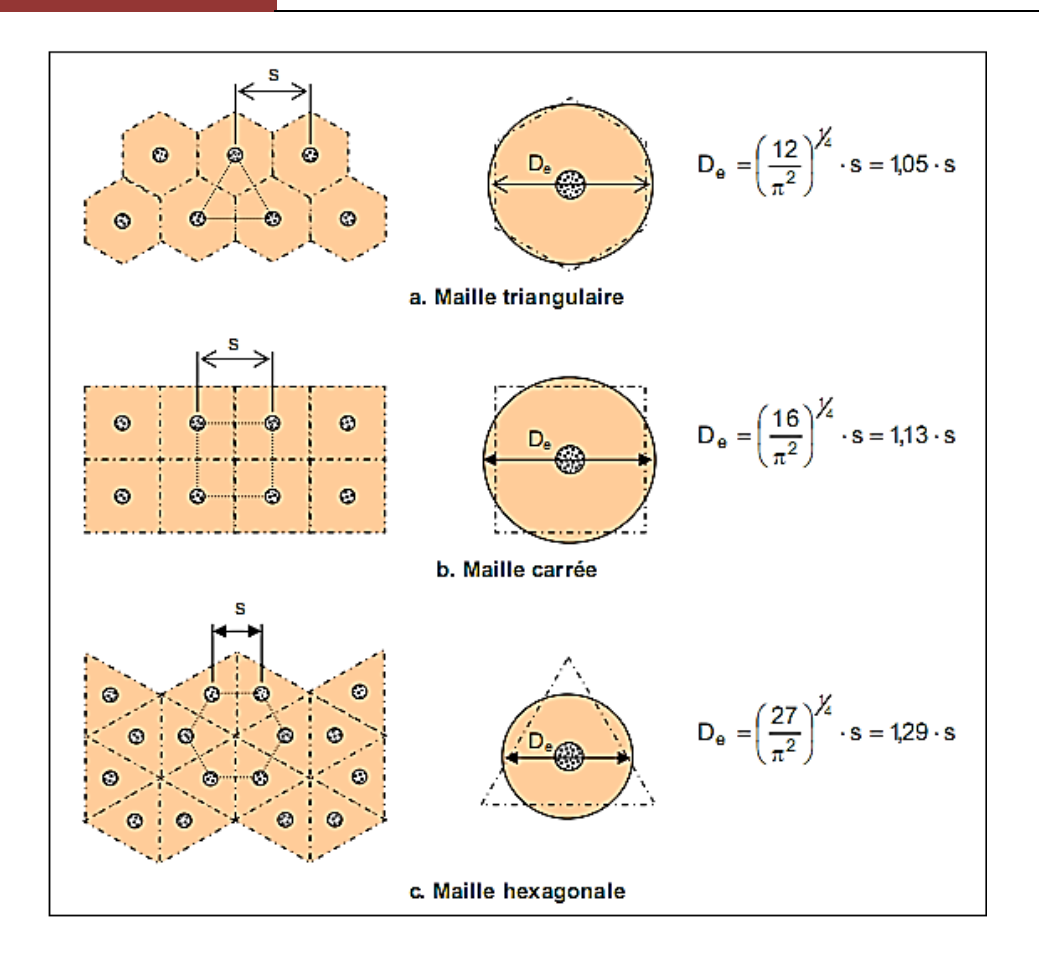

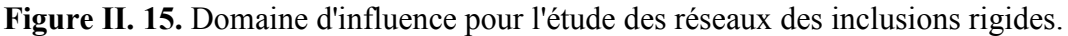

#### **II.7.2. Rapport de concentration de contraintes.**

Suivant l'hypothèse communément admise, la charge verticale appliquée à la surface du sol  $(\Delta q)$  se répartit entre la colonne et le sol en proportion de leurs aires respectives.

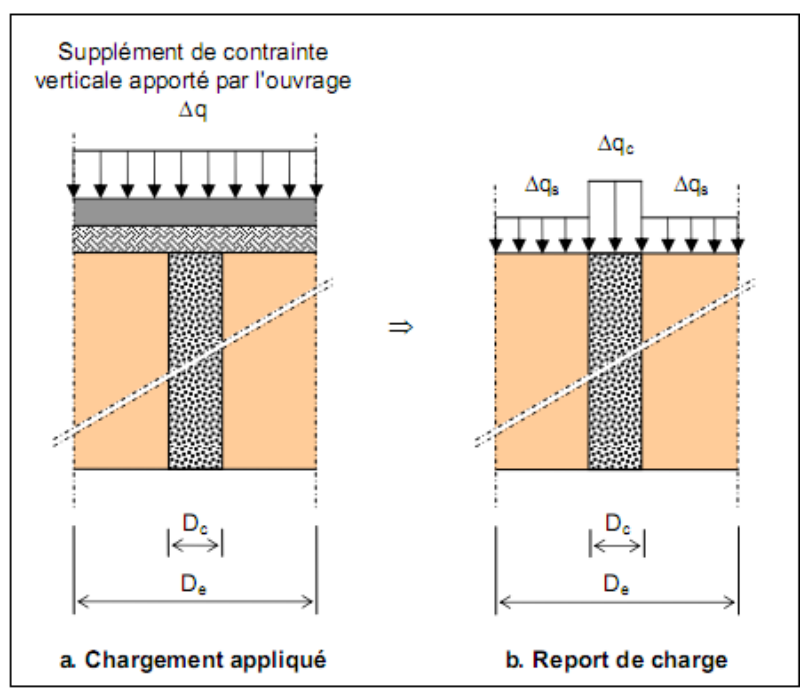

**Figure II. 16.** Principe de concentration de conraintes.

La relation entre la contrainte moyenne  $\Delta q_c$  appliquée sur l'aire totale A de la cellule, le supplément de contrainte transféré à la colonne d'aire A<sup>c</sup> et le supplément de contrainte supporté par le sol sur l'aire est défini par l'équation suivante

$$
\Delta q \cdot A = \Delta q_c \cdot A_c + \Delta q_s \cdot A_s \text{ (II.1)}
$$

Le rapport de concentration de contrainte  $\eta = \frac{\Delta q_c}{\Delta z}$  $\frac{\Delta q_c}{\Delta q_s}$  constitue un paramètre fondamental dans la caractérisation du comportement de la colonne ballastée. Cette concentration n'est pas immédiate mais se développe au fur et à mesure de l'évolution de la consolidation primaire du sol autour de l'inclusion.

Il convient cependant de noter des différences suivant le type de fondations qui supporte la charge Δq. Dans le cas de fondations souples (remblais, dallages, radiers souples), le report de charge est moins accentué que dans le cas de fondations rigide (radiers rigides, semelles). La valeur habituelle de *n* pour l'état final de transfert de charge est généralement comprise entre 3 et 5 .

Pour des sols supposés élastiques,  $\eta$  est égal au rapport des modules de déformation de la colonne et du sol $\left(\frac{E_C}{E}\right)$  $\frac{EC}{E_S}$ ).

#### **II.7.3. Facteur de réduction des tassements.**

Un autre paramètre essentiel permettant de caractériser l'efficacité du traitement est le facteur de réduction des tassements  $\beta$ . Sur la figure III.8,  $S_{na}$  définit le tassement moyen dû au chargement Δq appliqué par l'intermédiaire de la fondation sur un sol non traité (absence de colonne ballastée). S<sup>a</sup> (figure III.8) désigne le tassement obtenu après renforcement.

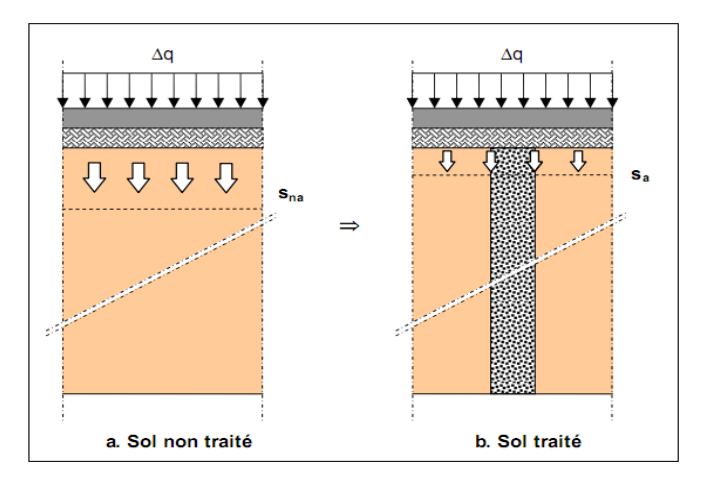

**Figure II. 17.** Tassement des sols traités et non traités.

Le facteur de réduction de tassement  $\beta$  est donné par :  $\beta = \frac{S_{na}}{S_{na}}$ Sa

Dans le cas des fondations rigides, les tassements sont identiques en tête de colonnes et à la surface du sol et dans le cas des fondations souples, ils diffèrent peu. Balaam et Poulos ont indiqué que le facteur de réduction des tassements sous des ouvrages souples et rigides ne diffère que de quelques pour-cent pour des géométries courantes de traitement.

Le phénomène d'égalité des tassements de surface du sol et de la colonne a été observé à quelques centimètres près sous des ouvrages habituellement considérés comme "souples" comme les remblais et les cuves de stations d'épuration.

#### **II.7.4. Relations entre les paramètres caractéristiques η et β.**

Dans l'hypothèse d'un comportement purement élastique du sol et du ballast, il est possible dans le cas des fondations rigides (tassements en tête des colonnes et tassement du sol identiques) de définir des relations particulières entre le rapport de concentration des contraintes  $\eta$  et le facteur de réduction des tassements $\beta$ , Dhouib indique dans ce cas particulier que [2]:

$$
n = \frac{\Delta q_c}{\Delta q_s} = \frac{E_c}{E_s} (\text{II.2})
$$

Cette relation qui ne dépend pas du rapport  $\frac{A_c}{A}$  peut s'établir en considérant que la colonne et le sol ambiant se comportent de manière indépendante. Ainsi, il est possible d'écrire que :

$$
s_a = \frac{\Delta q_s}{E_s} \cdot L = \frac{\Delta q_s}{E_c} \cdot L \text{ (II.3)}
$$

 $s_{na} = \frac{\Delta q}{F}$ 

 $\beta = \frac{\Delta q}{\Delta x}$ 

et donc d'aboutir à n mais ceci semble constituer une assez grande simplification. Soyez indique que la conservation des modules de compressibilité (ou modules déformation élastiques) permet d'écrire avec [2]:

que :

Et comme :

$$
\Delta q \cdot A = \Delta q_c \cdot A_c + \Delta q_s \cdot A_s
$$

 $\frac{\Delta q}{E_S}$  ·  $L$  (II.4)

 $\frac{\Delta q}{\Delta p_s}$  (II.5)

Il vient alors :

$$
\beta = 1 + \left(\frac{\Delta q_c}{\Delta q_s} - 1\right) \cdot \frac{A_c}{A} = 1 + (n-1) \cdot \frac{D_c^2}{D_e^2} (\text{II.6})
$$

Là encore cette relation semble être utile dans le cadre d'une première approximation. En résumé et de manière générale, l'efficacité du traitement peut être donc être défini par deux paramètres essentiels  $\eta$  et  $\beta$  définis dans le tableau II.1 :

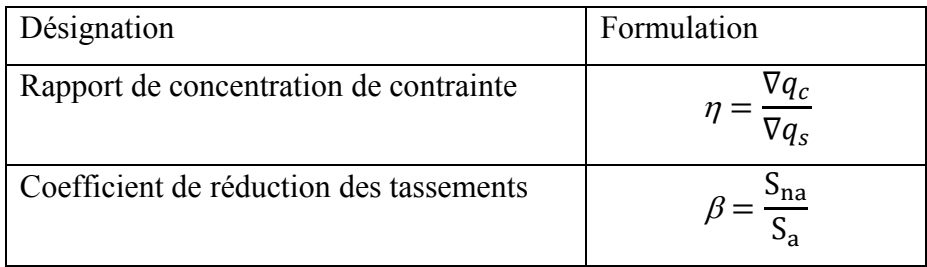

**Tableau II. 1.** Définition des paramètres  $\eta$  et  $\beta$ .

#### **II.8. Brève bibliographie sur des études numériques.**

Au cours des dernières années, de nombreuses modélisations numériques ont été réalisées sur des remblais renforcé par inclusions rigides et ce par différentes approches. Ce type d'investigation représente un moyen très utile dans le domaine de la géotechnique.

De nombreuses études se sont penchées sur l'effet de certains paramètres tels que le taux de couverture, la rigidité du sol compressible et l'épaisseur du remblai sur le transfert de charge et les tassements du sol compressible. Une modélisation axisymétrique d'un modèle physique de sol renforcé par une seule inclusion a été réalisée par Boussetta et al., (2016) (Figure II.19). La comparaison entre le tassement et l'efficacité d'inclusion calculés d'une part, et ceux mesurés expérimentalement d'autre part, montre qu'il y a un bon accord.

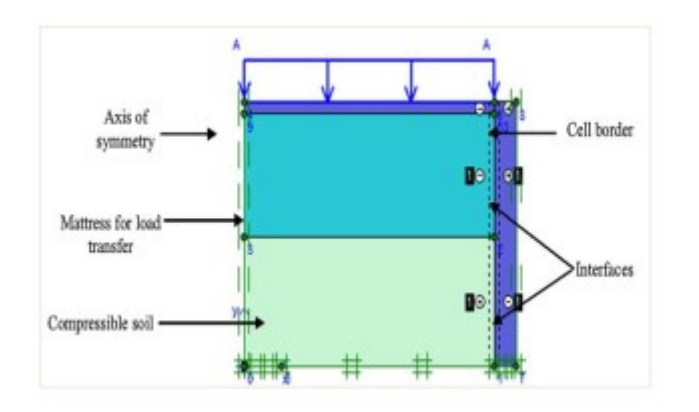

**Figure II. 18**. Modèle numérique de Boussetta et al.

Le matelas de transfert de charge a été modélisé par la loi de comportement appelé Hardening Soil Model (HSM), le sol compressible par Soft Soil Model (SSM) et l'inclusion rigide par le model de Mohr–Coulomb. Les interfaces a ce modèle ont été caractérisés par Rinter .

À l'aide d'un modèle de calcul par éléments finis à 2D (Figure 1.20), validé par des essais physiques à grande échelle, Balaban et Onur (2018) ont étudié l'effet du nombre et de l'emplacement des renforts géosynthétiques sur le tassement du sol compressible, la répartition des contraintes, les pressions interstitielles et les déplacements latéraux du remblai.

Le remblai a été modélisé par le model de Mohr–Coulomb, le sol compressible par Soft Soil Model (SSM) et l'inclusion rigide par le modèle élastique linaire. Les interfaces entre l'inclusion et le sol compressible et entre le GSY et le remblai ont été caractérisés aussi par Rinter .

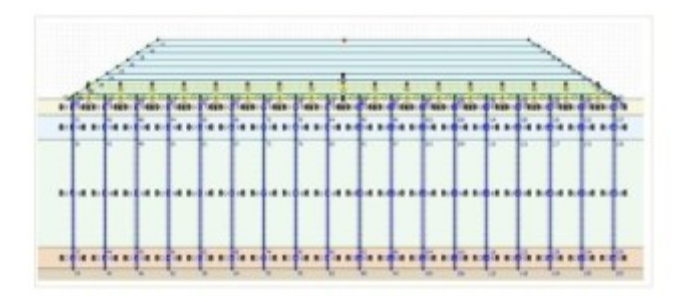

**Figure II. 19**. Modèle numérique de Balaban et Onur (2018).

Lee et al., (2019) ont modélisé un dispositif physique à grande échelle de remblai réalisé sur un sol renforcé par des inclusions rigides à l'aide d'un calcul par éléments finis en 3D d'une maille élémentaire. Le but dans cette étude est d'appréhender l'effet de la rigidité du sous-sol et des paramètres géométriques sur le transfert des charges et les déformations du renfort géosynthétique. Cette investigation numérique permet de vérifier l'applicabilité et les limites du modèle des voutes concentriques proposé par ailleurs. Le sol compressible, l'inclusion et le GSY ont été modélisés par la loi élastique linaire et le remblai avec le modèle Mohr– Coulomb. L'interaction entre l'inclusion et le sol compressible a été considéré comme lisse.

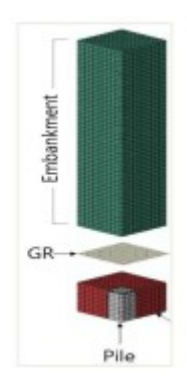

**Figure II. 20.** Modèle numérique de Lee et al., (2019).

A l'issue d'autres travaux, des mécanismes difficiles à appréhender ont pu être mis en évidence. Une illustration claire du développement de la voûte du sol lors de la construction du remblai, ainsi que durant son chargement a été représentée par Zhou et al., (2016). Ce résultat a été obtenu grâce à une modélisation numérique en 3D, validée par des mesures expérimentaux d'un cas d'étude réelle des contraintes dans le remblai, au niveau des têtes des

inclusions, et sur le sol compressible. Le cas d'étude a été modélisé complètement, le remblai est caractérisé par le modèle de Mohr–Coulomb, les dallettes et le sol compressible par la loi elastique linaire. Le GSY (geogrille) a été modélisé comme un élément coque encastré dans le remblai et qui ne peut supporter qu'une force axiale.

Un modèle numérique en 3D validé par des essais réalisés en centrifugeuse a été utilisé par Almeida et al., (2020) pour compléter les données expérimentales, telles que l'évolution des forces de traction dans le géosynthétique, l'effet de la hauteur du remblai, la surcharge en surface et la rigidité du géosynthétique. Les valeurs des forces de traction obtenues dans legéosynthétique ont été confrontées aux recommandations européennes. Une maille élémentaire a été prise à cette modélisation à cause de double symétrie, le GSY a été simulé par un élément geosynthétique qui travail juste on traction. Ce dernier avec l'inclusion ont été caractérisés par la loi élastique linaire, par contre, le modèle Hardening Soil (HS) a été utilisé pour modéliser le matériau granulaire simule le remblai. Chacune des interfaces ont été caractérisés par des matériaux elastoplastiques.

Les comparaisons entre des différentes modélisations du comportement du sol, entre le type de symétrie et les approches adoptées, ont également, été étudiées. L'impact de la modélisation du comportement du sol de remblai par deux lois différentes (le modèle élastique parfaitement plastique et le modèle élasto-plastique avec écrouissage) dans l'estimation du transfert de charge et du tassement dans le remblai a été étudié par Jenck et al., (2006). Le modèle représente une maille élémentaire. Certains chercheurs ont préféré les modèles axisymétriques pour leur simplicité. Ils permettent de donner des résultats aussi satisfaisants qu'un modèle en 3D. Selon Dias et al., (2007), l'erreur entre les modèles axisymétriques et 3D est inférieure à 9%. Le mécanisme de transfert de charge a été étudié aussi par Tran et al., (2020) et qui porte sur la rigidité du géosynthétique ainsi que les paramètres géotechniques et géométriques. Cette étude a été réalisée avec deux méthodes de calculs différentes, la méthode des éléments discrets et la méthode des différences finies. Les avantages et les limites de ces méthodes de calcul numérique ont été mis en évidence. Le modèle représente toujours un quart de la maille élémentaire, le sol compressible, le GSY et l'inclusion rigide ont été modélisés par la loi élastique linaire avec la méthode de calcul des différences finies, par contre, le remblai avec le modèle hardning soil.

Finalement, on remarque que les modèles numériques permettent d'étudier l'effet de nombreux paramètres, de comprendre les phénomènes mis en jeux, de prendre des mesures complémentaires, d'évaluer la précision des méthodes analytiques et des approches numériques.

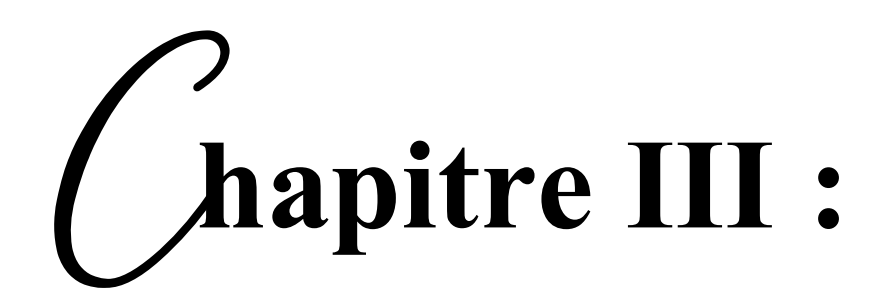

### **La pratique des éléments finis en géotechnique**

#### **La pratique des éléments finis en géotechnique**

#### **III.1. Introduction.**

.

La méthode des éléments finis (MEF) est de nos jours un standard de calcul et de dimensionnement des structures et pièces mécaniques. Elle offre des solutions numériques, et donc approchées. Pour divers types de structures, de comportements, de liaisons, etc. La connaissance de cette méthode est donc indispensable pour les ingénieurs en génie mécanique et civil, aussi bien que dans d'autres domaines de la physique. Les domaines d'application de cette méthode vont du calcul des structures à l'analyse acoustique, en passant par l'analyse thermique, électromagnétique et écoulement de fluide, avec la possibilité de faire du couplage entre ces différents phénomènes. Les systèmes étudies peuvent être linéaires, non linéaires, transitoires, vibratoires, hétérogènes, orthotropes, etc[8]

Depuis plus de trois décennies, la méthode des éléments finis n'a cessé de montrer son intérêt et sa robustesse à travers des tests de validation, de comparaison et de recalage. Ces décennies de recherches ont conduit à des logiciels de calcul non seulement performants, mais aussi fiables.

En pratique, les logiciels de calcul par éléments finis sont devenus des outils pour l'ingénieur, au même titre que les méthodes de calcul traditionnelles de la mécanique des sols. L'utilisation d'un code de calcul a été rendue très facile par le développent de pré- et de post processeurs conviviaux et simples d'emploi [04].

La méthode des éléments finis est donc une technique récente à caractère pluridisciplinaire car elle met en œuvre les connaissances de trois disciplines de base :

- 1. La mécanique des structures : élasticité, résistance des matériaux, dynamique, plasticité, etc.
- 2. L'analyse numérique : méthodes d'approximations, résolution des systèmes linéaires, des problèmes aux valeurs propres, … etc..
- 3. L'informatique appliquée : techniques de développement et de maintenance de grands logiciels.

#### **III.2. Bref aperçu sur la méthode des éléments finis.**

La MEF a été utilisée beaucoup dans la pratique d'ingénierie depuis plus de trente années. C'est bien récemment qu'elle a commencé à être utilisée largement pour analyser des problèmes de la géotechnique. C'est probablement parce qu'il y a beaucoup de questions complexes qui sont spécifiques à la géotechnique, dont les réponses n'ont été trouvées que récemment[1].

Quand cette méthode est correctement utilisée, elle peut produire des résultats réalistes qui aident à trouver des solutions aux problèmes d'ingénierie du sol. Une bonne analyse qui simule le vrai comportement du sol permet à l'ingénieur de comprendre mieux ces problèmes.

#### **III.2.1. Concepts de base de la méthode aux éléments finis.**

La MEF consiste à remplacer la structure physique à étudier par un nombre finis d'éléments ou de composants discrets qui représentent un maillage. Ces éléments sont liés entre eux par un nombre de points appelés nœuds. On considère d'abord le comportement de chaque partie indépendante, puis on assemble ces parties de telle sorte qu'on assure l'équilibre des forces et la compatibilité du déplacement réel de la structure en tant qu'objet continu.

#### **III.2.2. L'analyse des déplacements par MEF.**

La MEF est une procédure computationnelle qui peut être utilisée pour obtenir une solution approximative à un problème de valeur limite. Des équations mathématiques sous forme d'une série d'équations algébriques impliquent des quantités à évaluer à points discrets dans la zone d'intérêt.

Les équations des éléments finis sont formulées de façon à minimiser l'erreur dans la solution approximative.

L'objectif de la première étape, dans n'importe quelle analyse par MEF, est de créer un maillage EF(figure 3.1). Le maillage consiste en éléments reliés ensemble aux nœuds.

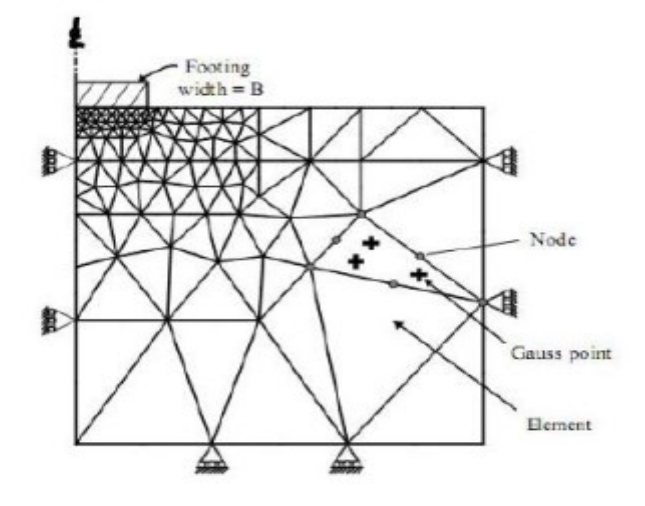

**Figure III. 1.** Maillage en PLAXIS[2].

Les nœuds sont les points où les valeurs des variables fondamentales sont calculées. Pour une approximation de la base des déplacements, les variables fondamentales sont des déplacements.

Les valeurs de déplacement nodal sont interpolées dans les éléments pour donner des expressions algébriques aux déplacements, et aux déformations, partout dans la maille. Une loi constitutive est ut0ilisée alors pour relier les déformations avec les contraintes et cela conduira au calcul des forces qui agissent aux nœuds de l'élément. Les forces nodales sont en rapport avec les déplacements nodaux. Ce rapport est exprimé par des équations formulées et résolues dans le programme des éléments finis pour trouver les valeurs des déplacements nodaux. La méthode des éléments finis englobe les étapes suivantes :

**1- La discrétisation des éléments**: C'est le processus de modéliser la géométrie du problème sous une étude par un assemblage de petites régions, appelées éléments finis. Ces éléments ont des nœuds définis sur les limites ou dans les éléments mêmes.

**2- L'approximation des variables fondamentales**: Une valeur fondamentale doit être sélectionnée(par exemple : déplacements) et réglée, comme elle doit varier sur un élément fini établi. Cette variation est exprimée par des valeurs nodales.

**3- Equations élémentaires** : L'utilisation du principe vibrationnel approprié (par exemple, énergie potentielle minimum) pour dériver les équations de l'élément :

 $K^eU^e = P^e$  (III-1)

**4-Equations globales**: L'assemblage des équations élémentaires sous forme d'équations globales :

 $KU = P$  (**III-2**)

**5- Les conditions aux limites :** La formulation des conditions aux limites et la modification des équations globales. L'affectation des charges P, lorsque les déplacements affectent U. Les équations globales sont sous forme d'un système à grand nombre d'équations, qui doivent être résolues pour obtenir les déplacements à tous les nœuds. A partir de ces déplacements nodaux, telque les contraintes et les déplacements sont évalués.

#### **III.2.3. L'interpolation des déplacements.**

Les déplacements dans l'élément sont exprimés dans le terme des valeurs nodales. Cela est accompli par l'utilisation des fonctions d'interpolation (habituellement, polynômes).Illustration pour le cas d'un élément triangulaire à six-nœuds (figure III.2):

 $u(x, y) = a_0 + a_1x + a_2y + a_3x + a_4xy + a_5y$  (III-3)  $v(x, y) = b0 + b1x + b2y + b3x + bxy + b y$  (III-4)

Où les constantes *a1, a2, ...a5*, *b1, b2, ...b5* dépendent des valeurs nodales.

L'interpolation du second degré implique un total de 12 constantes. Ces constantes peuvent être écrites en termes de 12 déplacements nodaux associés avec l'élément.

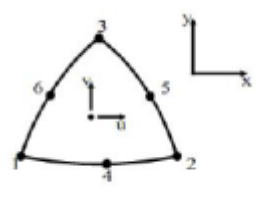

**Figure III. 2** : Elément à 6 nœuds.

#### **III.2.4. Déformations.**

Les déformations peuvent être dérivées dans l'élément qui utilise les définitions standard. Le cas du triangle à six-nœuds donne :

$$
\varepsilon_{xx} = \frac{\partial u}{\partial x} = a_1 + 2a_3x + a_4y
$$
 (III – 5)  

$$
\varepsilon_{yy} = \frac{\partial u}{\partial y} = b_2 + b_4x + 2b_3y
$$
 (III – 6)

$$
\gamma_{xy} = \frac{\partial u}{\partial y} + \frac{\partial v}{\partial x} = (b_1 + a_2) + (a_4 + 2b_3)x + (2a_3 + b_4)y
$$
 (III – 7)

Les équations de ce type qui relient des déformations à des déplacements nodaux sont écrites généralement dans une forme d'équation matricielle:

$$
\varepsilon = B^e U \tag{III-8}
$$

Où le vecteur de déformations ε, et le vecteur de déplacements nodaux sont associés avec chacun des six nœuds dans l'élément, Ue

#### **III.3. Présentation de PLAXIS.**

L'analyse des projets géotechniques est possible grâce aux nombreux codes des éléments finis. (Ex: Plaxis). L'ingénieur ayant de l'expérience en ce domaine sait que le poids des hypothèses permettent le passage de la réalité au modèle est difficile à évaluer. Il sait que le jargon éléments finis est parfois rebutant-il souhaiterait ne pas avoir à intervenir sur la numérotation des nouds, des éléments, sur certains choix réservés au numéricien. Il voudrait disposer du code sur le PC gérant sa bureautique et sa technique quotidiennes, afin de faire une étude paramétrique des problèmes délicats. Il exige avant tout que ses journées ne soient pas encombrées par de laborieuses entrées de données et interprétations de fichiers.

#### **III.3.1.Le logiciel Plaxis.**

Le code Plaxis est un logiciel couramment utilisé dans les bureaux d'études. Conçu par des géotechniciens numériciens de l'université de Delft aux Pays-Bas dans les années 1980.Ce programme d'éléments finis en deux dimensions spécialement conçu pour réaliser des analyses de déformation et de stabilité pour différents types d'applications géotechniques. Les situations réelles peuvent être représentées par un modèle plan ou axisymétrique. Le programme utilise une interface graphique pratique permettant aux utilisateurs de générer rapidement un modèle géométrique et un maillage d'éléments finis basés sur la coupe verticale de l'ouvrage à étudier. Les utilisateurs sont supposés être capables de travailler dans un environnement Windows[3].

Si ce code a initialement été développé pour analyser les digues et les sols mous, son champ d'application s'étend aujourd'hui à une large gamme de problèmes géotechniques. Il permet d'analyser des problèmes élastiques, élasto-plastiques, élasto-viscoplastiques en grands déplacements par la méthode lagrangienne actualisée.

Bien que très fiable sur le plan numérique, le code fait appel à des éléments de haute précision (triangles à 15 nœuds), ainsi qu'à des processus de pilotage de résolution récents (méthode de longueur d'arc). Le manuel d'utilisation du code Plaxis présente une description détaillée du logiciel.

L'utilisation de PLAXIS consiste en quatre sous-programmes (Input, Calculations, Output, Curves):

#### **Le programme d'entrée de données (Input)**.

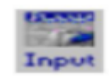

Pour générer un modèle d'éléments finis avec plaxis, on commence par la création d'un modèle géometrique à deux dimensions composé de points, de lignes et d'autres composant. La génération d'un maillage approprié et des conditions aux limites est realisée automatiquement par Plaxis à partir du modèle géométrique précédemment etré, comme on peut retoucher le maillage afin d'améliorer ses performance.

L'utilusateur devra aussi spécifier les propriétés des matériaux et les chargements exixtants.

Pluseurs lois de comportement sont disponibles dans la bibiliothèque de Plaxis telles que :

- Le critère de rupture Mohr-coulomb.
- La loi élastique linéaire.
- Le critère soft soil model.
- Le critère hardenning soil model.
- Le critère soft soil creep model.

On peut aussi définir le type du comportement du matériau en choisissant entre un comportement drainé, un comportement non drainé ou un comportement d'un matériau non poreux.

Les éléments disponibles dans Plaxis sont de deux types, des éléments à 6 nœuds et des éléments à 15 nœuds.

La dernière étape de l'entrée des données comprend la génération des pressions interstitielles et des contraintes effectives initiales dans le but de définir l'état initial du sol.

#### **•** Le programme de calcul (Calculation

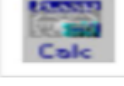

Après la définition du modèle, les calculs proprement dits peuvent être effectués. Il est toutefois nécessaire de définir au préalable le type de calcul à réaliser ainsi que les cas de chargements qui seront appliqués, on opère grâce au programme de calcul. Ce programme distingue un calcul plastique, une analyse de la consolidation et une analyse en variables de lagrange actualisées. La combinaison entre le type d'analyse et l'algorithme définira le calcul à effectuer soit la recherche de charge de ruine, un calcul de stabilité, une construction par étape ou un calcul de consolidation.

Les algorithmes d'étapes de chargement utilisent l'une des procédures du choix de taille des Pas : une procédure automatique ou une procédure manuelle dont les paramètres de contrôle sont :

- Erreur tolérée pour s'assurer que les erreurs d'équilibre restent dans les limites acceptables.
- Sur faxation afin de réduire le nombre d'itérations nécessaire à la convergence.
- Nombre maximum d itérations qui représente le nombre dit itérations maximal admissible pour chaque pas de calcul.
- Minimunm et maximum souhaité dit itérations par pas afin d'obtenir une courbe efforte déplacement lisse.
- Contrôle de la longueur d arc est une option qui permettra d'évaluer automatiquement la faction de charge extérieure à appliquer pour atteindre la rupture.

#### **Le programme de résultats (Output) :**

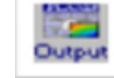

Ce programme contient tous les éléments qui permettent de voir les résultats des données générées et des calculs d'éléments finis. Au début du programme de résultats, l'utilisateur doit choisir le modèle et la phase de calcul appropriée ou le numéro du pas pour lequel les résultats seront affichés.

#### **Le programme courbe (Curves).**

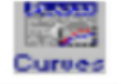

Ce programme contient tout le nécessaire pour générer des courbes chargesdéplacements, des chemins de contrainte et des courbes contraintes-déformations.

#### **III.3.2. Système d'options du code Plaxis.**

- **Le Maillage**: l'opérateur peut bien entendu de spécifier un maillage très détaillé, mais si seules les grandes lignes de celui-ci importe de détail des éléments, agencé de manière optimale du point de vue numérique, sera entièrement généré par le logiciel à partir d'un petit nombre de nœuds, avec un contrôle permanent à l'écran.
- **Les conditions aux limites en déplacement:** si celles-ci sont complexes, l'ingénieur devra spécifier les subtilités d'une manière précise (le vecteur déplacement est nul à la base du domaine étudié, et le vecteur déplacement horizontal est nul sur ses faces latérales), l'application peut être réalisée automatiquement (par défaut) à partir du menu avec un contrôle immédiat du résultat à l'écran.
- **Les contraintes initiales dues au poids des terres:** peut être réalisée de manière exacte par activation du multiplicateur de chargement relatif au poids propre. Par contre, si comme bien souvent en géotechnique on connaît ou on sait estimer un état  $K_0$  donné, celui-ci peut être spécifié directement. Dans ce cas, le massif est souvent en léger déséquilibre (incompatibilité entre  $K_0$  et les autres caractéristiques mécaniques).

Le menu permet alors, par un changement fictif nul, de rééquilibrer le massif, puis de réinitialiser à zéro le champ de déplacement de manière à prendre comme nouvelle origine l'état du matériau après application de la gravité. L'option  $K_0$  est particulièrement intéressante dans le cas d'un modèle hétérogène de surface libre presque horizontale.

- **Les pressions interstitielles:** ont été l'objet d'un soin particulier dans Plaxis pour qui souhaite faire un calcul précis du champ de pressions interstitielles, Mais bien sûr, cette opération demande du temps (d'opérateur et de machine).
- **Le coefficient de sécurité:** c'est une notation très importante en géotechnique, puisqu'il résume en une seule information une qualité considérable de données, supposant une réduction proportionnelle de la résistance mécanique des matériaux impliques, ce qui ne constitue pas un état réel de rupture. C'est la même approche, adaptée aux éléments finis élastoplastiques, qui présider à l'évaluation du coefficient de sécurité dans Plaxis.

Un calcul par élément finis fournit une masse imposante de résultats ; résultats directement utiles au projeteur : déplacements, contraintes, pressions interstitielles à un stade donné du chargement, et des résultats plus mathématiques concernant le déroulement du processus de calcul proprement dit. L'ensemble de ces résultats est accessible, selon que l'on est intéressé par l'un ou l'autre aspect.

#### **III.3.3. Types de modèle en Plaxis.**

Plaxis V8 peut être utilisé pour réaliser des analyses par éléments finis en deux dimensions. Les modèles d'éléments finis peuvent être soit plans (Plane strain), soit axisymétriques (*Axisymmetric*). Les modèles en déformations planes sont utilisés pour des structures ayant une section (plus ou moins) uniforme, et avec un état de contraintes et un schéma de chargement uniformes sur une longueur suffisante perpendiculairement à la section (direction z). Les déplacements perpendiculaires à la section sont considérés comme nuls. Cependant, les contraintes normales dans la direction z sont intégralement prises en compte.

Les modèles axisymétriques sont utilisés pour des structures circulaires ayant une section radiale (plus ou moins) uniforme, avec un schéma de chargement réparti autour de l'axe central et des états de contrainte et de déformation identiques selon les directions radiales (figure III.1). A noter que pour les problèmes axisymétriques, la coordonnée x représente le rayon et la coordonnée y correspond à l'axe de symétrie. Il ne faut pas utiliser dans ce cas de coordonnées x négatives. Pour un modèle d'éléments finis à deux dimensions, le choix de Plane strain ou de *Axisymmetry* a pour conséquence de ne laisser que deux degrés de liberté en translation par nœud dans les directions x et y.

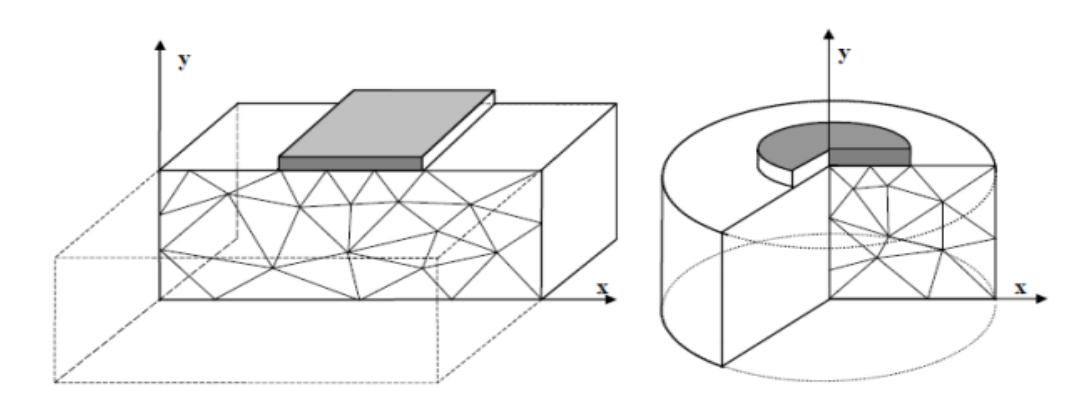

**Figure III. 3.** Exemples de problèmes en déformations plane et axisymétrique.

#### **III.3.4. Types d'éléments utilisés par Plaxis.**

L'utilisateur doit sélectionner des éléments triangulaires à 6 ou 15 nœuds pour modéliser les couches de sol et autres éléments de volume. L'élément par défaut est le triangle à 15 nœuds. Il fournit une interpolation du quatrième ordre pour les déplacements et l'intégration numérique se fait sur douze points de Gauss (points de contrainte). Pour le triangle à 6 nœuds, l'interpolation est d'ordre deux et l'intégration numérique se fait sur trois points de Gauss (figure III.2). Le type d'éléments pour les éléments de structure est automatiquement compatible avec le type d'éléments de sol choisi[4].

Le triangle à 15 nœuds est un élément très précis qui a produit des résultats en contraintes de haute qualité sur différents problèmes, comme par exemple le calcul de la rupture de sols incompressibles. L'utilisation des triangles à 15 nœuds implique une consommation de mémoire assez élevée, et les calculs et la manipulation sont donc un peu ralentis. C'est pour cela qu'un type d'éléments plus simple est également disponible. Le triangle à 6 nœuds est un élément relativement précis donnant de bons résultats pour les analyses standards en déformations, à condition d'utiliser un nombre suffisant d'éléments. Cependant, il faut être prudent dans le cas de modèles axisymétriques ou dans des situations où une rupture (possible) est à prendre en compte, comme un calcul de capacité portante ou le calcul de coefficient de sécurité selon la méthode de *phi-creduction*. Les charges à la rupture et les coefficients de sécurité sont généralement surévalués avec des éléments à 6 nœuds. Pour ces calculs, il convient d'utiliser plutôt des éléments à 15 nœuds. Un élément à 15 nœuds peut être imaginé comme la réunion de quatre éléments à 6 nœuds, étant donné que le nombre de nœuds et de points de contraintes est identique dans les deux cas. Néanmoins, un élément à 15 nœuds est plus puissant que quatre éléments à 6 nœuds réunis[4].

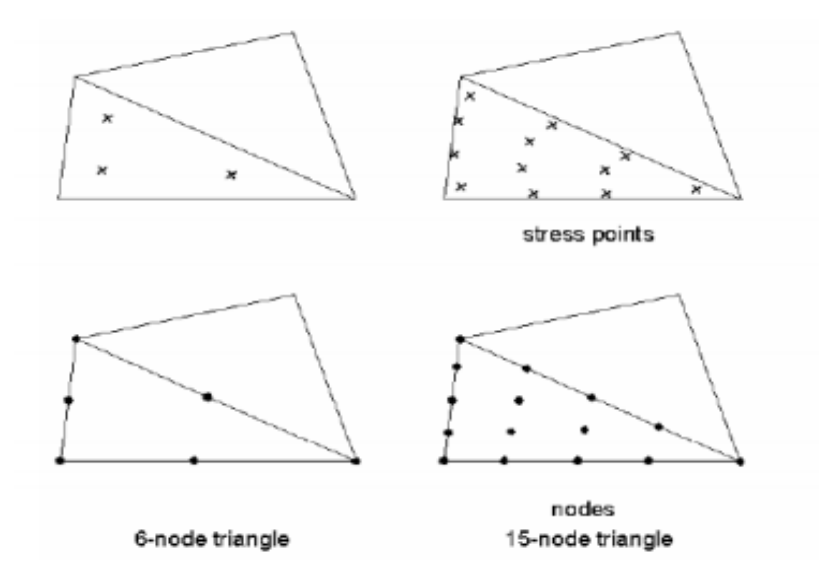

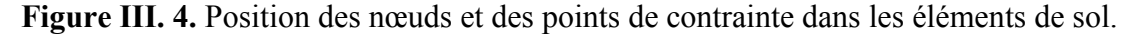

#### **III.3.5 Modèles de comportement utilisés dans le Plaxis.**

Les sols et les roches tendent à se comporter d'une manière fortement non linéaire sous l'effet d'un chargement. Ce comportement non linéaire en contraintes-déformations peut être modélisé suivant différents niveaux de sophistication. Mais le nombre de paramètres à introduire dans les modèles augmente avec ce degré de sophistication. Le modèle bien connu de Mohr-Coulomb peut être considéré comme une approximation au premier ordre du comportement réel du sol. Ce modèle, élastique parfaitement plastique, nécessite cinq paramètres fondamentaux qui sont : le module d'Young, E, le coefficient de Poisson, ν, la cohésion, c, l'angle de frottement, φ, et l'angle de dilatance, ψ. Comme les ingénieurs géotechniciens sont habitués à utiliser ces cinq paramètres, et qu'ils disposent rarement d'autres données, une attention particulière sera portée à ce modèle classique de comportement [3].

#### **III.3.6. Modèle de comportement élasto-plastique.**

#### **III.3.6.1. Elasto-plasticité.**

Un comportement de type élastique linéaire isotrope ne peut être utilisé qu'en première approche car il ne permet pas de prendre en compte les déformations irréversibles. La plupart des matériaux sont en effet élastoplastiques, leur comportement est caractérisé par l'apparition de déformations élastiques et de déformations irréversibles. La déformation totale est la somme des déformations élastiques  $\varepsilon^e$  et plastiques  $\varepsilon^p$ . Elle est donnée par l'équation suivante [1]:

$$
\epsilon = \epsilon^e + \epsilon^p (III - 9)
$$

#### **III.3.6.2. Comportement élastoplastique.**

Le comportement élastoplastique peut être représenté par un modèle monodimensionnel, en série un ressort de raideur K, pour symboliser l'élasticité du matériau, à un patin de seuil S0 (figure III.5).

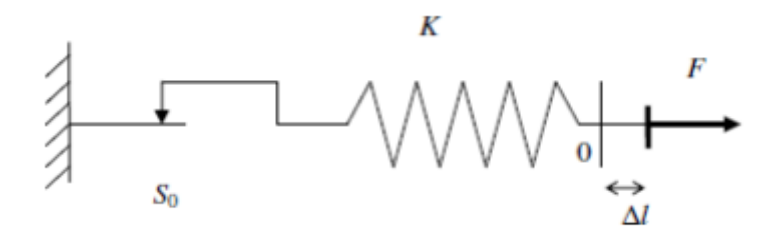

**Figure III. 5.** Modèle monodimensionnel du comportement élastoplastique

La courbe effort-déplacement ou contrainte-déformation que l'on trouve est présentée sur la figure III.6.

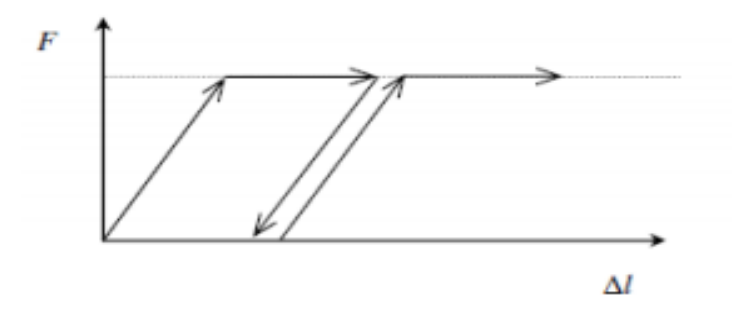

**Figure III. 6.** Représentation du comportement élastique parfaitement plastique.

Lors d'une décharge, le comportement est élastique et réversible. La longueur de la déformation plastique est a priori indéterminée.

Le type de comportement représenté par les figures 3.3 et 3.4 est un comportement élastoplastique sans écrouissage. La figure III.7 représente un comportement élastoplastique avec écrouissage.

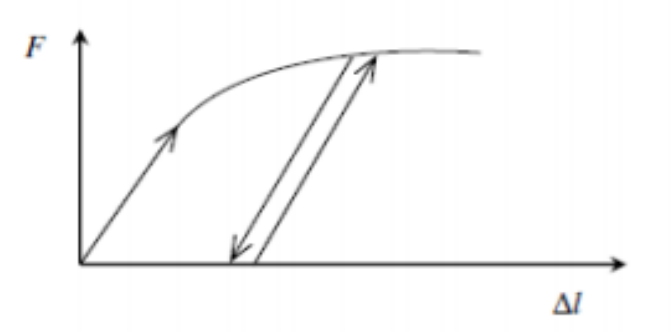

**Figure III. 7.** Représentation du comportement élastoplastique avec écrouissage.

#### **III.3.6.3. Modèle de Mohr-Coulomb.**

Le comportement de Mohr-Coulomb présente un comportement élastique parfaitement plastique sans écrouissage. Il a une grande utilisation dans la géotechnique vu les résultats obtenus dans les calculs.

Dans le plan de Mohr, la droite intrinsèque est représentée par :

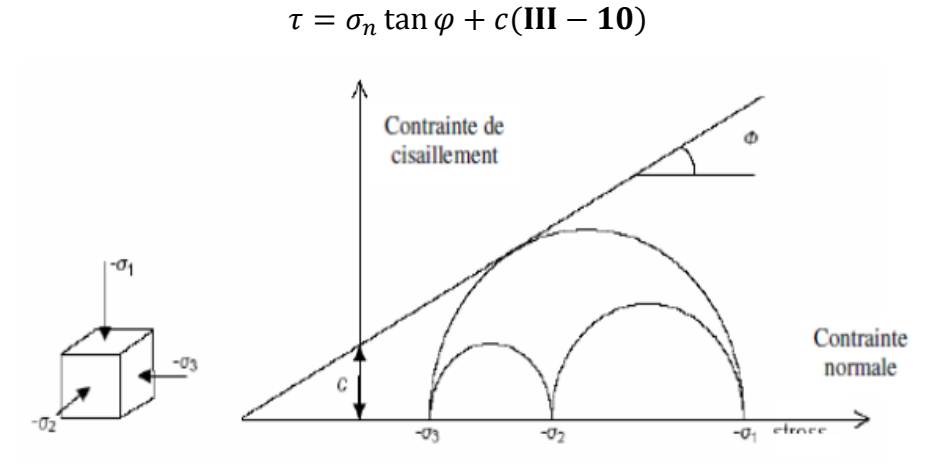

**Figure III. 8.** Courbe intrinsèque du modèle de Mohr-Coulomb.

Le critère de Coulomb à trois dimensions suppose que la contrainte intermédiaire n'intervient pas. La forme du critère est celle d'une pyramide irrégulière construite autour de la trisectrice (figure 3.9) sur l'hexagone irrégulier de Mohr-Coulomb.

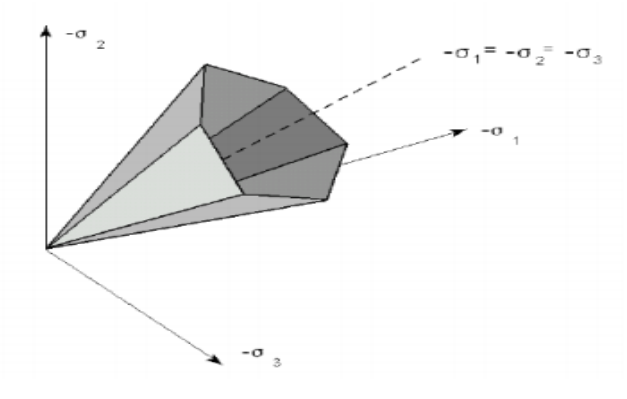

**Figure III. 9.** Représentation du critère de Mohr-Coulomb dans l'espace des contraintes.

Le modèle demande la détermination de cinq paramètres (figure 3.10) [3].

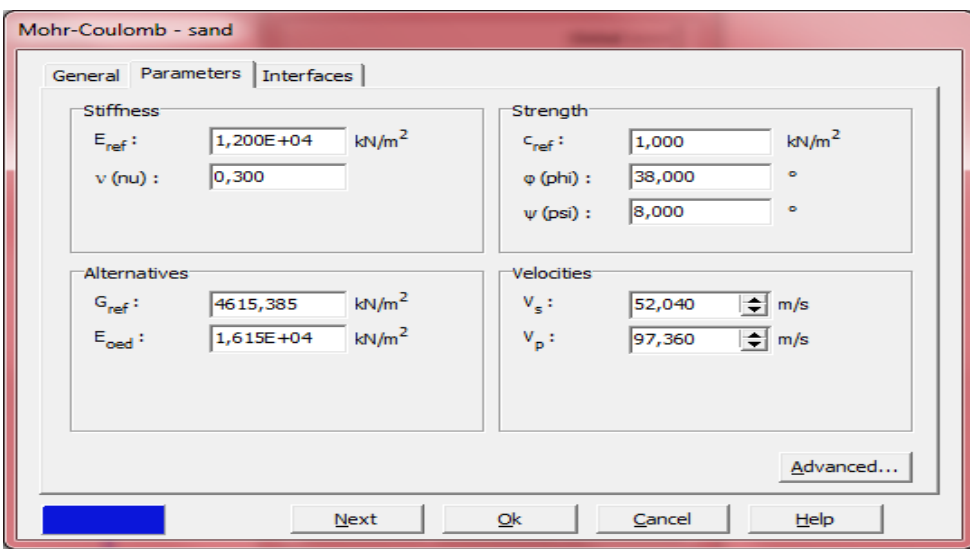

**Figure III. 10.** Fenêtre des paramètres de Mohr-Coulomb.

**a) Module d'Young :** défini soit par le module tangent initial E<sub>0</sub>, soit par le module sécant à 50% de la résistance en compression E50 (figure 3.11) ;

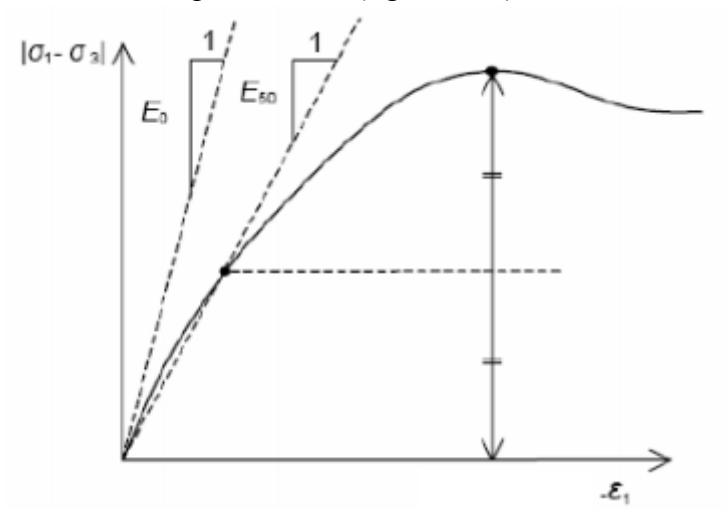

**Figure III. 11.** Définition du module à 50 % de la rupture.

- **b) le coefficient de Poisson υ :** évalué par l'intermédiaire du coefficient de pression des terres au repos $K_0 = v/(1 - v)$ pour un chargement gravitaire, dont les valeurs sont comprises entre 0.3 et 0.4.
- **c) la cohésion c :** nulle (c=0) pour les sables, mais constante non nulle (c≠0) ou évoluant avec la profondeur pour les argiles.
- **d) l'angle de frottement interne φ :** l'angle de frottement est entré en degrés. Des angles de frottement élevés, obtenus parfois pour des sables denses, augmenteront de manière substantielle la difficulté numérique des calculs plastiques. Par conséquent, les angles de frottement élevés (>35°) devrait être évités lors des calculs préliminaires pour un projet.
En peut déterminer l'angle de frottement à partir de la courbe intrinsèque du modèle de Mohr-Coulomb.

**e) l'angle de dilatance ψ :** Le dernier paramètre est l'angle de dilatance noté ψ qui est donné en degré, c'est le paramètre le moins courant. Il peut cependant être facilement évalué par la règle (grossière) suivante :

 $\Psi = \varphi - 30^{\circ}$  pour  $\varphi > 30^{\circ}$ .

 $ψ= 0°$  pour  $φ < 30°$ .

Le cas où  $\psi$  < 0° correspond à des sables très lâches (état souvent dit métastable, ou liquéfaction statique). La valeur  $\psi = 0^{\circ}$  correspond à un matériau élastique parfaitement plastique, ou il n'y a donc pas de dilatance lorsque le matériau atteint la plasticité. C'est souvent le cas pour les argiles ou pour les sables de densité faibles ou moyenne sous contraintes assez fortes[4].

# **III.3.6.4. Autres modèles disponibles dans le Plaxis.**

PLAXIS contient également des modèles de sols plus avancés comme :

 Modèle de sol avec écrouissage (Hardening Soil Model) :Le modèle HSM a pour objet d'améliorer le modèle de Mohr-Coulomb sur différents points, il s'agit essentiellement :

• De prendre en compte l'évolution du module de déformation lorsque la contrainte augmente : les courbes œdométriques en contrainte-déformation ne sont pas des droites [4];

• De prendre en compte l'évolution non linéaire du module lorsque le module de cisaillement augmente : le module E50 n'est pas réaliste : il y a une courbure des courbes effort- déformation avant d'atteindre la plasticité ;

• De distinguer entre une charge et une décharge ;

• De tenir compte de la dilatance qui n'est pas indéfinie.

 **Modèle pour sols mous (Soft Soil Model)** :Ce modèle (SSM) est un modèle dérivé du Cam-Clay. Historiquement le modèle Cam-Clay a été développé à Cambridge dans les années 60 par Roscoe, Schoffield et al.. L'idée de base de ce modèle est de prendre en compte l'effet d'écrouissage que provoque sur les argiles la pression moyenne. Sous l'effet d'une pression moyenne, la teneur en eau diminue et l'argile devient plus résistante. Il s'agit d'un modèle élasto-plastique avec une surface de charge. Sous la surface de charge, le matériau reste élastique, tandis que si le point représentatif de l'état de contrainte effectif atteint non réversible. Une surface de plasticité, associée, limite l'espace entre les états admissibles et non admissibles. Modèle pour sols mous avec effet du temps (Soft Soil Creep Model) : le SSCM permet de prendre en compte l'écrouissage des argiles molles mais pas la consolidation secondaire : celleci traduit par une évolution de la déformation axiale dans un essai oedométrique en fonction du temps, après la fin de la consolidation primaire. Cette déformation évolue en fonction du logarithme du temps (au moins pour les échelles de temps observables). Elle est caractérisée par le paramètre Cα . Elle génère ce qui est appelé la quasi- préconsolidation dans des sols

déposés depuis longtemps.

### **III.4. Conclusion.**

L'objectif de la modélisation (au sens large) en géotechnique est souvent la recherche d'une réponse, d'une solution à un problème particulier et complexe.la modélisation numérique est un outil puissant, elle est en constante progression depuis les années cinquante. Aujourd'hui, la modélisation intervient dans tous les domaines sans exception.

Les méthodes numériques en géotechnique ont pour but de décrire, d'expliquer ou de prédire le comportement d'une structure naturelle ou artificielle sur la base de lois physiques qui relient les variations des contraintes aux déformations et aux déplacements. C'est dans ce contexte que le code PLAXIS offre la possibilité de prédire la rupture des fondations en utilisant des lois de comportement assez performent afin de simuler le comportement réel des sols [1].

Le choix du modèle de comportement dépend en fait du problème posé : soutènement, tassement de remblai, fondation sur sol en pente, tunnel : quel modèle de comportement utiliser pour quel problème géotechnique ? La réponse à cette question n'est pas simple car il n'existe pas de modèle universel. Il existe quelques modèles pour simuler le comportement des sols, plus ou moins complexes, selon la complexité des phénomènes que l'on souhaite simuler et la précision recherchée. De plus, le nombre de paramètres du modèle est variable, et leur identification plus ou moins aisée et important. Plus le modèle de comportement n'est pas sophistiqué.

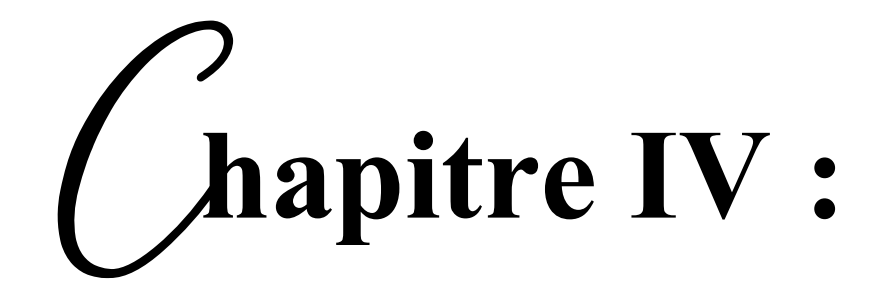

# **Modélisation numérique et étude paramétrique**

# **Modélisation numérique et étude paramétrique**

#### **IV.1 Introduction.**

La synthèse bibliographique a montré que de nombreuses approches peuvent être envisagées pour le calcul de la stabilité d'un remblai renforcé par des inclusions rigides verticales associé avec les géorilles.

On présente tout d'abord le modèle de calcul adopté, en précisant les paramètres et les hypothèses de modélisation retenus. Ensuite, l'analyse des résultats permet de mieux comprendre le comportement mécanique de ce système et cerner dans le détail les interactionsmises en jeu lors. La sensibilité des différents paramètres intervenant dans le dimensionnement est également étudiée.

### **IV.2. Objectif et présentation du problème.**

Ce travail a pour objectif d'étudier l'impact de l'utilisation inculsions rigides verticales et des géogrilles sur le comportement d'un remblai autoroutier instable. Pour ce faire, nous avons pris un remblai routier posé sur un sol naturel non renforcé qui se compose de deux couches de sols différents en estimant le déplacement horizontal et le facteur de sécurité dans plusieurs points situant sous la surface du remblai. Ensuite, nous avos refaire les mêmes étpaes de calcul pour le cas du remblai renforcé avec les inclusions rigides en utilisant le logiciel Plaxis2D.

Le modèle présenté sur la figure IV.1 est utilisé pour examiner la stabilité d'un remblai posé sur un sol traité par des inclusions rigides. Le modèle de référence, Il s'agit d'un remblai de hauteur 9 m qui fait l'angle β = 41° avec l'horizontale, et un matelas de transfert de charge reposent deux couches de sols compressibles d'épaisseur 17 m. La couche du sol compressible est traitée par des inclusions rigides.

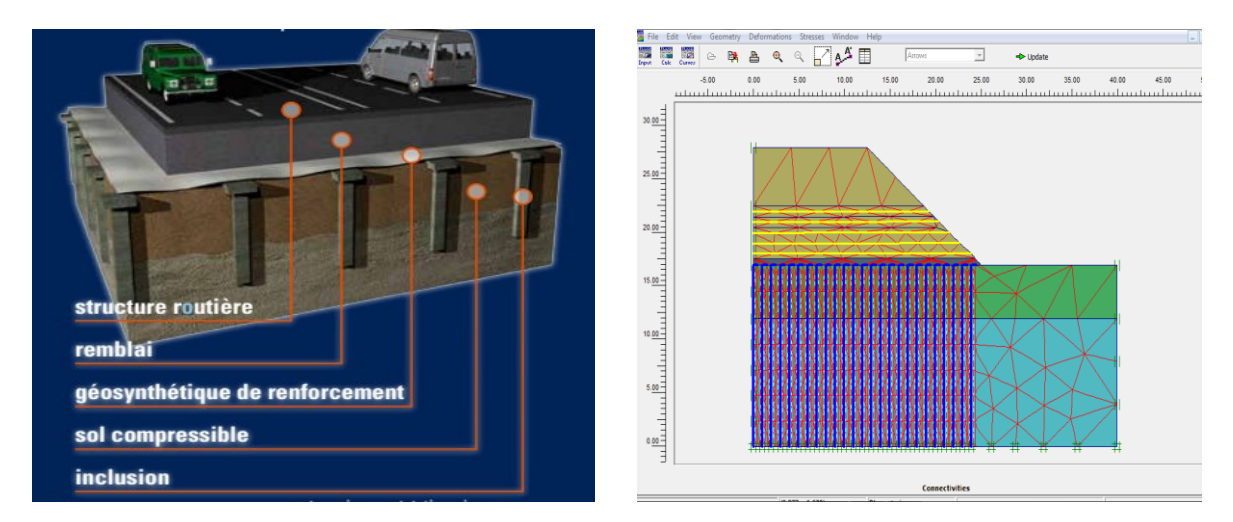

**Figure IV. 1.** Modèle de référence.

### **IV.3. Propriétés des matériaux utilisés.**

### **IV.3.1. Paramètres du sol.**

Le comportement du remblai, le matelas de transfert de charge, le sol compressible (l'argile et la Marne), les géogrilles et les inclusions rigides sont régis par une loi élastiqueparfaitement plastique et le critère de Mohr-Coulomb avec la règle d'écoulement associée a été adopté. Ce critère est caractérisé par le poids volumique *γ*, le module d'Young *E*, coefficient de Poisson *v*, la cohésion *c*, l'angle de frottement interne des sols  $\varphi$  et l'angle de dilatance  $\psi = \varphi$ (associativité). Les valeurs des paramètres utilisés sont présentées dans le tableau IV.1.

| <b>Paramètres</b>    | <b>Nom</b>            | Unité      | <b>Argile</b> | <b>Marne</b> | Remblai |
|----------------------|-----------------------|------------|---------------|--------------|---------|
|                      |                       |            | compressible  | compressible |         |
| Modèle type          | Model                 |            | Mohr-         | Mohr-        | Mohr-   |
|                      |                       |            | Coulomb       | Coulomb      | Coulomb |
| Type de              | Type                  |            | Drainé        | Drainé       | Drainé  |
| comportement         |                       |            |               |              |         |
| Poids volumique      | $\gamma$ unsat        | $KN/m^3$   | 16.10         | 16.90        | 19.00   |
| sec                  |                       |            |               |              |         |
| poids volumique      | $\gamma_{\text{sat}}$ | $KN/m^3$   | 19.16         | 18.58        | 20.00   |
| saturé               |                       |            |               |              |         |
| Module d'Young       | $E_{ref}$             | $KN/m^2$   | 20000         | 20000        | 70000   |
| Coefficient de       | $\mathbf{v}$          |            | 0.330         | 0.300        | 0.390   |
| Poisson              |                       |            |               |              |         |
| Cohésion             | $\mathcal{C}$         | $KN/m^2$   | 38            | 38           | 10      |
| Angle de frottement  | $\varphi$             | $(^\circ)$ | 10            | 10           | 20      |
| Facteur de réduction | $R_{inter}$           |            | Rigide        | Rigide       | Rigide  |
| des efforts à        |                       |            |               |              |         |
| l'interface          |                       |            |               |              |         |
| Angle de dilatance   | Ψ                     | $(^\circ)$ | $\theta$      | $\theta$     |         |

**Tableau IV. 1.** Caractéristiques des matériaux utilisés.

### **IV.3.2. Paramètres d'inclusion rigide.**

Les inclusions rigides sont modélisées en utilisant des éléments plaques représentés par l'objet « plate » dans le code de calcul Plaxis 2D. Ils sont utilisés pour simuler des éléments structurels. Les caractéristiques du modèle sont représentées dans le tableau IV.2.

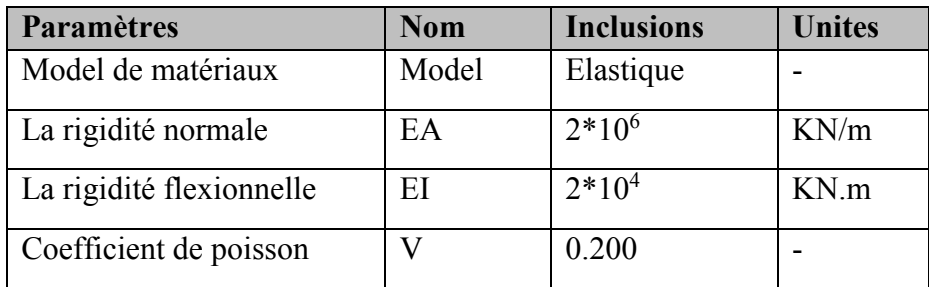

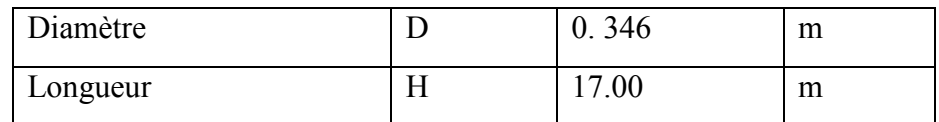

**Tableau IV. 2.** Caractéristiques des inclusions**.**

### **IV.3.3. Le matelas de transfert de charge.**

Le matelas de transfert de charge assure la transition entre les charges appliquées en surface et les inclusions rigides. Il permet de concentrer les charges sur les inclusions, de réduire et homogénéiser les tassements en surface grâce à la formation de voûtes. Ainsi sa présence permet de diminuer les sollicitations sur l'ouvrage afin d'en assurer le bon fonctionnement et la pérennité.

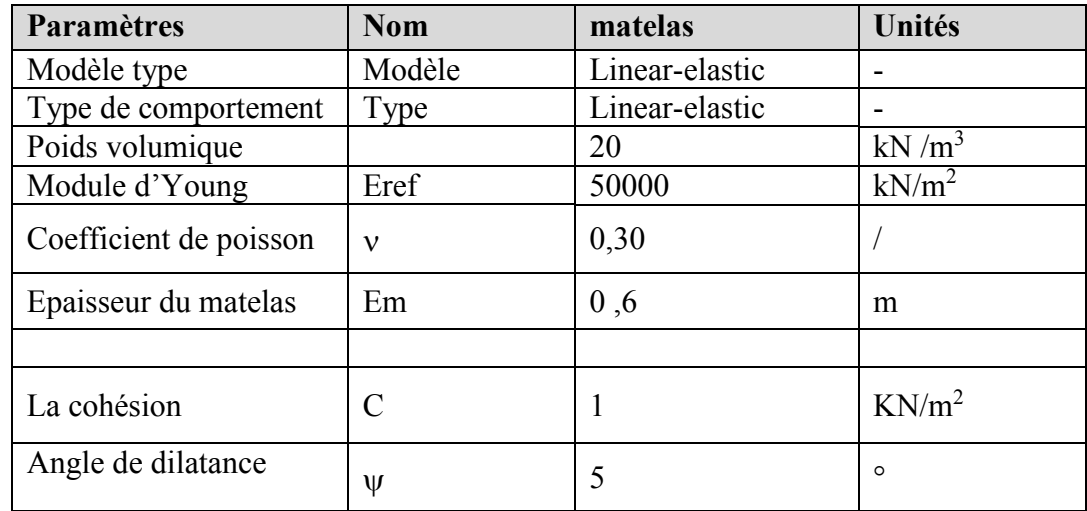

Les propriétés du matelas de transfert de charge sont résumées dans le **Tableau IV.3.**

**Tableau IV. 3.** Propriétés de matelas de transfert de charge.

### **IV.3.4. Les géogrilles de renforcement**.

Les géogrilles sont modélisées en utilisant des éléments structurels appelés « geogrid » dans le logiciel plaxis. Ces éléments ont une seule propriété nécessaire, c'est la rigidité axiale EA qui a été prise égale à 20000 KN/m.

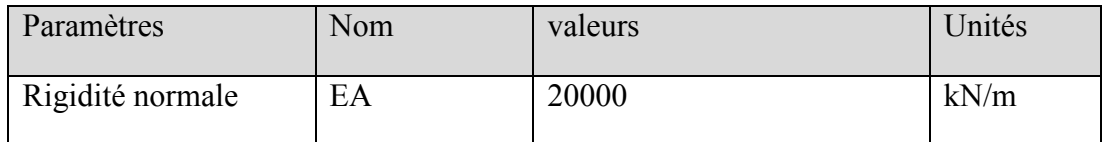

### **Tableau IV. 4.** Caractéristiques de géosynthétique.

### **IV.3.5. Interfaces.**

Plaxis possède des éléments d'interface. Ces derniers modélisent l'interaction solstructure. Chaque interface est représentée par une épaisseur désignée et des propriétés du matériau constitutif bien définies. Les caractéristiques d'interface sont calculées à partir des propriétés du sol associé et du facteur de réduction de la résistance selon les expressions suivantes ·

Cinter= RinterCsol  $tan\varphi$ inter = Rinter $tan\varphi$ sol  $\psi$ inter = 0 pour Rinter < 1 si non  $\psi$ inter =  $\psi$ sol

### **IV.4. Modèle numérique (procédure de calculs).**

La modélisation numérique est effectuée en conditions bidimensionnelles de déformations planes en utilisant le logiciel PLAXIS 2D. Le maillage retenu comporte 1000 éléments triangulaires à 15 nœuds dans le cas bidimensionnels. Des éléments d'interface le long de la surface de contact sol-paroi de soutènement sont considérés. Leur comportement est régi par le critère de Mohr-Coulomb.

Il est à noter que l'analyse sera effectuée en « plain strains » ou axisymetrie la figure montre les conditions aux limites. La limite verticale du modèle est fixée dans le sens horizontal mais libre au déplacement dans le sens vertical, à la base le modèle est supposé fixe dans les deux directions (horizontale et verticales).

La géométrie du modèle s'étend 80m horizontalement et 26m verticalement, ces limites étaient supposées suffisantes pour équilibrer le modèle. Donc nous avons une couche marneuse de 12m d'épaisseur et une couche argileuse de 5 m d'épaisseur avec un 80m de largeur.

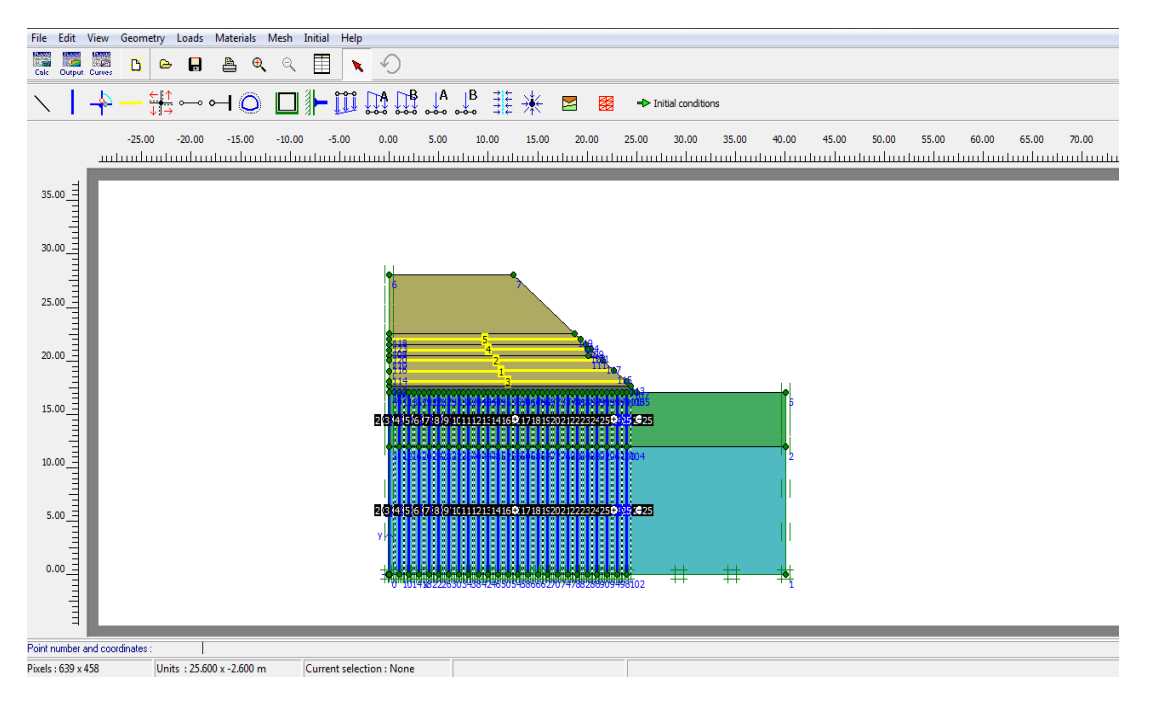

# **Figure IV. 2.** Modèle numérique.

On obtient donc un rectangle de 17m x80m , le remblai étudié est de largeur en pied de talus 50 m et de largeur en crête de talus 25 m, la pente des talus étant de 41° a la hauteur h = 9 m.

### **IV.4.1.Génération du maillage.**

La discrétisation du modèle dans notre étude a été faite par des éléments triangulaires à 15 nœuds. Pour gagner en termes de temps de calcul, on a adopté une densité moyenne pour le maillage.

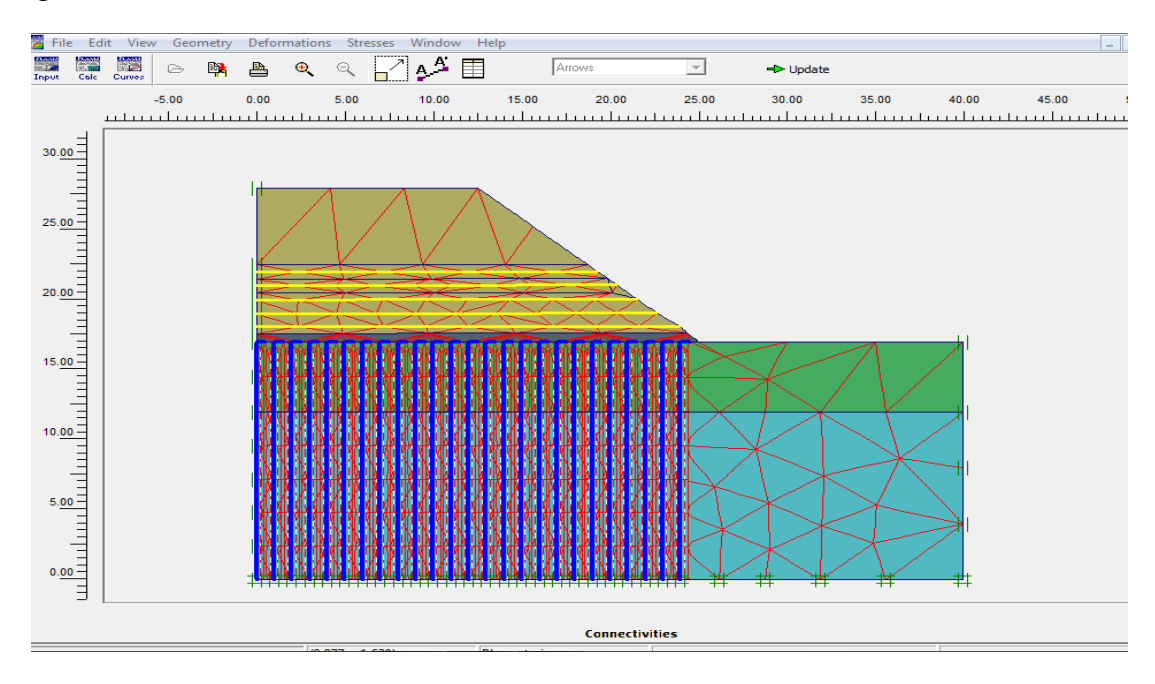

**Figure IV. 3.** Profil représentatif du modèle numérique(Le maillage.)

### **IV.4.2. Conditions initiales.**

Une fois le maillage est effectué il convient de paramétrer les conditions initiales du sol c.à.d. la génération des pressions interstitielles initiales ainsi que des contraintes initiales. Dans notre cas le sol est sec et aucune nappe d'eau n'est présente.

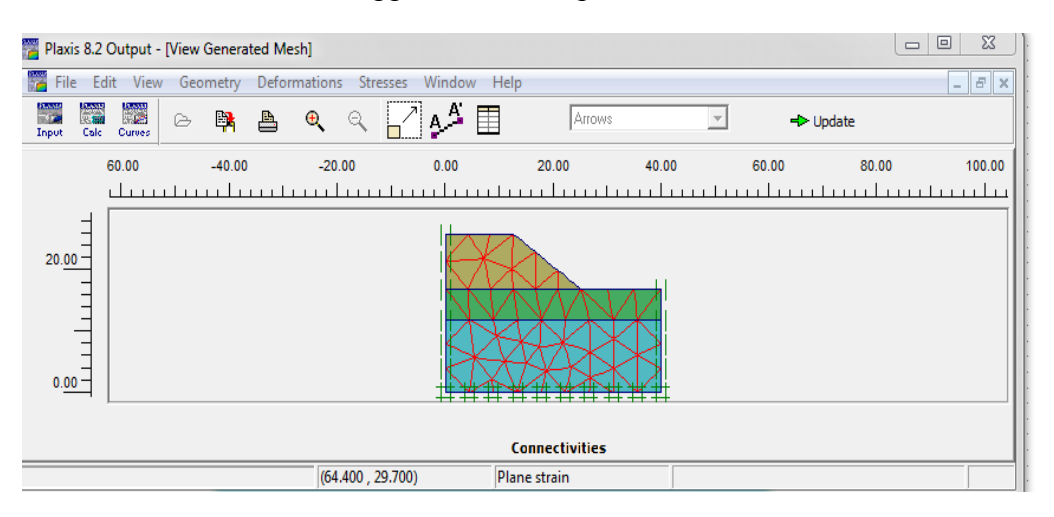

**Figure IV. 4.** Maillage du modèle de référence.

### **IV.4.3. Contraintes effectives initiales.**

L'initialisation des contraintes se faire en condition  $K_0$  (procédure  $K_0$ ); le logiciel Plaxis propose par défaut un  $K_0$  selon la formule de jaky ( $K_0 = 1$ -sin $\varphi$ ). Dans la phase d'initialisation des contraintes il faut placer le sol initial a la place des éléments structuraux (désactiver les éléments structuraux ainsi que l'élément du sol crée par défaut) comme indique le tableau IV.5 ci-dessous.

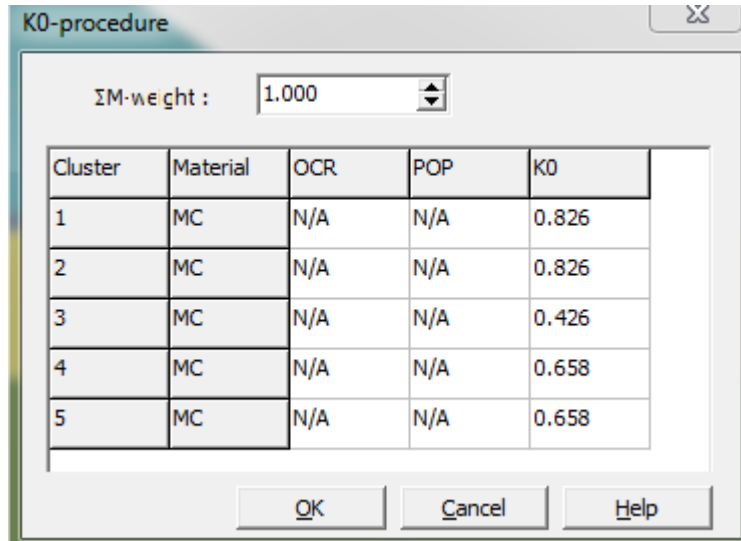

**Tableau IV. 5.** Définition du multiplicateur pour la procédure K<sub>0</sub>.

La génération des contraintes initiales nous donne une contrainte principale effective extrême de **-443.35 KN/m<sup>2</sup> .**

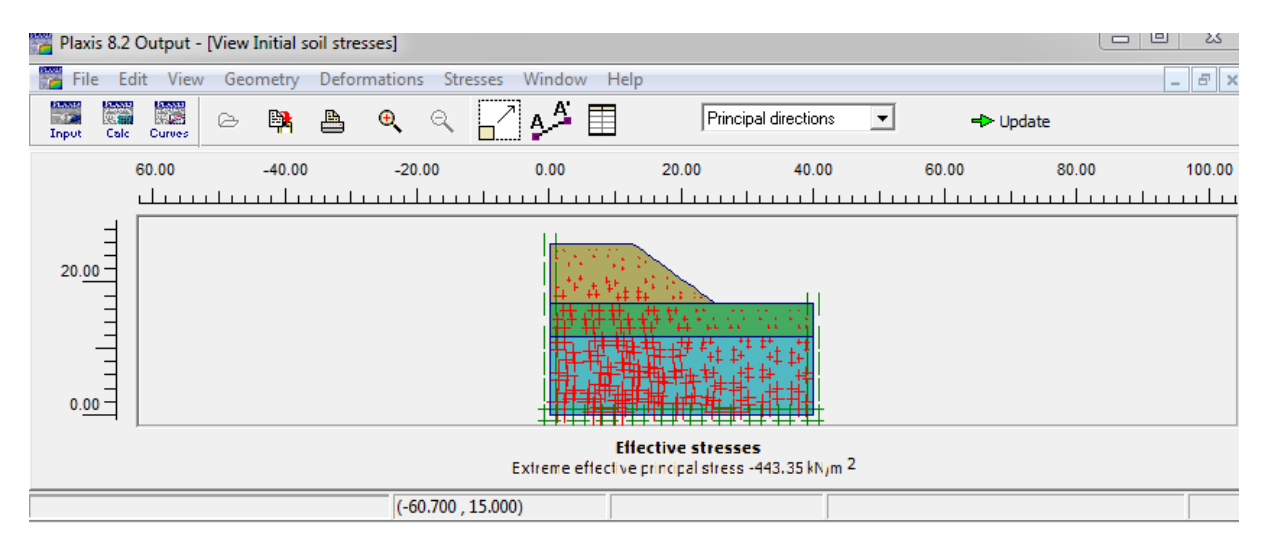

**Figure IV. 5.** Contraintes effectives initiales.

### **IV.4.4. Phase de calcul.**

Après avoir effectué l'ensemble des paramétrages, on peut accéder aux calculs par le bouton poussoir "calculation". L`interface "input" de « Plaxis » se ferme et laisse la place à une nouvelle interface : "calculation". Pour chaque phase on peut modifier la géométrie par l`intermédiaire de la même interface qui a servi à définir les conditions initiales. On peut donc effectuer des changements uniquement en activant ou désactivant des éléments, figures (IV.6).

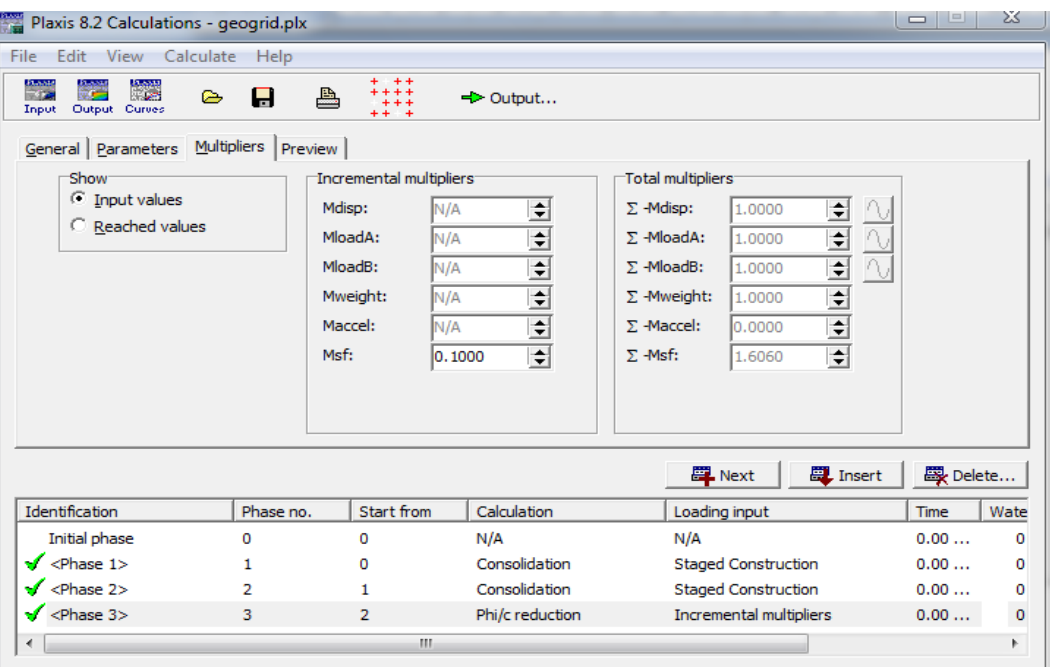

**Figure IV. 6.** Fenêtre principale du programme de calcul.

### **IV.5. Résultats et discussions.**

Les principaux résultats d'un calcul d'éléments finis sont Facteurs de sécurité, les déplacements horizontaux et verticaux aux nœuds et les contraintes aux points lorsqu'un modèle inclut des éléments de structure, des efforts sont calculés dans ces éléments.

### **IV.5.1. Modélisation de modèle de référence.**

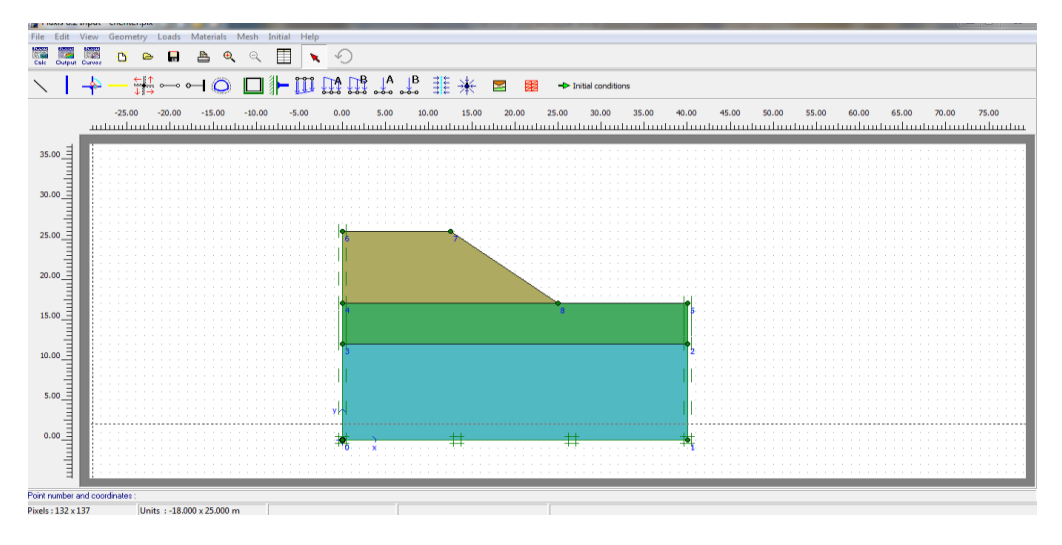

**Figure IV. 7.** Modèle numérique.

| Edit<br><b>File</b><br>漂                  | View Calculate<br>Help | $+ + + +$<br>$***$      |                                    |                              |                             |
|-------------------------------------------|------------------------|-------------------------|------------------------------------|------------------------------|-----------------------------|
| Output Curves<br>Input                    | 8<br>⋐                 | ≞<br>$***$<br>$*** +$   | ← Output                           |                              |                             |
| General Parameters Multipliers Preview    |                        |                         |                                    |                              |                             |
| Show                                      |                        | Incremental multipliers |                                    | Total multipliers            |                             |
| <b>C</b> Input values                     |                        | Mdisp:                  | N/A<br>슬                           | $\Sigma$ -Mdisp:<br>1.0000   | 회                           |
| C Reached values                          |                        | MloadA:                 | $\Rightarrow$<br>N/A               | $\Sigma$ -MloadA:<br>1.0000  | $\Rightarrow$               |
|                                           |                        | MloadB:                 | $\left  \bullet \right $<br>N/A    | $\Sigma$ -MloadB:<br>1.0000  | $\div$                      |
|                                           |                        | Mweight:                | $\div$<br>N/A                      | $\Sigma$ -Mweight:<br>1.0000 | $\Rightarrow$               |
|                                           |                        | Maccel:                 | $\left  \bullet \right $<br>N/A    | $\Sigma$ -Maccel:<br>0.0000  | $\Rightarrow$               |
|                                           |                        | Msf:                    | $\left  \bullet \right $<br>0.1000 | $\Sigma$ -Msf:<br>1.2004     | ÷                           |
|                                           |                        |                         |                                    |                              |                             |
|                                           |                        |                         |                                    |                              |                             |
|                                           |                        |                         |                                    |                              |                             |
|                                           |                        |                         |                                    | <b>EL</b> Next               | 段 Delete<br><b>段</b> Insert |
| Identification                            | Phase no.              | Start from              | Calculation                        | Loading input                | Water<br>F<br>Time          |
| Initial phase                             | 0                      | 0                       | N/A                                | N/A                          | 0.00<br>$\circ$<br>c        |
| $\sqrt{\frac{1}{2}}$ <phase 1=""></phase> | $\mathbf{1}$           | $\circ$                 | Phi/c reduction                    | Incremental multipliers      | 0.00<br>$\circ$             |

**Figure IV. 8**. Facteur de securité.

Il y a lieu de notés que le déplacement est très important  $290.06x10^{-3}$ m, la contrainte effective -443.35 KN/m<sup>2</sup> et le coeffecient de sécurité de Fs=1.2004. De ce fait on peut conclure que le remblai est **instable**.

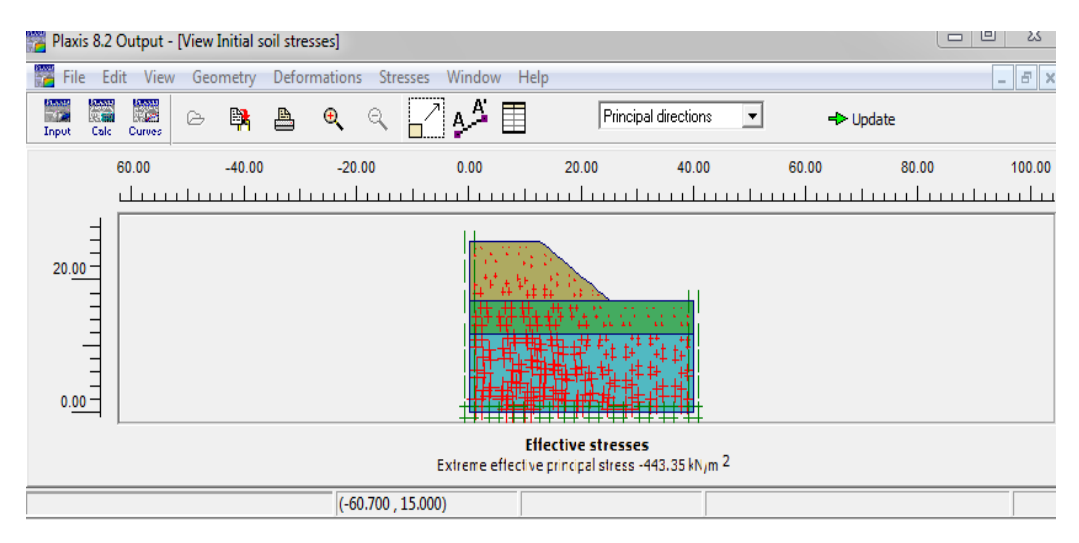

Figure IV. 9. La contrainte effective  $-443.35$  KN/m<sup>2</sup>.

### **IV.5.2. Renforcement de remblai par les géogrilles.**

La construction de remblais sur sols compressibles constitue un enjeu majeur. Dans ce contexte, l'utilisation de nappes géogrilles pour améliorer la stabilité de ces remblais est une des techniques de renforcement de sol parmi les plus efficaces et largement éprouvée.

Pour cela, La stabilité du remblai (demi partie inferieure) est faite par géogrilles qui est une structure plane à base de polymère, constituée par un réseau ouvert et régulier d'éléments résistants à la traction et pouvant être assemblés par extrusion, par collage ou par entrelacement, dont les ouvertures ont des dimensions supérieures à celles des constituants et permettant le confinement du sol. On utilise quatres nappes de géogrilles avec un espacement de Sv=1m entre les nappes.

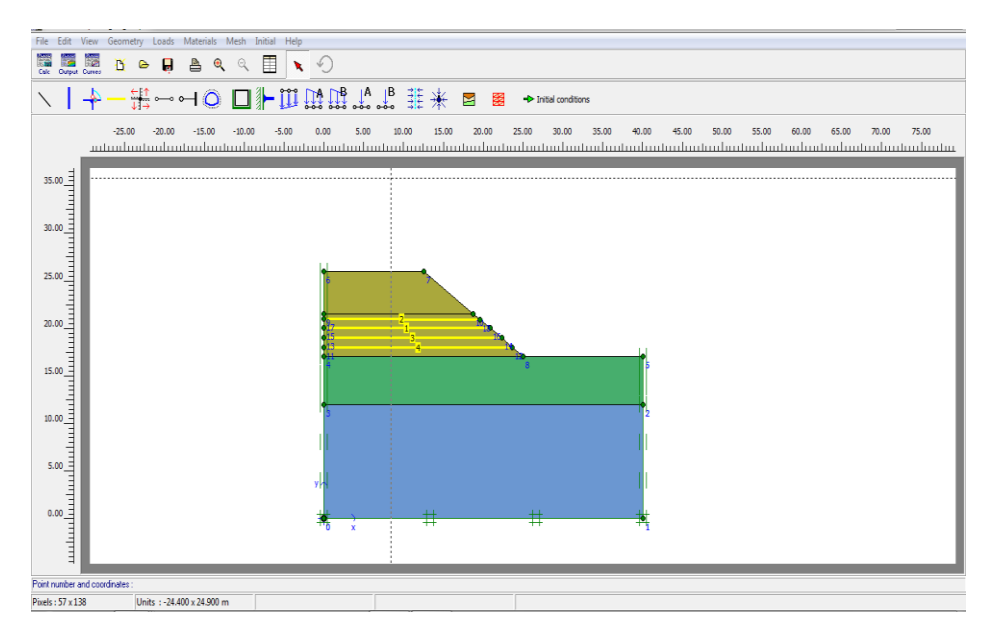

**Figure IV. 10.** Modèle numérique

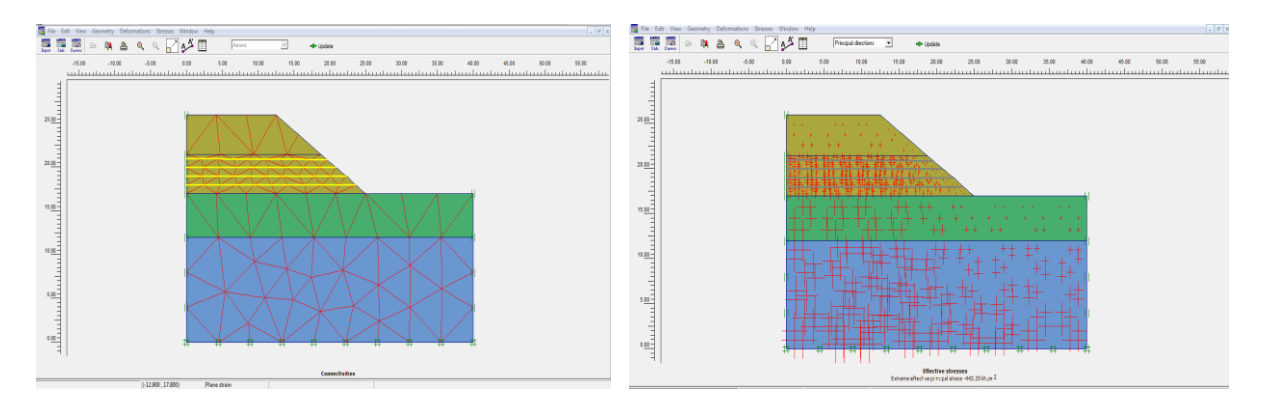

Figure IV. 11. déformation de maillage. **Figure IV. 12.** Contrainte effective

| Plaxis 8.2 Calculations - geogrid.plx                                                                          |                                               |                                                                                        |                                                                                                    |                                                                                                    | $=$<br>$\qquad \qquad \qquad \Box$ | X             |
|----------------------------------------------------------------------------------------------------|-----------------------------------------------|----------------------------------------------------------------------------------------|----------------------------------------------------------------------------------------------------|----------------------------------------------------------------------------------------------------|------------------------------------|---------------|
| Edit<br>View Calculate<br>File<br>接受<br><b>TOP</b><br>Output Curves<br>Input<br>General Parameters Multipliers | Help<br>≞<br>$\triangleright$<br>Н<br>Preview | $+ + +$<br>++++<br>$***$                                                               | ← Output                                                                                             |                                                                                                    |                                    |               |
| Show<br>$\subseteq$ Input values<br>C Reached values                                                           |                                               | Incremental multipliers<br>Mdisp:<br>MloadA:<br>MloadB:<br>Mweight:<br>Maccel:<br>Msf: | 쉬<br>N/A<br>$\Rightarrow$<br>N/A<br>÷<br>N/A<br>$\Rightarrow$<br>N/A<br>$\div$<br>N/A<br>÷<br>0.1000 | Total multipliers<br>$\Rightarrow$<br>$\Sigma$ -Mdisp:<br>1.0000<br>$\div$<br>Σ - MloadA:<br>1.0000<br>$\overline{\bullet}$<br>Σ -MloadB:<br>1.0000<br>$\overline{\phantom{a}}$<br>$\Sigma$ -Mweight:<br>1.0000<br>$\overline{\div}$<br>Σ -Maccel:<br>0.0000<br>$\left  \bullet \right $<br>$\Sigma$ -Msf:<br>1.6060 |                                    |               |
|                                                                                                    |                                               |                                                                                        |                                                                                                    | <b>四</b> Next<br><b>二</b> Insert                                                                                                    | 段 Delete                           |               |
| Identification                                                                                                 | Phase no.                                     | Start from                                                                             | Calculation                                                                                          | Loading input                                                                                                    | <b>Time</b>                        | Wate          |
| Initial phase                                                                                                  | o                                             | 0                                                                                      | N/A                                                                                                  | N/A                                                                                                    | 0.00                               | o             |
| $<$ Phase 1><br>v                                                                                              | 1                                             | 0                                                                                      | Consolidation                                                                                        | <b>Staged Construction</b>                                                                                                    | 0.00                               | o             |
| $<$ Phase 2 $>$                                                                                                | 2                                             | 1                                                                                      | Consolidation                                                                                        | <b>Staged Construction</b>                                                                                                    | 0.00                               | о             |
| $\sqrt{\frac{2}{1}}$ <phase 3=""><br/>∢</phase>                                                                | з                                             | $\overline{2}$<br>en.                                                                  | Phi/c reduction                                                                                      | Incremental multipliers                                                                                                    | 0.00                               | $\circ$<br>Þ. |

**Figure IV. 13.** Facteur de securité.

### **IV.5.2.1. Résultats et discussions.**

Les résultats obtenus à la fin de la phase de construction pour ce cas sont le déplacement maximal 106.68 mm, le déplacement horizontal 102,29 mm et le déplacement vertical 109.19mm. L'utilisation de la méthode de réduction a permet d'obtenir un coefficient de sécurité égale à 1,6060.

Une comparaison des facteurs de sécurité obtenus par la présente étude en utilisant les deux méthodes (remblai avec Géogrilles et sans renforcement). Il est intéressant de noter l'utilisation des nappes géosynthétiques rigidité normale EA=500 kN/m diminué le déplacement horizontal et augmente le facteur de sécurité de l'ordre de 33%, donc favorise la stabilité de remblai.

### **IV.5.3. Renforcement des couches de sols compressibles avec des inclusions rigides.**

Dans le cas où le renforcement géogrilles seul est insuffisant, le renforcement par inclusions rigides et plate-forme de transfert de charge peut être utilisé. Des pieux préfabriqués ou une technique d'amélioration des sols peuvent être employés.

Dans ce type de renforcement, on utilise le procédé de renforcement de sol par inclusions rigides verticales dans les couches de sols (argile et marne). Dont l'objectif est d'améliorer les caractéristiques mécaniques des sols en place par l'incorporation d'un maillage d'éléments verticaux constitués d'un matériau à base de liant hydraulique (Béton), avec un espacement de Sv=1 m entre eux. La longueur des inclusions fixée dans le substratum. Le matelas de transfert de charge à un épaisseure de 0.60 m. On note que le modèle numérique est symétrique.

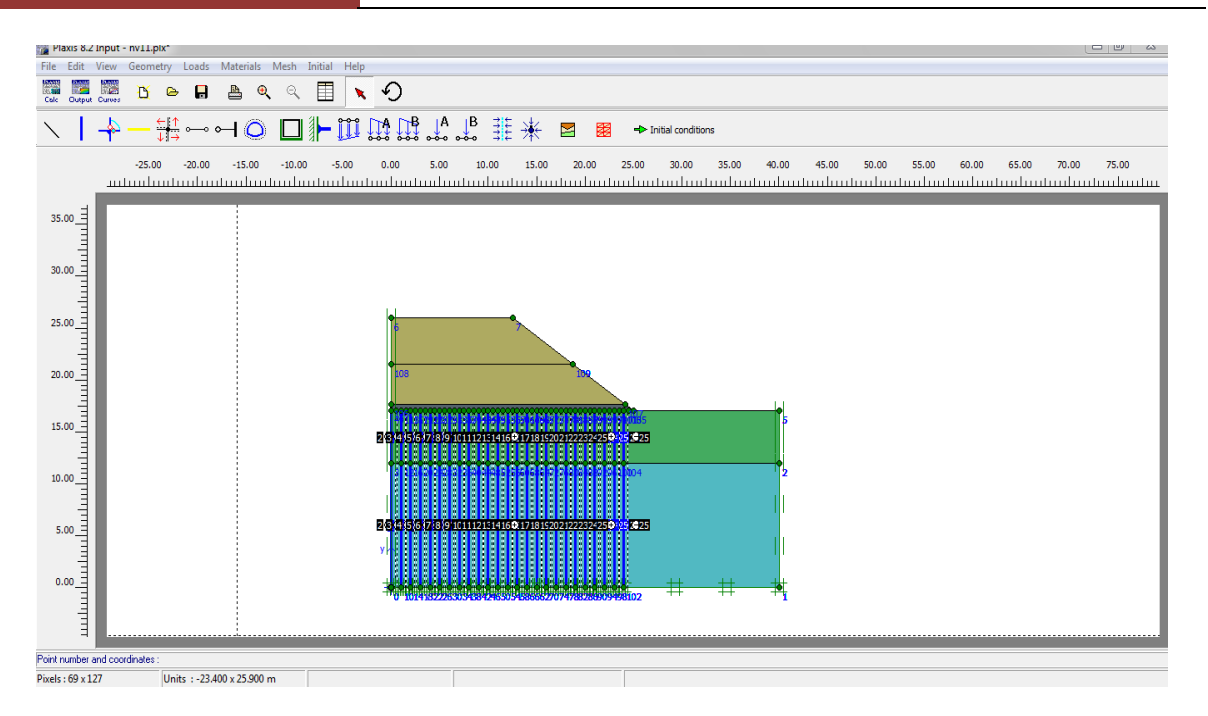

**Figure IV. 14.** Modèle numérique

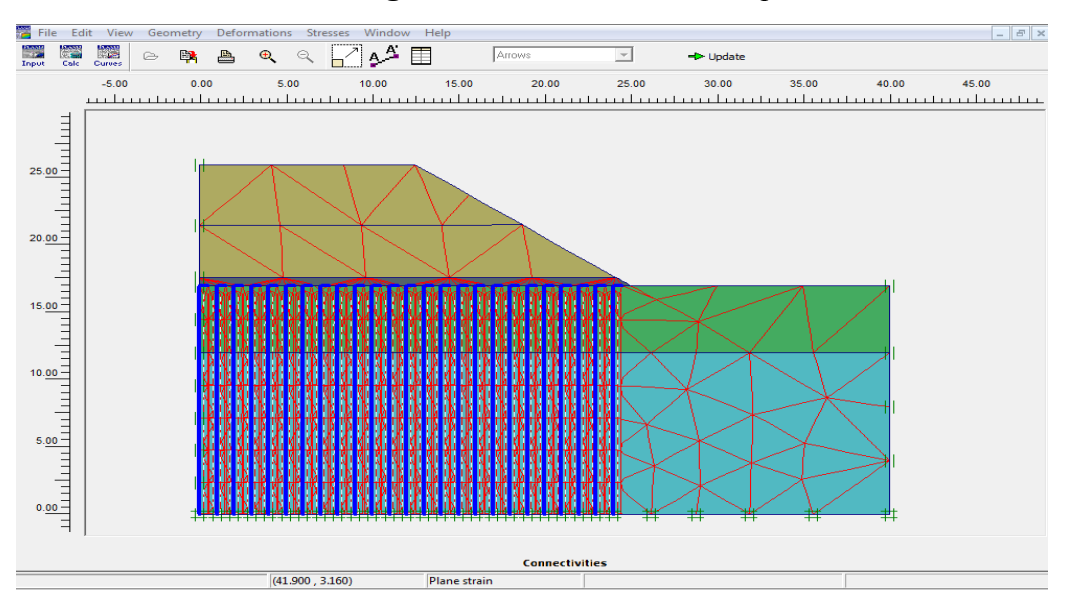

**Figure IV. 15.** Déformation de maillage.

### **IV.5.3.1. Résultats et discussions.**

Les résultats obtenus à la fin de la phase de construction pour ce cas sont le déplacement maximal 72,89 mm, le déplacement horizontal 60.58 mm et le déplacement vertical 74.88mm. L'utilisation de la méthode de réduction a permet d'obtenir un coefficient de sécurité égale à 3,5470.

Une comparaison des facteurs de sécurité obtenus par la présente étude en utilisant les deux méthodes (sol avec et sans renforcement). Il est intéressant de noter l'utilisation des inclusions rigides diminuées les déplacements verticaux et horizontaux et augmente le facteur de sécurité à une valeur très importante.

# **IV.5.4. Renforcement mixte ( les couches de sols compressibles avec des inclusions rigides et le remblai avec des géogrilles).**

Dans ce type de renforcement mixte, on utilise des inclusions rigides dans les couches de sols (argile et marne) et les géogrilles dans le remblai espacé de Sv=1m.

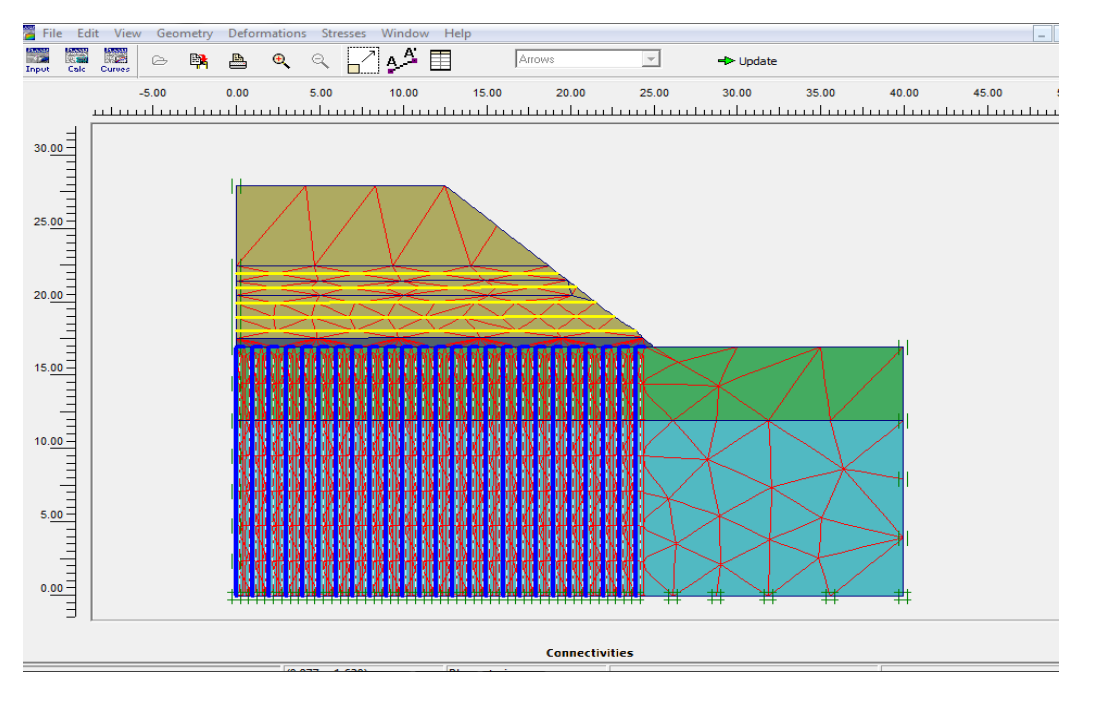

**Figure IV. 16.** Déformation de maillage.

### **IV.5.4.1. Résultats et discussions.**

Les résultats obtenus à la fin de la phase de construction pour ce cas sont le déplacement maximal 58,20 mm, le déplacement horizontal 56.09mm et le déplacement vertical 42.29mm. L'utilisation de la méthode de réduction a permet d'obtenir un coefficient de sécurité égale à 7,2573.

Une comparaison des facteurs de sécurité obtenus par la présente étude en utilisant les deux méthodes (sol avec et sans renforcement), Il est intéressant de noter l'utilisation des inclusions rigides avec les géogrilles favorisant beaucoup la stabilité, diminuant les déplacements verticaux et horizontaux et augmentant le facteur de sécurité à une valeur très importante.

### **IV.5.4.2. Résumé des résultats.**

Pour mieux simplifier, nous avons essayé de résumer les résultats dans le tableau IV.6 afin de faciliter sa compréhension et de bien voir la différence entre les cas.

| Les modèles                                      | déplacement<br>maximal<br>(mm) Ut | déplacement<br>horizontal<br>$\text{mm})$ $ Ux $ | déplacement<br>vertical<br>$\text{(mm)}\left Uy\right $ | facteur de<br>sécurité |
|--------------------------------------------------|-----------------------------------|--------------------------------------------------|---------------------------------------------------------|------------------------|
| Modèle de<br>référence                           | 290.06                            | 288.71                                           | 196.18                                                  | 1,2004                 |
| Modèle Avec<br>géorilles                         | 106.68                            | 102.29                                           | 109.19                                                  | 1,6060                 |
| Modèle Avec<br>Inclusions rigides                | 72.89                             | 74.88                                            | 60.58                                                   | 3,5470                 |
| Modèle Avec<br>géorilles et<br>incusions rigides | 58.20                             | 56.09                                            | 42.29                                                   | 7,2573                 |

**Tableau IV. 6.** Comparaison des résultats.

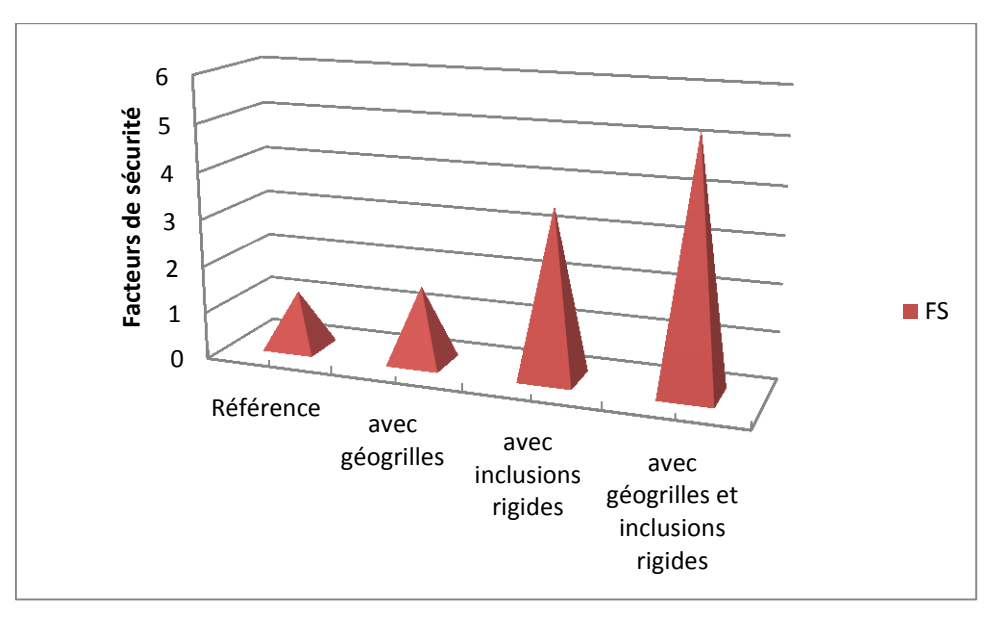

**Figure IV. 17.** Comparaison des facteurs de sécurité obtenus.

Selon le tableau des résultats, on peut remarquer l'influence positive de l'utilisation de renforcement de sol sur les résultats, une comparaison des facteurs de sécurité obtenus par la présente étude en utilisant les trois méthodes (les inclusions rigides, géogrilles et le renforcement mixte) donne une idée sur la meilleure solution, ce facteur augmente de 1,2004 à 7,2573. D'autre part on peut remarquer clairement que les déplacements horizontaux varient inversement avec le facteur de sécurité c.à.d, qu'il diminuant avec des valeurs très remarquables.

### **IV.7. Etude paramétrique.**

Après l'établissement du modèle de référence et les résultats obtenus, on peut utiliser notre modèle pour faire une deuxième étude qui est l'étude paramétrique. Il sera question de montre l'effet de quelques paramètres sur les résultats. On utilise le même modèle de référence, avec les mêmes données et on change chaque fois le paramètre à comparer et toujours dans des fourchettes raisonnables.

### **IV.7.1. Influence d'espacement entre les nappes des géogrilles.**

Afin de comprendre l'effet d'espacement entre les nappes des géogrilles sur la réponse du remblai, des modèles avec des longueurs différentes ont été analysés avec un espacement vertical :

- $Sv=0,5m$
- Sv=0,75m,
- Sv=1,25m,
- $Sv=1.5m$ ,

Nous avons étudié la variation des tassements verticaux, les déplacements horizontaux et les contraintes effectives du remblai en fonction de l'espacement entre les déférentes nappes.

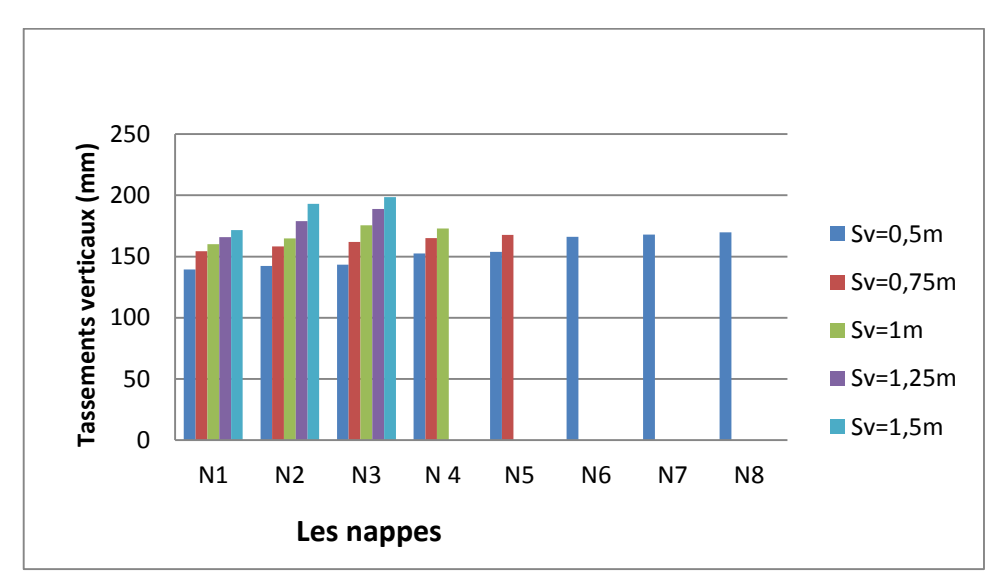

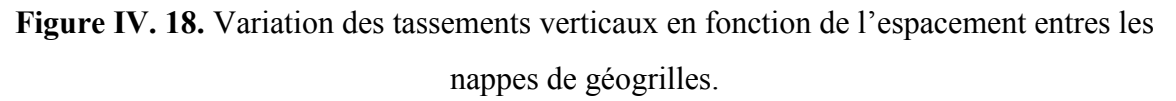

On remarque, d'après le graphe qui représent la variation des tassements verticaux en fonction de l'espacement entres les nappes de géogrilles, que lorsque les nappes des géogrilles ont un espacement de 1m le remblai subit un tassement verticale plus important par rapport au remblai pour lesquels des géogrilles ont un espacement de 0,5 m et 0,75m. Pour cet effet ont remarquons que lorsque l'espacement entre les nappes de géogrilles diminue, il y'a une diminution des tassements verticaux et vis vers ça.

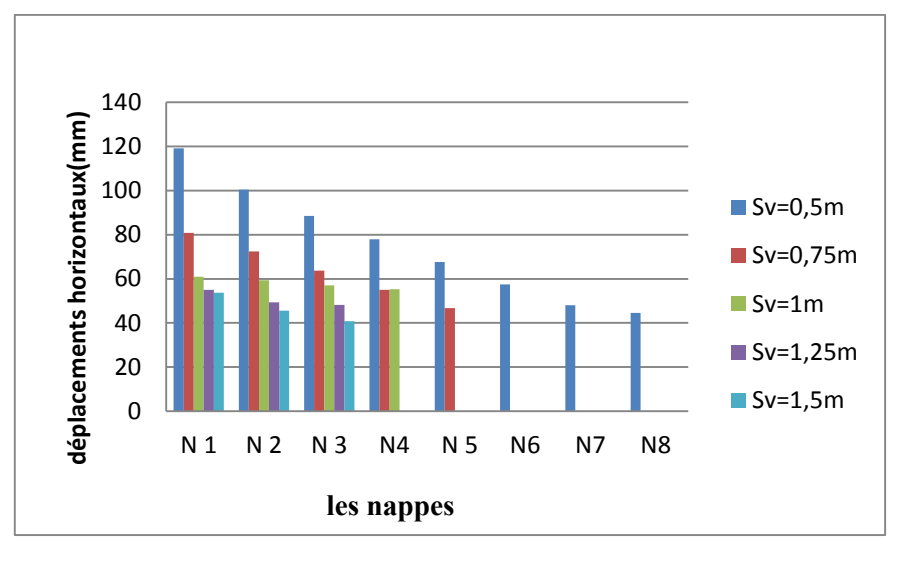

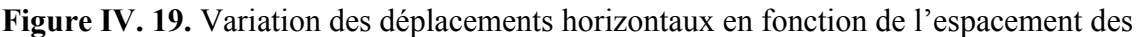

différentes nappes de géogrilles.

D'après le graphe qui représente la variation des déplacements horizontaux en fonction de l'espacement des différentes nappes de géogrilles, On peut remarquer que les déplacements horizontaux sont variés négativement avec l'espacement entre les nappes de géogrilles, c.à.d qui diminuent avec l'augmentation des valeurs de l'espacement.

### **IV.7.2. Influence de la rigidité normale de la nappe géosynthétique.**

La cohésion apparente et les caractéristiques élastiques de remblai renforcés par des nappes géogrille sont directement liées à sa rigidité normale, et caractérise directement son comportement. En effet, plus la rigidité normale est importante, moins le géogrille se déforme, pour cette raison, et pour voir l'influence du type de géogrille sur le comportement d'un remblai renforcé, on fait varier ce paramètre comme suit :

- $\bullet$  EA=3\*10<sup>5</sup> KN/m (Référence)
- EA=0,  $2*10^5$  KN/m
- $EA = 2*10^4$  KN/m
- $EA = 2*10<sup>3</sup>KN/m$ .

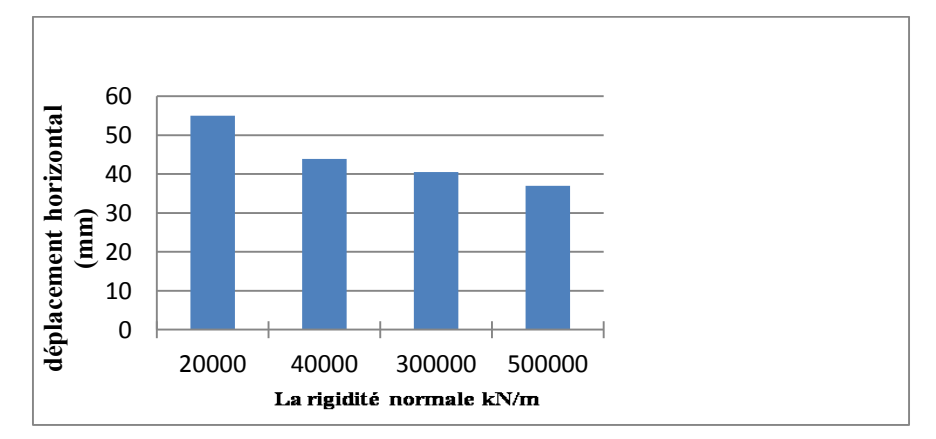

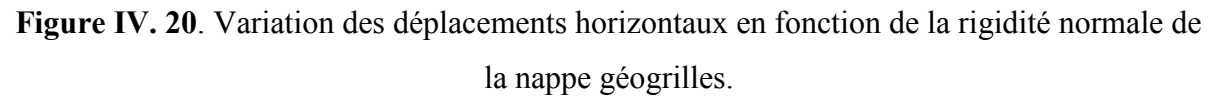

L'influence de la rigidité normale sur le déplacement horizontal dans la masse de remblai stabilisé et renforcé est donnée sur la figure VI.20. Selon les résultats des quatre simulations montrent clairement que les déplacements horizontaux diminuent lorsque la rigidité normale des géogrilles augmente, Cela explique l'efficacité et l'importance de la rigidité des géogrilles sur le comportement de remblai.

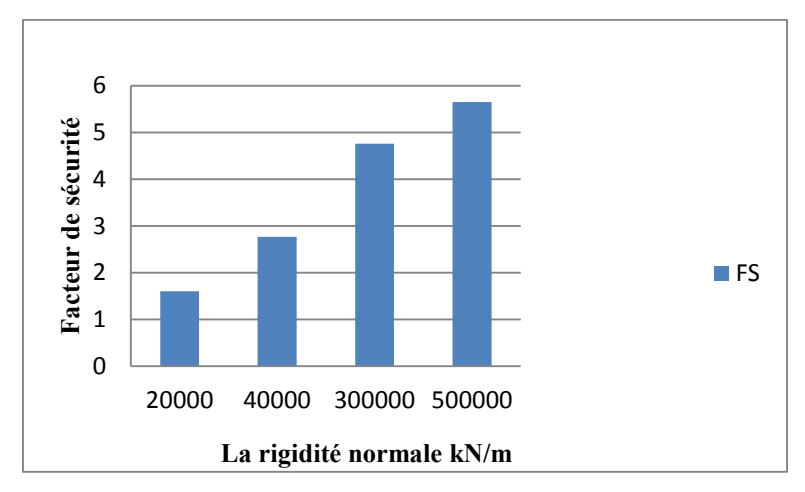

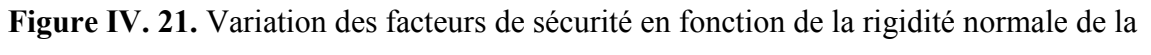

### nappe géogrilles.

La figure VI.21 montre la variation du facteur de sécurité en fonction de la rigidité normale de la nappe géosynthétique pour différentes valeurs EA*.* Il est important de noter que l'augmentation de la rigidité normale permet d'améliorer la capacité de sol, par conséquent, on constate une augmentation du facteur de sécurité.

# **IV.7.3. Influence de l'espacement entre les inclusions rigides.**

Pour voir l'influence de l'espacement entre les inclusions rigides sur le comprtement d'un sol renforcé, on fait varier l'espacement (Sv=0,5m, 1m, 1,5m et 2m), à cet effet le comprtement sera examiné à partir du facteur de sécurité ainsi que les déplacements horizontaux et les tassements verticaux.

Selon les courbes montrées sur la figure IV.22 et IV.23 qui représentent la variation des déplacements horizontaux et les tassements verticaux en fonction de l'espacement entre les inclusions rigides, on note une augmentation très significative des déplacements horizontaux et verticaux avec l'augmentation de l'espacement entre les inclusions rigides.

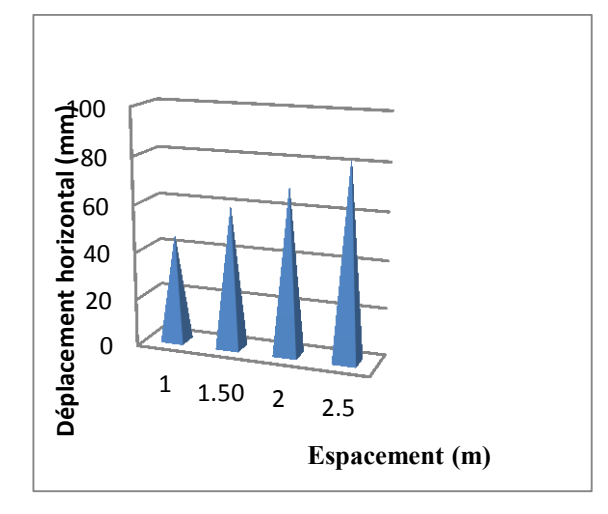

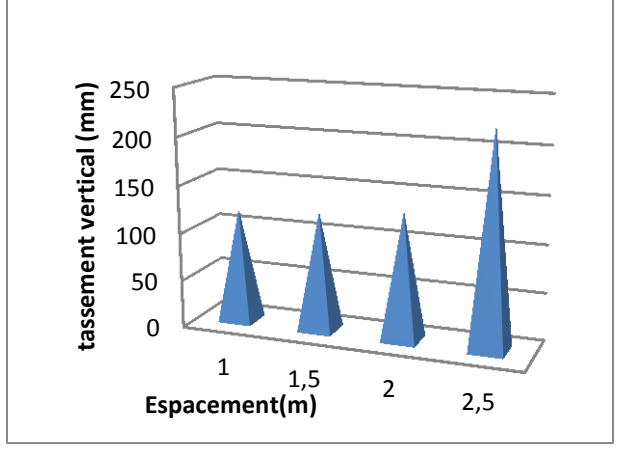

**Figure IV. 22.** Variation des déplacements horizontaux en fonction de l'espacement entre les inclusions.

**Figure IV. 23.** Variation des tassements verticaux en fonction de l'espacement entre les inclusions.

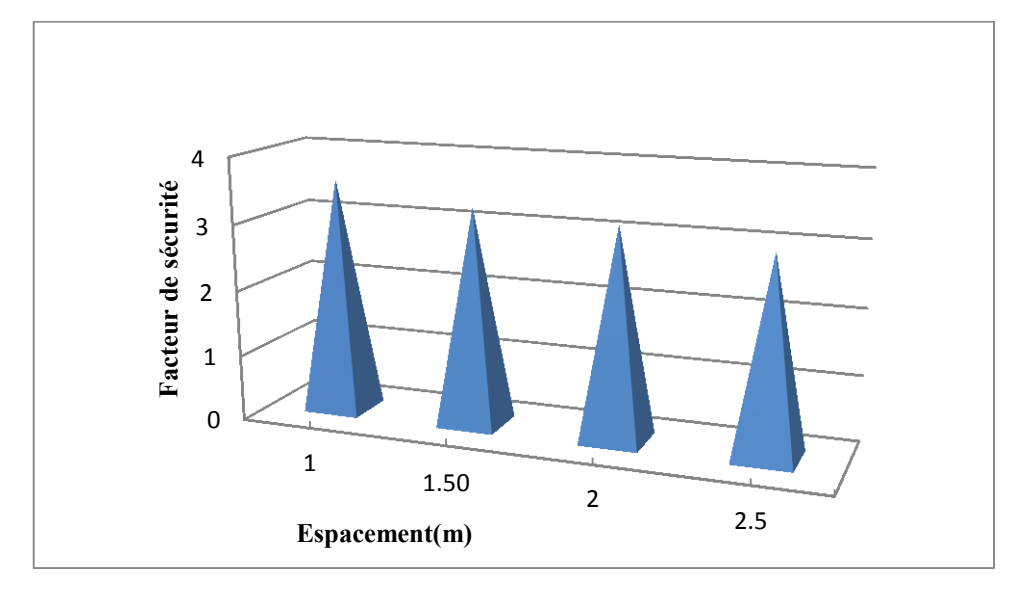

**Figure IV. 24**. Variation des facteurs de sécurité en fonc tion de l'espacement entre les inclusions.

Les valeurs calculées du coefficient de sécurité indiquent que lorsque l'espacement entre les inclusions rigides diminuées, le coefficient de sécurité augmente, donc l'espacement des inclusions rigides influant directement sur la stabilité de sol.

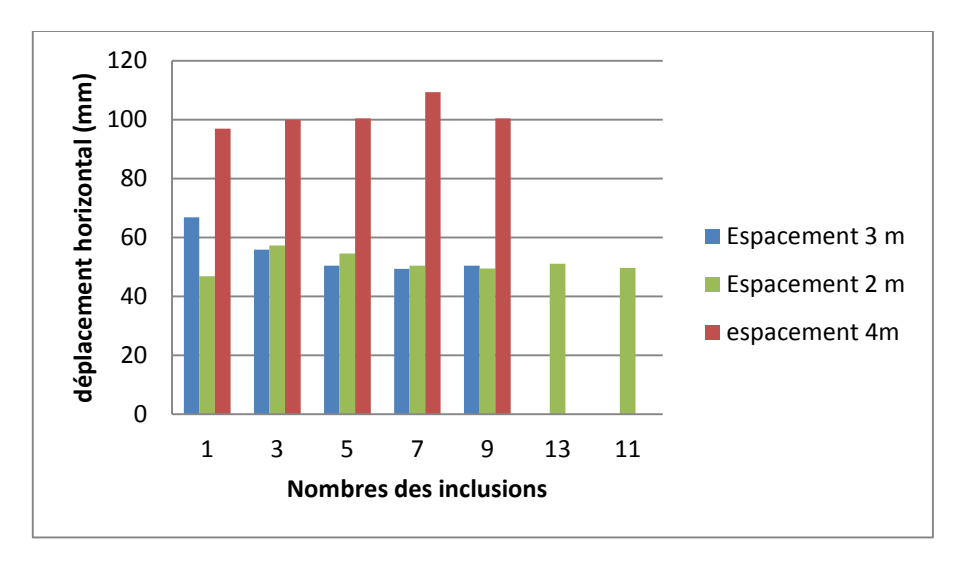

**IV.7.4. Influence du nombre des inclusions rigides.**

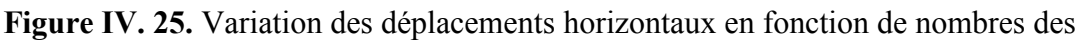

inclusions.

Selon les graphes montrés sur la figure IV.25 qui représente la variation des déplacements horizontaux en fonction de l'espacement (2, 3,4 m) entre les inclusions rigides et les nombres de ces derniers, On remarque une augmentation des déplacements horizontaux en fonction de l'augmentation de l'espacement entre les inclusions rigides.

### **IV.7.3. Influence de la hauteur du remblai (modèle avec inclusion rigide ).**

Le transfert de charge est directement lié à la hauteur du remblai. On se propose ici de faire varier la hauteur de remblai pour la configuration de base et ainsi déterminer son infuence sur le comportement de sol.

Le facteur de sécurité est directement lié à la hauteur du remblai. Pour ce la on faire varier la hauteur de remblai pour étudier leur influence sur le facteur de sécurité et les déplacements horizontaux.

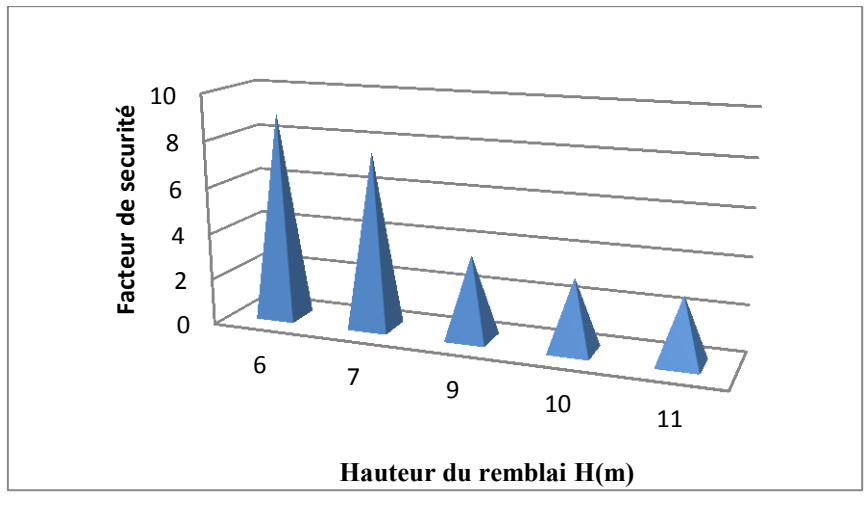

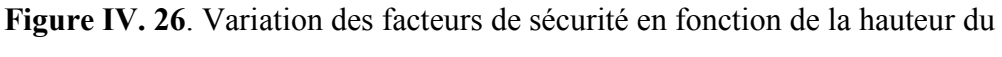

remblai *H*

La figure IV.27 montre la variation des facteurs de sécurité en fonction de la hauteur du remblai H qui variée entre 6,7, 10 et 11 m par pas de 1 m. Il est à noter que l'influence de la hauteur du remblai est très importante sur la stabilité du remblai ; ainsi, l'augmentation de la hauteur du remblai permet d'augmenter la charge appliquée sur le sol compressible, par conséquent, on constate une réduction du facteur de sécurité.

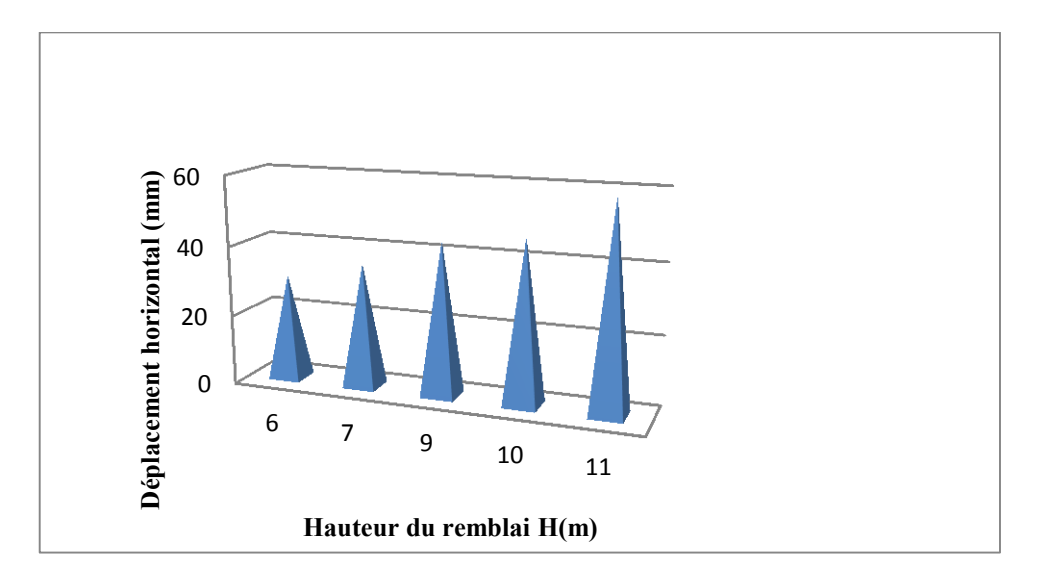

**Figure IV. 27.** Variation du déplacement horizontal en fonction de la hauteur du

# remblai *H*

La figure IV.28 montre la variation les déplacements horizontaux en fonction de la profondeur pour différentes valeurs de la hauteur du remblai H pour le cas de renforcement mixte. On constate une augmentation des déplacements horizontaux conséquents avec l'augmentation de la hauteur du remblai. La conséquence est une augmentation de la contrainte horizontale s'exerçant les inclusions rigides, cela explique l'augmentation des déplacements horizontaux.

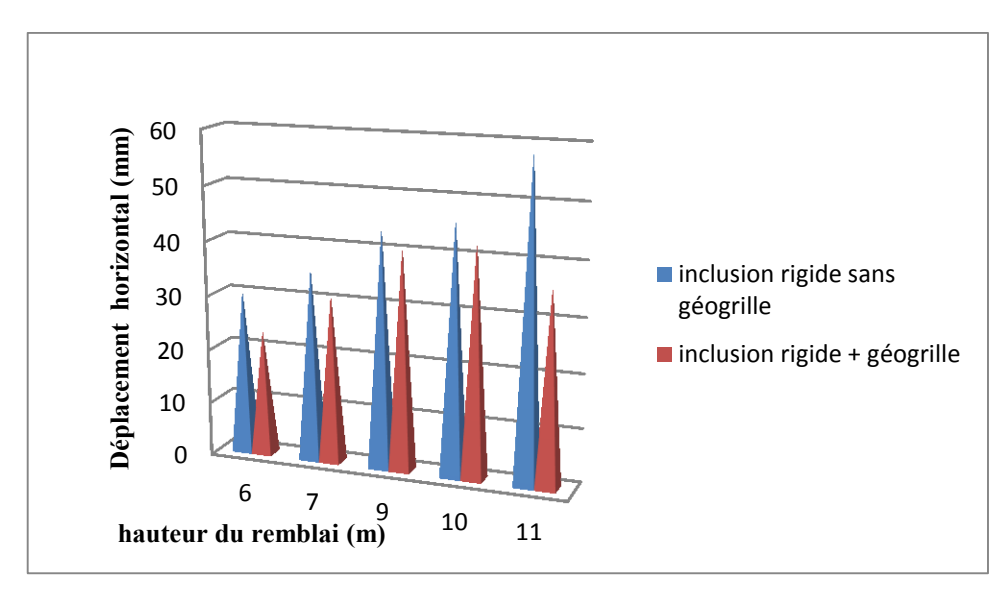

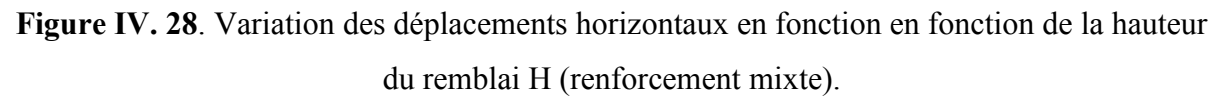

La figure IV.29 montre la variation les déplacements horizontaux en fonction de la hauteur pour différentes valeurs de la hauteur du remblai H dans le cas d'un renforcement mixte (inclusions rigide et géogrille). On constate une diminution très remarquable des déplacements horizontaux avec la diminution d'espacements soit entre les inclusions rigides ou entre les nappes de géogrilles.

### **IV.8. Conclusion.**

Ce chapitre présente une modélisation numérique effectuée sur un modèle de référence a permis de mieux comprendre le comportement d'un remblai sur sol compressible renforcé par des inclusions rigides verticales, et permet d'évaluer l'influence des paramètres des différentes méthodes de renforcements, sur la fiabilité des résultats des modélisations, surtout l'effet des nappes de géogrilles ainsi que les inclusions rigides a la stabilisation des remblais.

Après une modélisation numérique en 2D de modèle axisymétrique d'un remblai renforcé par géo grilles, repose sur un sol médiocre (compressible) renforcée par un réseau d'inclusions rigides verticales, on a abouti aux résultats suffisants pour juger notre choix qui stipule que l'implantation des inclusions rigides verticales présente une solution efficace pour l'amélioration des sols, et ça a cause de l'augmentation du coefficient de sécurité et la diminution des déplacements horizontaux et verticaux.

La conclusion qu'on peut tirer de l'étude paramétrique est :

- Le traitement du sol compressible par inclusions rigides et le remblai par géogrille se permet d'augmenter le facteur de sécurité.
- L'augmentation de la hauteur du remblai permet de réduire le facteur de sécurité et d'augmenter les déplacements horizontaux des inclusions rigides.
- Diminution des tassements verticaux du remblai avec l'augmentation des nappes des géogrilles.
- Diminution des tassements du remblai avec la diminution de l'espacement entre les Inclusions rigides.
- L'augmentation de la rigidité normale de géogrille, influe positivement sur la stabilité, le facteur de sécurité augmenté et le déplacement vertical et horizontal diminuent.

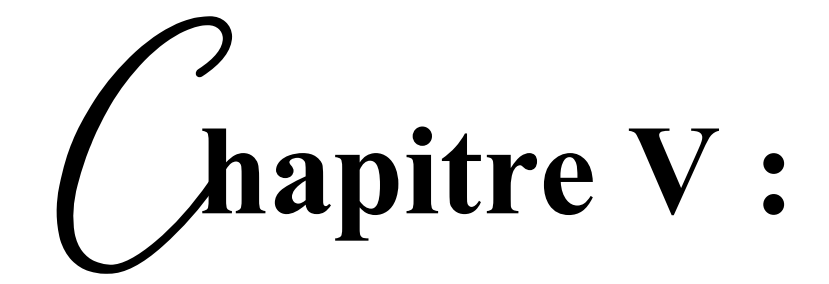

# **Introduction à la méthode des plans d'expériences**

# **Introduction à la méthode des plans d'expériences**

### **V.1.Introduction.**

On nomme plan d'expériences (en anglais, design of experiments ou DOE) la suite ordonnée d'essais d'une [expérimentation,](https://fr.wikipedia.org/wiki/Exp%C3%A9rimentation) chacun permettant d'acquérir de nouvelles connaissances en maîtrisant un ou plusieurs paramètres d'entrée pour obtenir des résultats validant un modèle avec une bonne économie de moyens (nombre d'essais le plus faible possible, par exemple).

# **V.2. Qu'est-ce que les plans d'expériences (PEX) .**

Les plans des expériences (PEX) est une branche de la statistique appliquée axée sur l'utilisation de la méthode scientifique pour la planification, réalisation, l'analyse et l'interprétation de données issues d'essais ou d'expériences contrôlés. PEX est une méthodologie mathématique utilisée pour planifier et mener efficacement une étude scientifique qui modifiè simultanément les variables d'entrée (X) appelées Facteurs afin de révéler leurs eff ets sur une variable de sortie (ou plusieurs) (Y ) appelée Réponse (Voir figure I.1).

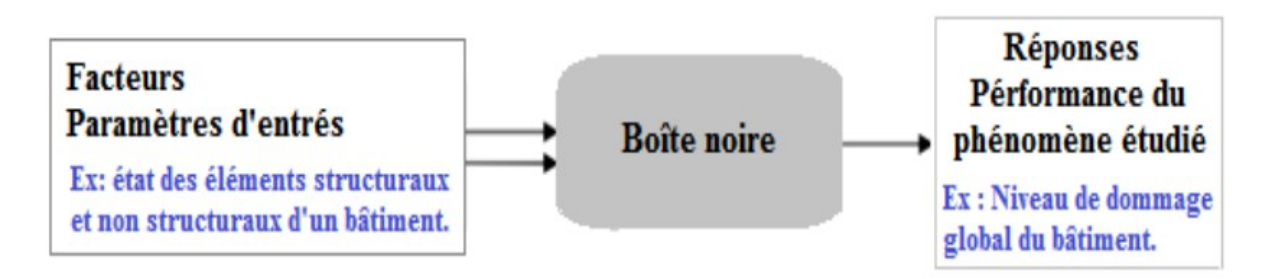

**Figure V. 1.** Entrées et sorties d'une expérience

En combinant plusieurs variables dans une étude au lieu de créer une étude pour chacune, le nombre d'essais requis sera considérablement réduit et une meilleure compréhension du processus est obtenue. Ceci est en contraste direct avec l'approche typique d'un facteur à la fois (UFAF ), qui limite la compréhension et gaspille les données. En outre, les études UFAF ne peuvent pas assurer la détection des eff ets de combinaisons des facteurs (une condition qui sera ultérieurement définie comme une interaction).

# **V.2. Termes et concepts communs des plans d'expériences :**

Il y a plusieurs aspects dans un processus d'un plan d'expériences :

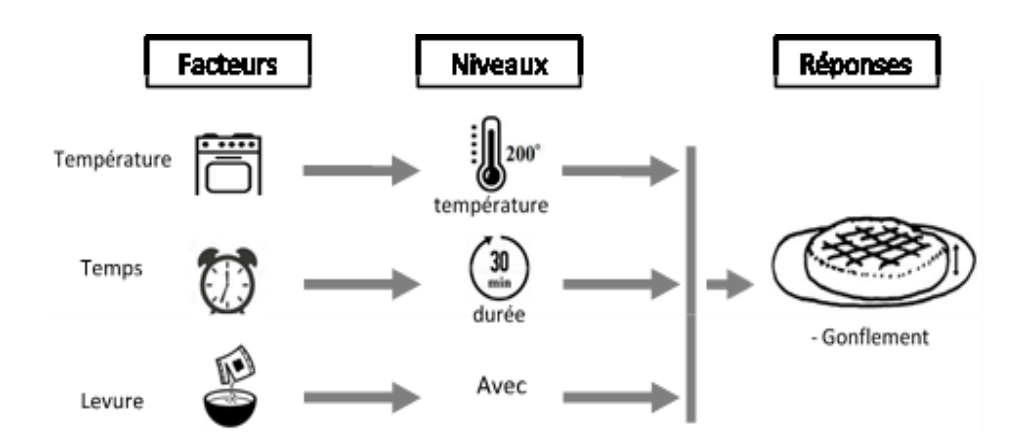

**Figure V. 2**. Exemple de facteurs, de niveaux et de réponses dans un plan d'expériences.

 Réponses ou sorties de l'expérience : sont des résultats mesurables potentiellement influencés par les facteurs et leurs niveaux respectifs. Les expérimentateurs souhaitent souvent éviter d'optimiser le processus pour une réponse au détriment d'une autre. Pour cette raison, les résultats importants sont mesurés et analysés afin de déterminer les facteurs et leurs niveaux qui fourniront le meilleur résultat global pour les caractéristiques essentielles de la qualité.

 Facteurs ou entrées pour le processus : Les facteurs peuvent être classés en variables contrôlables ou non contrôlables. Les variables contrôlables seront appelées facteurs. Les gens considèrent généralement un facteur de bruit comme un facteur incontrôlable qui provoque la variabilité dans des conditions de fonctionnement normales, mais dans certains cas ce facteur peut être contrôlé pendant l'expérience en utilisant le blocage et la randomisation.

 Facteur quantitatif : c'est un facteur qui a une valeur donnée. Par contre, si par exemple, le niveau bas et le niveau haut correspondront aux deux modalités du facteur: -1 pour « sans » et +1 pour « avec ». Toutefois ce même facteur peut être quantitatif si nous étudions sa quantité au lieu de son absence/présence.

 Niveaux et domaine d'étude de chaque facteur : En plans d'expériences, lorsque nous étudions l'influence d'un facteur, en général, nous limitons sa variation entre deux bornes appelées respec- tivement : niveau bas (-1) et niveau haut (+1) qui définissent le domaine d'étude de ce facteur.

 Interaction : Les interactions se produisent lorsque l'impact d'un facteur dépend de la valeur d'un second facteur.

 Blocage et réplication : Le blocage est une technique expérimentale visant à éviter toute variation indésirable du processus d'entrée ou du processus expérimental. Par exemple, une expérience peut être menée avec le même équipement pour éviter toute variation de l'équipement. Les praticiens répliquent également des expériences, en eff ectuant la même combinaison plusieurs fois, afin d'obtenir une estimation de la quantité d'erreur aléatoire pouvant faire partie du processus.

 Notion de modèle et de régression linéaire multiple : La régression linéaire multiple est une méthode d'analyse de données quantitatives. Elle a pour but de mettre en évidence la liaison pou- vant exister entre une variable dite expliquée (réponse), que nous la noterons y et plusieurs autres variables dites explicatives (facteurs) que nous les noterons x1, x2, … , xk.

 $y = f(x1, x2, ..., xk)$  (V.1)

# **V.3. Cas d'utilisation des plans d'expériences.**

Un PEX permet à l'expérimentateur de manipuler plusieurs entrées pour déterminer leurs eff ets sur la sortie de l'expérience ou du processus. De nombreuses expériences maintiennent certains facteurs constants et de modifient le niveau d'une autre variable. L'utilisation de cette approche "un facteur à la fois" (OFAT) pour traiter les données est toutefois inefficace par rapport à l'évolution simultanée des niveaux des facteurs. En réalisant une expérience multi-factorielle, le PEX peut révéler des interactions critiques entre les facteurs qui sont souvent omises lors de la réalisation d'une expérience simple. Alors, les PEX peuvent révéler des problèmes cachés au cours du processus, ces problèmes cachés sont généra- lement associés aux interactions des diff érents facteurs.

Les ingénieurs seront en mesure d'identifier les facteurs qui ont le plus d'impact sur le processus et ceux qui ont le moins d'influence sur les résultats du processus c-à-d déterminer et quantifier les eff ets clés (eff ets principaux et eff ets des interactions) dans un processus donné. Ce qui permet une éventuelle réduction du nombre de facteurs à considérer en négligeant certains parmi ces facteurs.

En utilisant correctement les plans d'expériences, le nombre d'essais ou de tests peut être considérablement réduit. Un plan d'expériences robuste peut faire gagner du temps et du coût lors d'une étude expérimentale.

Les PEX permettent aussi de modéliser la réponse en fonction des diff érents facteurs ce qui définit une relation mathématique entre la réponse et ces facteurs et de fournir des informations statistiques sur la qualité du modèle obtenu (degré de son prédictibilité, robustesse, adéquation, etc). Cette modélisation permet de répondre à des questions du genre :

- Dans quels paramètres le processus off rirait-il des performances acceptables ? (Optimisation) ;
- Quelle sera la réponse du processus sous une configuration donnée des facteurs ? (Prédiction).

# **V.4. Objectifs d'utilisation des plans d'expériences.**

# **V.4.1 Objectif de comparaison d'alternatives.**

Dans le cas d'un exemple de la cuisson du gâteau, nous pourrions vouloir comparer les résultats de deux diff érents types de farine. S'il s'avérait que la farine des diff érents fournisseurs avait un résultat non significatif, nous pourrions choisir le fournisseur le moins coûteux. Si le résultat était significatif, nous choisirions celui de la meilleure farine

# **V.4.1.1 Objectif de criblage.**

Il existe souvent de nombreux facteurs possibles, dont certains peuvent être critiques et d'autres qui ne peuvent avoir que peu ou pas d'eff et sur la réponse. En tant que but en soi, il est peut être souhaitable de réduire le nombre de facteurs à un ensemble relativement petit (2 à 5), de manière à concentrer l'attention sur le contrôle de ces facteurs. Les expériences de criblage sont un moyen efficace, avec un nombre minimal de tests, pour déterminer les facteurs importants.

# **V.4.1.2 Objectif de modélisation.**

La méthodologie de surface de réponse est un ensemble de techniques mathématiques et sta- tistiques pour la construction de modèles mathématiques empiriques. L'exploitation de ces modèles peut répondre à plusieurs objectifs :

 $\triangleright$  Objectif de prédiction : Un modèle mathématique obtenu peut être utilisé pour prédire une réponse à un point quelconque dans les limites des domaines expérimentaux. La précision des réponses obtenues dépend du degré de capacité de prédiction du modèle (Voir figure V.3).

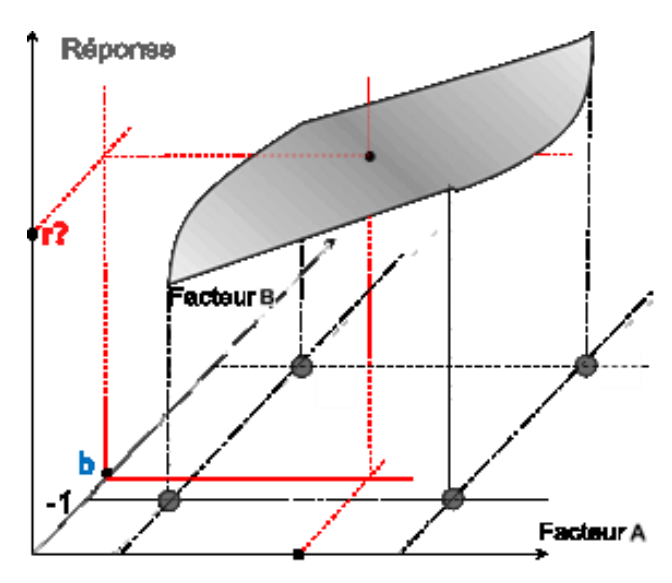

**Figure V. 3.** Exemple graphique de prédiction de la réponse

 Objectif d'optimisation : Une optimisation est eff ectuée pour déterminer les valeurs des entrées du processus à utiliser pour obtenir la sortie du processus souhaitée. Les objectifs d'optimisation habituels peuvent être de maximiser le rendement d'un processus, de minimiser le temps de traitement nécessaire à la fabrication d'un produit ou d'atteindre une spécification du produit cible.

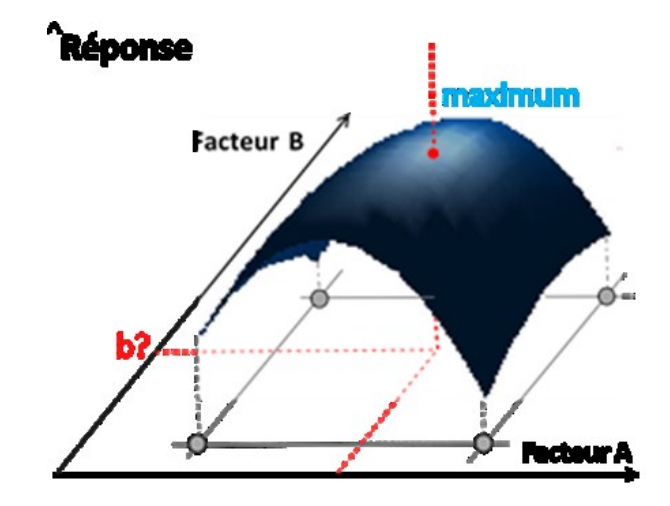

**Figure V. 4.** Exemple graphique de l'optimisation de la réponse.

 Objectif d'optimisation multi-réponse (Équilibrer les compromis) : L'objectif est de déterminer les paramètres des facteurs permettant d'optimiser simultanément (un compromis) plusieurs réponses.

# **V.5. Quelques notions sur la MPE.**

### **V.5.1.Notions d'espace expérimental.**

Dans leurs études, les expérimentateurs s'intéressent à la grandeur « réponse » qu'ils mesurent à chaque essai, c'est la grandeur d'intérêt. La valeur de cette dernière dépend d'un ou de plusieurs facteurs [4]. Aussi, la valeur donnée à un facteur pour réaliser un essai est appelée « niveau ». Et souvent, lorsque l'influence d'un facteur est étudiée, sa variation est limitée par deux bornes.

- La borne inférieure dite aussi le niveau bas est notée Nb.
- La borne supérieure dite aussi niveau haut est notée Nh.

La variation de chaque facteur peut être représentée par un axe gradué et orienté, ainsi un exemple sur la définition du domaine de variation d'un facteur est illustré dans la figure V.5

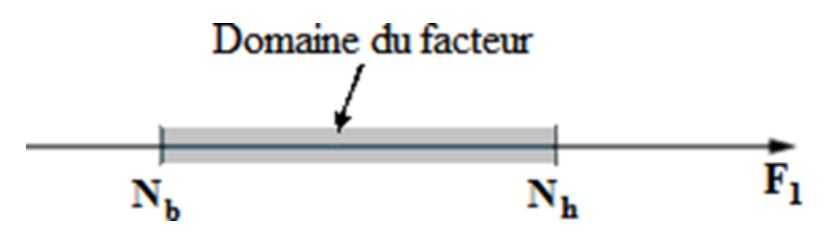

**Figure V. 5**. Domaine de variation d'un facteur.

L'ensemble des valeurs que peut prendre le facteur «F1» entre Nb et Nh, s'appelle le domaine de variation du facteur ou plus simplement le domaine du facteur « F<sup>1</sup> ».

Dans le cas où un autre facteur «  $F_2$  » influe la variation de la réponse, il sera représenté lui aussi par un axe gradué et orienté. Ainsi, comme pour le premier facteur, ce dernier permettra d'illustrer, son niveau haut noté par Nh', son niveau bas noté par Nb' et son domaine de variation. Ce second axe est disposé orthogonalement au premier. De ce fait, auteurs [6,7] ont définis la MSR comme un ensemble d'outils permettant la compréhension et l'exploitation d'objets simplificateurs de la fonction réponse étudiée.

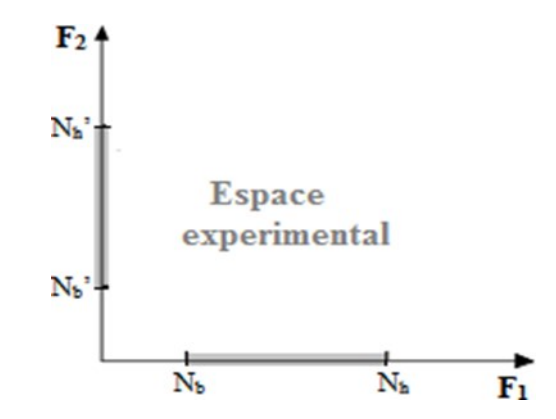

**Figure V. 6**. Représentation de l'espace expérimental [6].

### **V.5.2.Coordonnées centrées réduites.**

Dans l'intérêt de généraliser l'application de cette théorie et d'uniformiser sa présentations quels que soient le domaine d'étude et quels que soient la nature des facteurs, deux modifications doivent être effectuées. Ces deux modifications entraînent l'introduction de nouvelles variables appelées Variables Centrées Réduites (V.C.R.) ; centrées pour indiquer le changement d'origine, et réduites pour signaler la nouvelle unité.

# **V.5.2.1. Changement de l'unité de mesure**

Les deux bornes de l'espace expérimental, à savoir le niveau bas et le niveau haut seront définis par les valeurs -1 et +1 respectivement.

# **V.5.2.2. Déplacement de l'origine des mesures**

En prenant en considération les nouvelles unités de mesures, une origine autre que celle exprimée en unité courante doit être présentée. Dans cette perspective, la nouvelle origine peut être représentée par le milieu de l'intervalle [-1, +1].

Le passage des variables d'origine aux variables V.C.R. est donné par la formule suivante:

$$
X = \mathcal{A} - \mathcal{A}0 \qquad (V.1)
$$

Où les grandeurs X, A et A0 représente respectivement la variable centrée réduite, la variable d'origine et la valeur centrale en unité courante.

Les variables codées résultent du rapport de deux grandeurs de même unité physique, elles sont donc sans dimension. La disparition des unités naturelles associées au fait que tous les facteurs

ont le même domaine de variation (deux unités codées), permettant ainsi la comparaison directe des effets des facteurs entre eux [10].

# **V.5.2.3. Domaine d'étude.**

Dans la pratique, l'expérimentateur sélectionne une partie de l'espace expérimental pour réaliser son étude. Cette zone particulière de l'espace expérimental est dite le domaine d'étude. Ce dernier est défini par les niveaux hauts et bas de tous les facteurs et éventuellement par des contraintes entre les facteurs (figure V.7).

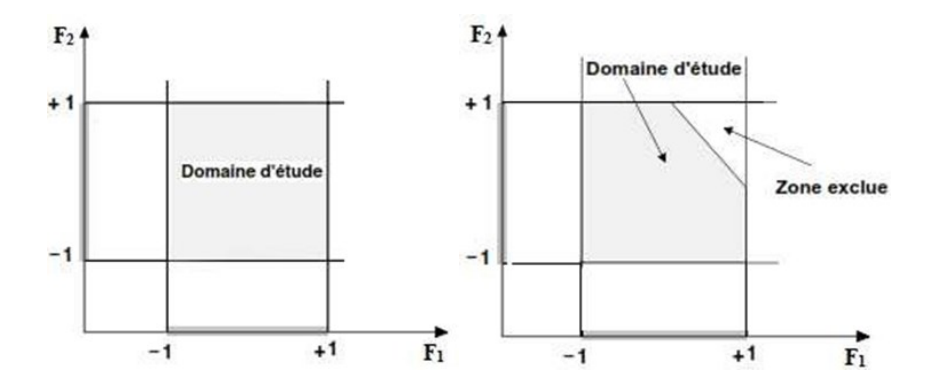

**Figure V. 7**. Domaine d'étude défini par l'union des domaines des différents facteurs.

Dans le cas où des contraintes se manifestent sur le domaine d'étude, une réduction de celui-ci est ainsi envisageable c.-à-d. une zone du domaine d'étude initial est mise à l'écart par l'expérimentateur tel que représenté à gauche de la figure V.4.

# **V.5.3.Notion sur la représentation des plans d'expérimentation**

Le choix du nombre et de l'emplacement des points d'expériences est le problème fondamental de cette méthode. Pour répondre à ces problèmes, deux techniques ont été proposées dans la littérature [12] ; la première, principale dite géométrique et la seconde, équivalente à celle-ci est dite matricielle.

# **V.5.3.1.Représentation géométrique.**

Le meilleur emplacement des points expérimentaux se situe aux sommets du carré définissant le domaine d'étude. Chaque point de ce domaine représente des conditions opératoires possibles, donc une expérience que l'opérateur pourrait réaliser [12]. La disposition des points expérimentaux qui tient compte des propriétés mathématiques et statistiques existantes entre la réponse et les deux paramètres est donnée à la figure V.8.

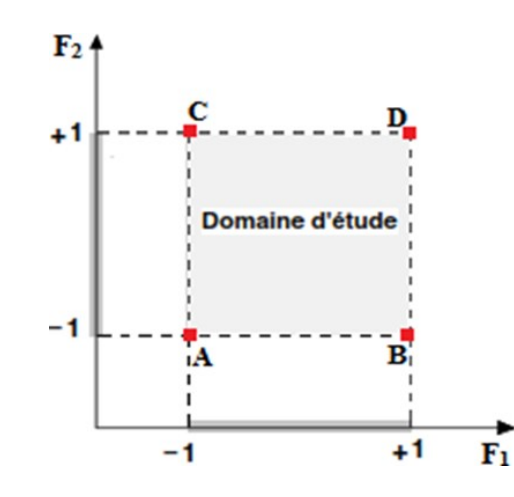

**Figure V. 8**. Représentation géométrique d'un plan à deux facteurs.

Dès que le nombre de facteurs est supérieur à trois, cette méthode de représentation ne peut plus être employée. De ce fait, pour les espaces multidimensionnels, la représentation matricielle est recommandée.

# **V.5.3.2.Représentation matricielle.**

La représentation matricielle équivalente à la disposition donnée à la figure V.8 est présentée dans le tableau V.1.

| Configurations   F1 | F2 | Point correspondant |
|---------------------|----|---------------------|
|                     |    |                     |
|                     |    |                     |
|                     |    |                     |
|                     |    |                     |

**Tableau V. 1.** Représentation matricielle d'un plan à deux facteurs.

# **V.6. Différents plans d'expériences existants.**

Parmi les plans d'expériences existants, certains sont plus utilisés. Nous distinguons :

# **V.6.1.Plan factoriel complet (PFC).**

Le plan factoriel complet est un plan d'expériences qui permet de répondre, dans l'idéal, à deux questions différentes dans le même essai, «… mettre en évidence non seulement leurs effets respectifs mais aussi leurs éventuelles interactions… ». L'introduction aux plans PFC se fait par un exemple didactique [11]. Il permet d'introduire les principales notations utilisées par la méthode des plans d'expériences. Il sert également de base à une généralisation de l'écriture mathématique utilisée.

Exemple : Dans le cas où n facteurs (qualitatifs et/ou quantitatifs) sont étudiés dans une même expérimentation, et que chacun a B niveaux de variations. Toutes les combinaisons Bn doivent être étudiées afin de définir tous les traitements (conditions expérimentales).

S'il n'est pas prévu de répéter chaque traitement, le nombre d'essais à réaliser est donc aussi égal à Bn. Dans le cas contraire, en appelant r le nombre de répétitions, devant être le même pour tous les traitements, le nombre total d'essais à réaliser dans le plan expérimental est donné par la formule (V.2) :

 $N = r * Bn$  (V.2)

### **V.6.2.Plan factoriel fractionnaire.**

Le plan factoriel fractionnaire est l'un des aspects les plus intéressants de la méthode des plans d'expériences. Il donne la possibilité de réaliser des plans factoriels à k facteurs avec moins de 2k expériences [11].

Dans de nombreux domaines, les interactions d'ordre élevées sont souvent considérées comme négligeables. Trop d'expériences sont donc réalisées, d'où l'idée de diminuer la taille des plans et d'utiliser pour l'étude de k facteurs, des matrices d'expériences issues de plan 2k-1, 2k-2, …, 2k-p.

### **V.6.3.Plan Rechtschaffner.**

Les plans de Rechtschaffner [8] sont des plans factoriels fractionnaires simplifiés qui permettent de déterminer les effets des facteurs et les interactions d'ordre deux uniquement. Mis à part les interactions d'ordre un et deux, toutes les autres sont supposées nulles avant même l'expérimentation. Par conséquent, dans le cas d'utilisation de ce type de plan, le modèle mathématique à adopter au début de l'étude est :

$$
y = a0 + \sum aixi + \sum aijxixj \ (V.3)
$$

Il suffit de choisir un plan fractionnaire de résolution trois pour obtenir un plan de Rechtschaffner. Mais l'idée de ne déterminer que les effets principaux et les interactions d'ordre deux a été étendue par Rechtschaffner aux plans du second degré et aux facteurs prenant trois niveaux. Ces plans spéciaux sont indiqués dans des tables auxquelles il conviendra de se référer en cas de besoin.

### **V.6.4.Plans de Plackett et Burmane.**

Les matrices de Plackett-Burman ne sont autres que des matrices d'Hadamard [7]. Ce sont des matrices ayant 4, 8, 12, 16, 20, 24, 28, 32, 36 lignes. Elles permettent donc des expérimentations ayant un nombre d'essais intermédiaire de celles des plans factoriels qui, eux, ont seulement 2k lignes (4, 8, 16,32, etc.). Aussi, il est important de noter que ces derniers, sont des plans souvent saturés où le modèle mathématique (formule V.4) est alors un modèle sans interaction.

$$
y = a0 + \sum N a i X i \qquad (V.4)
$$

### **V.6.5.Plans de Koshal.**

Les plans de Koshal sont des plans qui permettent de déterminer uniquement les effets principaux des facteurs. Par ailleurs, aucune interaction ne peut être évaluée. Par conséquent, le modèle mathématique adopté est analogue à celui des plans de Plackett et Burman (formule V.4). Malgré le fait que ces plans soient peu connus, leur emploi, dans certains cas, peut-être d'une grande utilité, comme pour dégrossir un problème. Il convient aussi de noter que ces plans forment le début d'un plan factoriel et qu'il est toujours loisible de le compléter pour obtenir un plan complet ou fractionnaire.

### **V.6.6.Tables de Taguchi.**

Ces plans sont issus des travaux de Genichi Taguchi dans le but de permettre une utilisation simplifiée des plans factoriels. Les modèles utilisés dans ce cadre étant d'ordre strictement inférieur à 3, seules les composantes nécessaires sont gardées, lors du calcul des coefficients restants. Très souvent, les interactions d'ordre 2 ne sont pas toutes calculées, ce qui apport des allègements de calcul parfois intéressants.

# **V.7. Différents types des plans d'expérience. V.7.1. Plans factoriels complets à deux niveaux.**

Les plans factoriels complets à deux niveaux sont les plus simples, ils sont aussi les plus utiles car ils forment la base de tous les débuts d'étude. Les premiers résultats obtenus grâce à ces plans peuvent toujours être complétés par de nouvelles expériences permettant d'atteindre le degré de précision et d'information recherché.

# **V.7.1.1. Plans complets à deux facteurs.**

Pour deux facteurs, le domaine d'étude est un carré, représente un plan factoriel complet à deux facteurs. Le modèle mathématique postulé est un modèle du premier degré par rapport à chaque facteur :

$$
y = a0 + a1x1 + a2x2 + a12x1x2 \quad (V. 5)
$$

Où

y : est la réponse

x : variables de prédiction appelées facteurs

a : sont les coefficients du modèle mathématique adopté a priori. Ils ne sont pas connus et doivent être calculés à partir des résultats des expériences.

Nous allons d'abord décrire le cas simple du plan  $2<sup>2</sup>$ . Commençons par expliquer cette notation :

- $\triangleright$  Le 2 en exposant signifie qu'il y a deux facteurs étudiés.
- $\triangleright$  L'autre 2 signifie que chaque facteur prend deux niveaux.

Cette notation se généralise immédiatement : pour un plan comportant l'étude de k facteurs prenant chacun deux niveaux, on écrira qu'il s'agit d'un plan 2k.

A. Représentation d'une étude sous forme de tableau :

Les représentations géométriques sont commodes et très parlantes mais dès que le nombre de facteurs est supérieur à trois, elles ne peuvent plus être employées. Pour les espaces multidimensionnels.

Ce tableau s'appelle Tableau d'expérimentation s'il est construit avec les unités physiques habituelles (Tableau V.2) et Plan d'expériences s'il emploie les unités codées (Tableau V.3). Dans ce dernier cas, on rappelle la signification des unités codées en indiquant, pour chaque facteur, leurs valeurs en unités physiques habituelles [15].

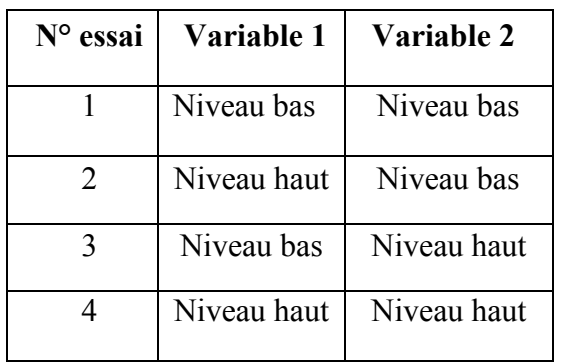

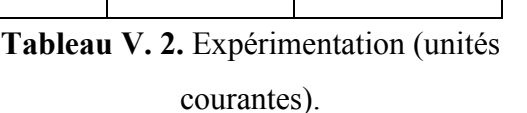

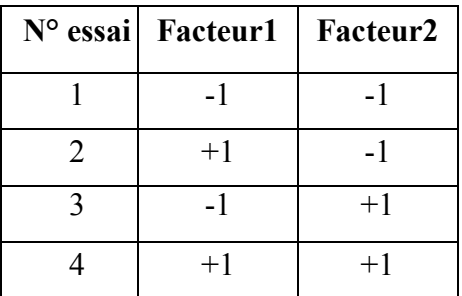

```
Tableau V. 3. Plan d'expériences (unités 
    codées).
```
Quels que soient les facteurs ou les domaines d'études retenus. Remplacer les variables naturelles par les variables codées va permettre d'avoir pour chaque facteur le même domaine de variation (entre  $-1$  et  $+1$ ) et de pouvoir ainsi comparer entre eux l'effet des facteurs.

Il convient de transformer les variables de conception réelles en variables codées, qui sont définies comme étant sans dimension avec une moyenne de zéro et le même écart-type. Le but de l'opération est de traiter tous les facteurs de la même manière et de façon plus aisée car, simplifiée. La règle de passage des variables courantes aux variables codées est :

 $\overline{\mathrm{Ou}}$ .

 $X = 2Ri-[Rmax+Rmin]/[Rmax-Rmin]$  (V. 5)

 $\triangleright$  Xi : variables de prédiction centrée réduite (codée)

 $\triangleright$  Ri : Variable courante (naturelle, réelle)

Le niveau bas est ainsi codé - 1 alors que le niveau haut est codé + 1.

B. Présentation des résultats d'essais.

A chaque essai, l'expérimentateur mesure la réponse qu'il a choisie.la réponse de l'essai n° 1 est y1. Celle de l'essai n° 2 est y2, et ainsi de suite. Ces réponses sont indiquées en face chaque essai et sont rassemblées dans la colonne «Réponse» (Tableau V.4).

| N°essai | Facteur1 | Facteur <sub>2</sub> | <b>Réponse</b> |
|---------|----------|----------------------|----------------|
|         |          | - 1                  | Y1             |
|         | $+1$     |                      | Y <sub>2</sub> |
|         | -1       | $+1$                 | $Y_3$          |
|         | $+1$     | $+1$                 | Y4             |

**Tableau V. 4.** Plan d'expériences et résultats expérimentaux*.*

### **V.7.1.2. Plans factoriels à k facteurs à deux niveaux :**

On peut augmenter le nombre de facteurs. L'espace expérimental possède autant de dimensions qu'il y a de facteurs.

Un plan comportant k facteurs à deux niveaux est noté 2k.

- $\triangleright$  Le k en exposant signifie qu'il y a k facteurs étudiés.
- $\triangleright$  Le 2 indique le nombre de niveaux par facteur.

On remarquera que cette notation indique également le nombre d'essais à réaliser.

# **V.7.1.3. Avantages et inconvénients des plans factoriels complets.**

Les plans factoriels complets sont des plans dits sans risque car ils permettent de déterminer tous les effets et toutes les interactions sans ambiguïtés. Le nombre d'essais nécessaire est au moins égal au nombre total de coefficients à déterminer. Les essais sont réalisés de telle sorte que les coefficients sont estimés avec une variance minimale. Leur simplicité d'exploitation assure un bon "rendement" par rapport aux résultats obtenus.

Néanmoins ils présentent une limite essentielle : le nombre d'essais augmente très rapidement avec le nombre de facteurs. On atteint déjà 128 expériences (27) pour 7 facteurs ce qui devient donc très vite difficile à réaliser dans la pratique.

# **V.7.2. Plans factoriels fractionnaires à deux niveaux.**

Les plans factoriels fractionnaires sont des plans factoriels qui permettent d'étudier tous les facteurs mais dont le nombre d'essais est réduit par rapport aux plans factoriels complets. Les plans fractionnaires ont été conçus pour remédier à l'inflation rapide du nombre d'essais dans les plans complets.

L'objectif des plans fractionnaires va consister à réduire le nombre.

**A.** .Notation des plans factoriels fractionnaires :
Pour k facteurs prenant deux niveaux le plan complet est noté 2k.

Le plan fractionnaire, moitié du plan complet possède 1/2 2k ou 2k-1 essais. On peut donner une signification à chaque caractère de cette notation :

- $\triangleright$  Le k signifie qu'il y a k facteurs étudiés.
- $\triangleright$  Le 2 signifie que chaque facteur prend deux niveaux.
- Le 1 signifie que le nombre d'essais du plan a été divisé par 21.

Un plan 25-2 permet d'étudier cinq facteurs prenant chacun deux niveaux en 8 essais. Le plan complet a été divisé par 22 = 4.

Un plan 2k-q permet d'étudier k facteurs prenant chacun deux niveaux. Le plan complet a été divisé par 2q.

Les plans fractionnaires nécessitent moins d'expériences qu'un plan factoriel.

Le nombre d'expériences : nk-q

La matrice d' expériences est donc divisée k fois.

B.Nombre maximum de facteurs étudiés sur un plan de base.

On peut étudier autant de facteurs supplémentaires qu'il y a d'interactions dans le plan de base. Sur un plan de base 22 il y a une interaction. On pourra donc étudier 3 facteurs, deux sur les colonnes 1 et 2, le troisième sur la colonne de l'interaction. Sur un plan de base 23, il y a quatre interactions. On pourra donc étudier 7 facteurs. Trois sur les colonnes 1, 2 et 3. Les quatre autres sur les colonnes d'interaction 12, 13, 23 et 123.

Le Tableau V.5 indique le nombre maximum de facteurs que l'on peut étudier sur différents plans de base.

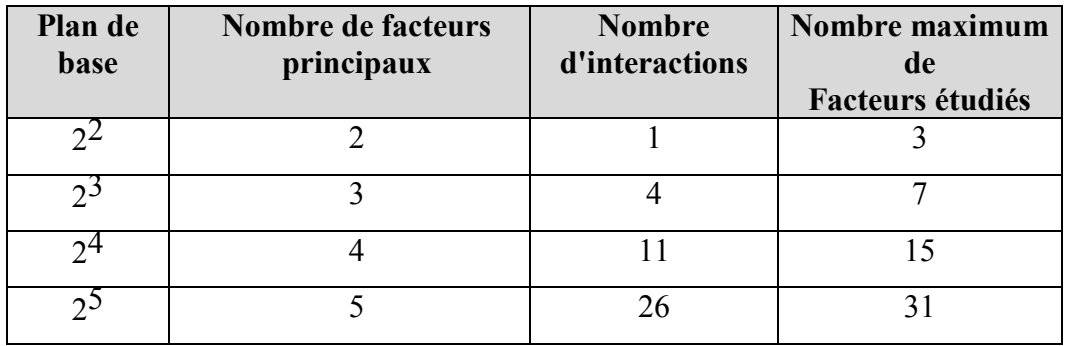

**Tableau V. 5.** Nombre maximum defacteurs étudiés surun plan debasedonné.

#### **V. 8. Méthode d'optimisation**

#### **V.8.1. RSM (response surface méthodologie):**

Le but de l'étude des surfaces de réponses est une modélisation du phénomène étudié, c'est une suite assez naturelle d'une étape de criblage et constitue un moyen efficace de l'optimisation du dispositif expérimentale ou du procédé étudié. Dans la méthodologie des surfaces de réponses, on cherche à relier une réponse continue Y à k facteurs continus et contrôlés X1, X2, … Xk , à l'aide d'un modèle de régression, il est courant d'utiliser un modèle du second degré incluant les effets quadratiques des facteurs. Dans la plupart des cas, ce dernier est suffisant pour modéliser correctement les phénomènes étudiés.

Après l'étape d'ajustement du modèle on représente graphiquement celui-ci à l'aide de graphiques de type « surface de réponse », qui permettent de visualiser le comportement de la réponse en fonction des facteurs, ces graphiques procurent une aide appréciable dans l'exploitation du modèle en vue d'une optimisation du système expérimentation.

#### **V.8.2. Les Principes généraux:**

La méthode des surfaces de réponse (RSM) est un ensemble de techniques statistiques et mathématiques utilisées pour développer, améliorer et optimiser des procédés. Elle a aussi d'importantes applications dans la conception, le développement et la formulation de nouveaux produits, ainsi que dans l'amélioration de la conception de produits existants.

L'objectif de cette méthode est, plus que de hiérarchiser les effets des différents facteurs, de décrire le plus précisément possible le comportement de la réponse en fonction des variations des facteurs [19].

#### **V.8.3. Étapes de la méthodologie de surface de réponse ;**

Il est possible de séparer une étude d'optimisation utilisant RSM en trois étapes.

- La première étape : est le travail préliminaire dans lequel la détermination des paramètres indépendants et de leurs niveaux est effectuée.
- La deuxième étape : est Classement des essais et le traitement et l'analyse des données et la prédiction et la vérification de l'équation du modèle.
- La troisième étape : est la représentation des surfaces de réponse dans un espace à trois dimensions (3D) et la détermination des points optimaux.

#### **V.8.3.1. La première étape.**

Cette étape concerne la détermination des paramètres opératoires et les domaines expérimentaux. L'étude d'optimisation a été menée sur les paramètres opératoires jugés influents sur le paramètre.

#### **V.8.3.2. La deuxième étape.**

La deuxième étape peut élaborer selon les points suivants :

- **A.** Classement des essais :
- **B.** Modèle mathématique:

Le modèle mathématique postulé est un polynôme d'ordre 2 tel que l'équation (V.6):

 $Y=b_0+b_1x_1+b2x_2+b_3x_3+b_{11}x_1^2+b_{22}x_2^2+b_{33}x_3^2+b_{13}x_1x_3+b_{23}x_2x_3$  (V.6)

Où:

Y est la réponse et X1, X2 et X3 sont les valeurs des paramètres.

b0, représente le constante de modèle et b1, b2 et b3 sont les coefficients des termes linéaires et b11, b22 et b33 sont les coefficients des termes quadratiques et b12, b13 et b23 sont les coefficients des termes d'interaction.

**C.** Traitement et analyse des données:

Le modèle a été validé par le test de l'analyse de variance (ANOVA), le modèle, les coefficients de régression et le test de défaut d'ajustement vont être considérés comme significatifs lorsque les probabilités de la signification du risque p-value sont inférieures à 0,05. En plus de l'analyse de la variance, nous allons avoir recours à d'autres outils à savoir le coefficient de détermination multiple  $\mathbb{R}^2$  et le coefficient de variance CV, une valeur de coefficient de variance inférieur à 10% indique un degré de précision très élevé entre les valeurs expérimentales et prédites.

#### **V.8.3.3. La troisième étape.**

Cet est l'étude de l'optimisation. Après la détermination du modèle et la vérification de sa validité, le problème à l'étude doit être optimisé. Plusieurs méthodes d'optimisation peuvent permettre d'optimiser simultanément les différentes réponses découlant de l'emploi de la méthode des surfaces de réponses.

Pour cela, il suffit de tracer des courbes d'iso réponses pour chaque critère en fonction des variables, puis d'hachurer les zones intéressantes suivant les objectifs retenus. Enfin, par superposition des graphes, on fait apparaître les zones de compromis. Malheureusement, si cette méthode semble très attractive pour des cas simples avec 2 ou 3 variables, elle devient très lourde pour des problèmes plus complexes. Parce que, l'utilisateur doit jongler avec un grand nombre de graphiques pour découvrir le meilleur compromis.

#### **V.8.4. Les avantages et les inconvénients (RSM).**

#### **V.8.4.1. Les avantages.**

La méthodologie de surface de réponse (RSM) présente plusieurs avantages par rapport aux méthodes expérimentales ou d'optimisation classiques dans lesquelles une variable à la fois technique est utilisée. Premièrement, RSM offre une grande quantité d'informations provenant d'un petit nombre d'expériences. En effet, les méthodes classiques prennent du temps et un grand nombre d'expériences sont nécessaires pour expliquer le comportement d'un système. Deuxièmement, dans RSM, il est possible d'observer l'effet d'interaction des paramètres indépendants sur la réponse. L'équation du modèle clarifie facilement ces effets pour la combinaison binaire des paramètres indépendants. De plus, le modèle empirique qui a lié la réponse aux variables indépendantes est utilisé pour obtenir des informations sur le processus. Par rapport à ceux-ci, on peut dire que RSM est un outil utile pour l'optimisation des processus de fabrication [20].

#### **V.8.4.2. Les inconvénients.**

D'autre part, l'inconvénient majeur de RSM est d'ajuster les données à un polynôme du second ordre. On ne peut pas dire que tous les systèmes contenant une courbure sont bien accueillis par le polynôme du second ordre. Pour surmonter cela, les données peuvent être converties sous une autre forme qui peut être expliquée par le modèle du second ordre. Par exemple, des transformations logarithmiques et d'autres méthodes de linéarisation peuvent être utilisées à cette fin. Bien que ces transformations puissent être utiles, il n'est pas possible de

disent que ces transformations donnent des résultats souhaitables pour tous les systèmes. De plus, la transformation de la réponse ou des entrées prend du temps et il est parfois difficile de savoir quelle forme de transformation est la meilleure. Alternativement, si le système est à peine expliqué par un modèle du second ordre, il faut choisir une gamme plus petite de paramètres indépendants. Il est possible d'augmenter la précision de l'équation du modèle en travaillant dans une plage étroite de paramètres indépendants, mais il ne faut pas oublier que travailler dans une plage étroite réduit la possibilité de détermination du point stationnaire. Le travail préliminaire devient plus critique pour la détermination de la plage de paramètres indépendants [20].

La méthodologie de surface de réponse (RSM) ne convient pas pour résoudre des fonctions multimodales hautement non linéaires et également en cas d'objectifs multiples .De plus, la fonction objective doit être continuellement différentiable, ce qui peut ne pas être le cas dans de nombreux processus physiques complexes [20].

#### **V.9 Conclusion.**

L'application des méthodes d'optimisation permet de résoudre les problèmes scientifiques posés, ainsi que l'amélioration des paramètres étudiés. Les méthodes des plans d'expériences sert la configuration expérimentale des problématiques d'études. Ces méthodes ont subi un grand développement par les scientifiques et les chercheurs dans le domaine de la géotechnique, car elles ont dépassé les méthodes classiques dans le but de répondre aux exigences pour améliorer le sol, réduire le nombre d'expériences et ainsi réduire les coûts traitement.

# C**hapitre VI :**

## **Optimisation des Paramètres de Renforcement Par les plans d'expériences**

#### **Optimisation des Paramètres de Renforcement**

#### **Par les plans d'expériences**

#### **VI.1.Introduction**

L'objectif de notre travail consiste à optimiser les paramètres géométriques influençant sur le comportement d'un remblai renforcé par géogrilles et posé sur un sol renforcé par des inclusions rigides, et résoudre numériquement le problème par des simulations éléments finis et de modéliser les résultats obtenus par la méthode de surface de réponse, à savoir l'espacement horizontal entre les géogrilles (Svg), l'espacement vertical entre les inclusions rigides (Svi), la rigidité normale des géogrilles (EAG) et en fin la rigidité normale inclusions rigides (EAI) à partir des résultats du déplacement horizontal de chaque configuration étudiée.

La présentation de la méthode de surface de réponse pour l'optimisation, appuyer en premier de choisir, dans un recueil de tables, le plan d'expériences le plus adapté au modèle employé, et réaliser le plan correspondant afin d'entier les conclusions. Pour cela, il faut tout d'abord choisir les facteurs et leurs niveaux de variation, notre modèle comporte quatre facteurs d'influence (l'espacement entre les géogrilles (Svg), l'espacement entre les inclusions rigides (Svi), la rigidité normale des géogrilles (EAG) et la rigidité normale inclusions rigides (EAI)) et chaque facteur possède deux niveaux (max et min), dont l'intervalle de variation de chaque paramètre est présenté dans le tableau ci-dessous :

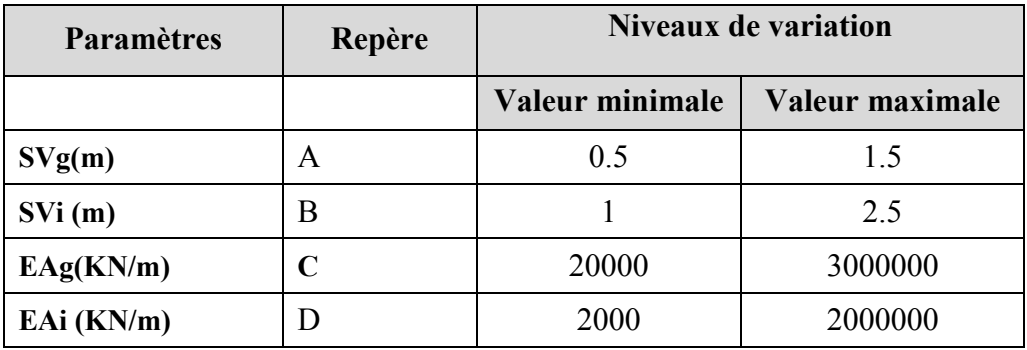

**Tableau VI. 1.** Intervalle de variation des paramètres à optimiser.

#### **VI.2. Construire un plan d'expérience. Les plans composites centrés.**

Il faut maintenant choisir un plan d'expériences, c'est-à-dire une liste ordonnée d'essais permettant d'identifier les paramètres cherchés du problème. Dans ce cas d'étude, un plan fractionnel type **Box-Behnken L24** sera adopté (voir tableau ci-dessous). Le nombre de paramètres (4), de modalités par paramètres (2 Niveaux) et le nombre d'interactions permettent de trouver le plan le mieux adapté au problème du mur renforcé par geogrilles. (Voir tableau VI.2.).

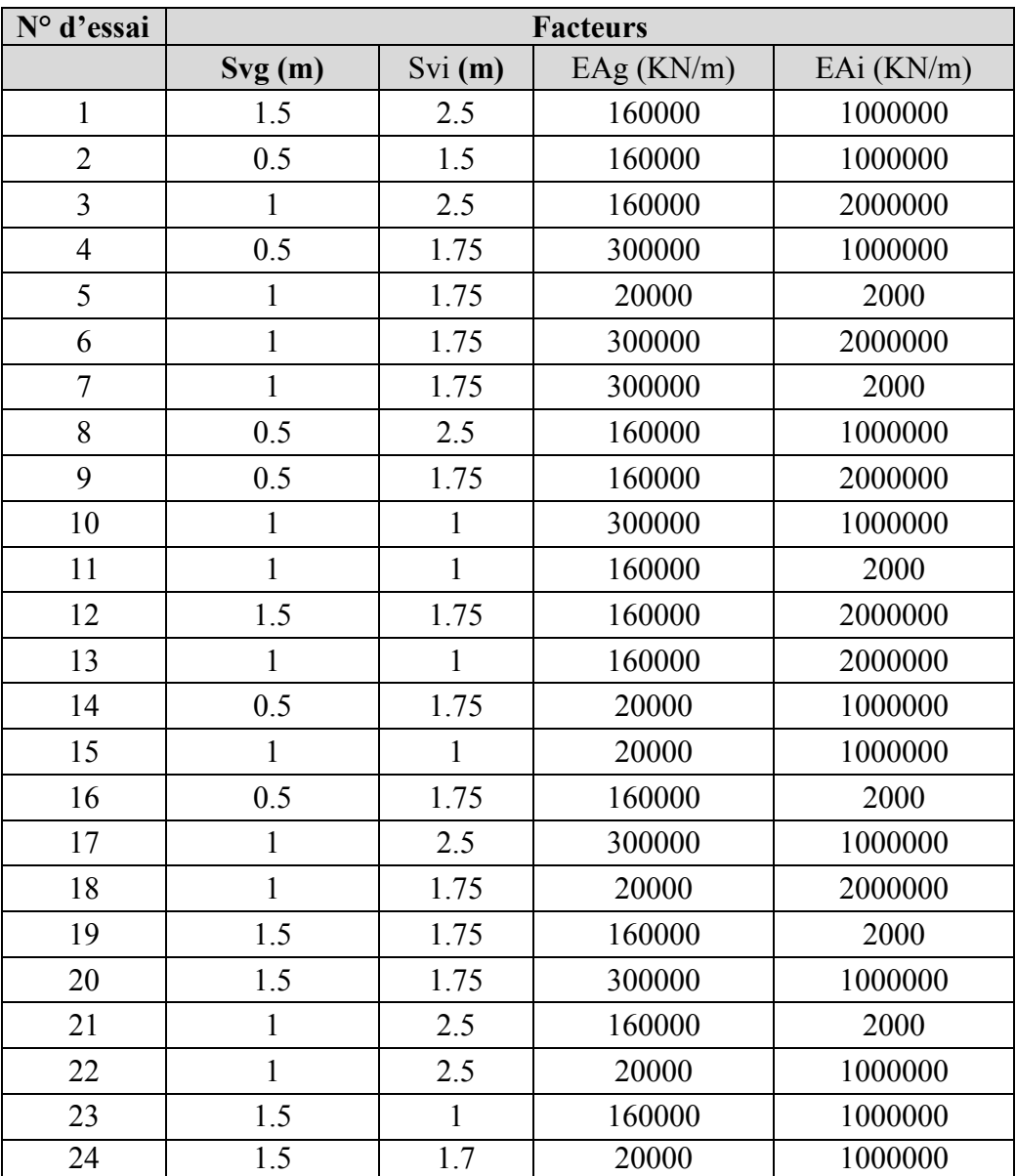

**Tableau VI. 2.** Plan d'expériences L24 (24 Run) en valeurs des paramètres.

Dans ce tableau, chaque ligne corresponde à une modélisation à réaliser numériquement par le logiciel Plaxis 2D, donc il faut réaliser 24 modèles numériques conformément aux données du tableau ci-dessus.

#### **VI.3 Interprétation des résultats par la méthode des surfaces de réponse.**

La méthodologie des surfaces de réponse MSR constitue le second volet de la méthode des plans d'expériences. Cette technique vise à déterminer d'une façon quantitative les variations de la fonction réponse vis-à-vis des facteurs d'influence significatifs. Cette procédure comprendre 5 étapes :

- **1.** Définition des variables d'entrée indépendantes et des réponses de sortie souhaitées
- **2.** Adopter un plan de conception expérimentale,
- **3.** Procéder une analyse statistique de la variance **(ANOVA)** des variables d'entrées afin de trouver les paramètres les plus significatifs qui affectent la réponse,
- **4.** Effectuer une analyse de régression avec le modèle quadratique de (MSR),
- **5.** Optimiser, les paramètres d'entrée par rapport aux réponses adoptées.

Le concept de surface de réponse modélise une variable dépendante *Y*, dite variable de réponse, en fonction d'un certain nombre de variables indépendantes (facteurs), *X1, X2, …, Xk*, permettant d'analyser l'influence et l'interaction de ces dernières sur la réponse.

#### **VI.3.1. Analyse de la variance ANOVA**

*ANOVA ( analysis of variance)* est un ensemble de [modèles statistiques](https://fr.wikipedia.org/wiki/Mod%C3%A8le_statistique) permet d'étudier le comportement d'une variable quantitative à expliquer en fonction d'une ou de plusieurs variables qualitatives.en utilisant les moyennes, il peut être intéressant de spécifier nommément sur quel groupe porte ces différences.

Elle consiste essentiellement à partitionner la variation totale d'une expérience en éléments attribuables aux facteurs contrôlés et les erreurs générées. La signification statistique des modèles quadratiques de prédiction est évaluée par **P-value** et **Fvalue** d'ANOVA [13]. Dans le tableau d'ANOVA, P-value est la probabilité (allant de 0 à 1) que les résultats observés dans une étude (ou résultats plus extrêmes) ont pu se produire par hasard.

- $\triangleright$  Si P > 0,05, le paramètre est insignifiant (Non signifiant);
- $\triangleright$  Si P < 0,05, le paramètre est signifiant.

La première étape de l'ANOVA , consiste à mesurer la dispersion totale des données, en employant comme paramètre la somme des distances au carré, entre chaque observation et la moyenne globale. On appelle ce paramètre la Somme des Carrés Totaux (Total Sum of Squares SS).

$$
SC_f = \frac{N}{N_{nf}} * \sum_{i=1}^{N_{nf}} (\overline{y_i} - \overline{y})^2
$$
 (VI.1.)

Où :  $\bar{y} = \frac{1}{y}$  $\frac{1}{N} * \sum_{i=1}^{N} y_i$ , la moyenne des réponses.

*yi* : la réponse moyenne observée dans les expériences où le facteur *f* prend son *ième* niveau, *N* : nombre total d'expériences,

*Nnf :* niveau de chaque facteur *f*.

Dans un ANOVA, la comparaison de la variance entre les groupes à celle intra-groupe se fait en calculant la **statistique F**. Cette statistique correspond au ratio entre la moyenne des carrés des groups (MST) et la moyenne des carrés des erreurs (MS). Ces deux termes sont obtenus en divisant leurs sommes des carrés respectives par leurs degrés de liberté, comme on le voit présenté typiquement dans un tableau d'ANOVA.

La moyenne des carrés (*MC*) est estimée en divisant la somme des carrés sur le degré de liberté *df*.

$$
MC_i = \frac{SS_i}{df_e} \qquad \text{(VI.2)}
$$

Afin de vérifier l'adéquation du modèle, l'indice de Fisher F-value est utilisé avec la base que les valeurs de F-calculées devraient être supérieures à celles obtenues à partir du F-table :

$$
F_i = \frac{mc_i}{mc_e} \qquad \text{(VI.3)}
$$

avec : *MCe* les carrés moyens des erreurs.

La dernière colonne du tableau d'ANOVA (Contribution en %), montre la contribution des facteurs (en pourcentage, %) sur la variation totale, indiquant le degré d'influence sur le résultat.

$$
Cont\% = \frac{SC_f}{SC_T} * 100 \qquad \text{(VI.4)}
$$

#### **VI.3.2. Analyse de régression**

L'analyse de régression calcule la relation estimée entre une variable dépendante et une ou plusieurs variables explicatives. Elle vous permet de modéliser la relation entre les variables choisies et de prévoir des valeurs en fonction du modèle. Pour cela il utilise une méthode d'estimation choisie. Le modèle de régression inclut des sorties, telles que  $R^2$  et des valeurs p, pour fournir des informations sur la façon dont le modèle estime la variable dépendante.

L'analyse de régression peut servir à résoudre les types de problèmes suivants :

- Identifier les variables explicatives qui sont associées à la variable dépendante.
- Comprendre la relation entre les variables dépendantes et explicatives.
- Prévoir les valeurs inconnues de la variable dépendante.

Pour notre cas la relation entre les paramètres d'entrées ( l'espacement vertical entre les géogrilles (Svg), l'espacement horizontal entre les inclusions (Svi), la rigidité normale de géogrille (EAg) et la rigidité normale des inclusions (EAi)) et le paramètre de sorties (fonction erreur) ( le déplacement horizontale Ux ) est donnée par le modèle quadratique à travers la méthode des moindres carrés ordinaires :  $Y = f(Sv, L, EA)$ 

Où : Y est la fonction de réponse.

L'approximation des *Y* est proposé au moyen d'un modèle mathématique non-linéaire (quadratique), qui est approprié pour l'étude des effets d'interaction des paramètres du modèle. Le modèle mathématique du second ordre basé sur la méthode de régression générale est donné par [9]:

$$
Y = b_0 + \sum_{i=1}^{k} b_i X_i + \sum_{ij}^{k} b_i X_i X_j + \sum_{i=1}^{k} b_{ii} X_i^2
$$
 (VI.5)

Où : *b<sup>0</sup>* est le terme constant de l'équation de régression, les coefficients *b1, b<sup>2</sup> ... bk* et  *b11, b22, bkk :* sont les termes linéaires et quadratiques respectivement, tandis que *b12,* 

*b13, bk-1 :* sont les termes d'interaction

 $Xi$  *:* représente les paramètres d'entrée  $(E, C, \varphi)$ ;

Le coefficient de détermination *R2* est défini par le rapport de la dispersion des résultats, donné par la relation :

$$
R^2 = \frac{\Sigma (y_i - \bar{y})^2}{\Sigma (\bar{y}_i - \bar{y})^2}
$$
 (VI.6)

Avec :

- $\bullet$   $y_i$ : Valeur de la réponse calculée à la ième expérience;
- $\overline{y}_i$ : Valeur de la réponse calculée à la ième expérience;
- $\overline{y}$ : Valeur moyenne des réponses mesurées.

#### **VI.3.3. Validité du modèle.**

L'exactitude d'une équation de régression joue un rôle important dans l'analyse de régression. Tous les modèles incluent une certaine marge d'erreur, mais comprendre les statistiques vous permettra de déterminer si le modèle peut être utilisé dans votre analyse ou si des ajustements doivent être apportés.

Afin de tester la validité du modèle, l'analyse de variance (ANOVA) est utilisée pour examiner la signification et l'adéquation du modèle, le coefficient de détermination, symbolisé par  $R<sup>2</sup>$  est un nombre compris entre 0 et 1, les valeurs les plus proches de 1 indiquant des modèles d'une plus grande exactitude. Une valeur  $R^2$  égale à 1 désigne un modèle parfait.

#### **VI.3.4. Analyse de confirmation.**

L'analyse de confirmation est le processus qui consiste à tester notre modèle, les sorties statistiques suivantes sont utilisées pour déterminer la pertinence dans le cadre de l'analyse de confirmation :

- Statistique F et sa valeur p associée,
- Statistiques t et leurs valeurs p associées,
- Intervalles de confiance.

La statistique F est une statistique globale renvoyée par un test F qui analyse l'influence combinée des variables explicatives, il est associée à une valeur p, qui indique la probabilité que les relations dans nos données soient le fruit du hasard, les valeurs sont données sur une échelle allant de 0,0 à 1,0. Autrement dit, la probabilité que les relations du modèle soient réelles est de 0,95, soit 19 sur 20.

La statistique t est une statistique locale renvoyée par un test t, qui analyse si les coefficients de régression du modèle sont significativement différents de zéro. Chaque statistique t est associée à une valeur p, qui indique la pertinence de la variable explicative. Comme pour les valeurs p du test F, la valeur p de chaque test t doit être inférieure ou égale à 0,05 .

Les intervalles de confiance montrent le coefficient de régression pour chaque variable explicative et les intervalles de confiance de 90%, 95% et 99%.

#### **VI.4. Résultats et discussion.**

Les résultats de la modélisation en termes de déplacement horizontal et présenté dans le Tableau VI.3. Ces résultats sont obtenus suite aux différentes combinaisons conformément à la matrice de planification des expériences pour un paln de surface de réponse type type Box Behnken L24.

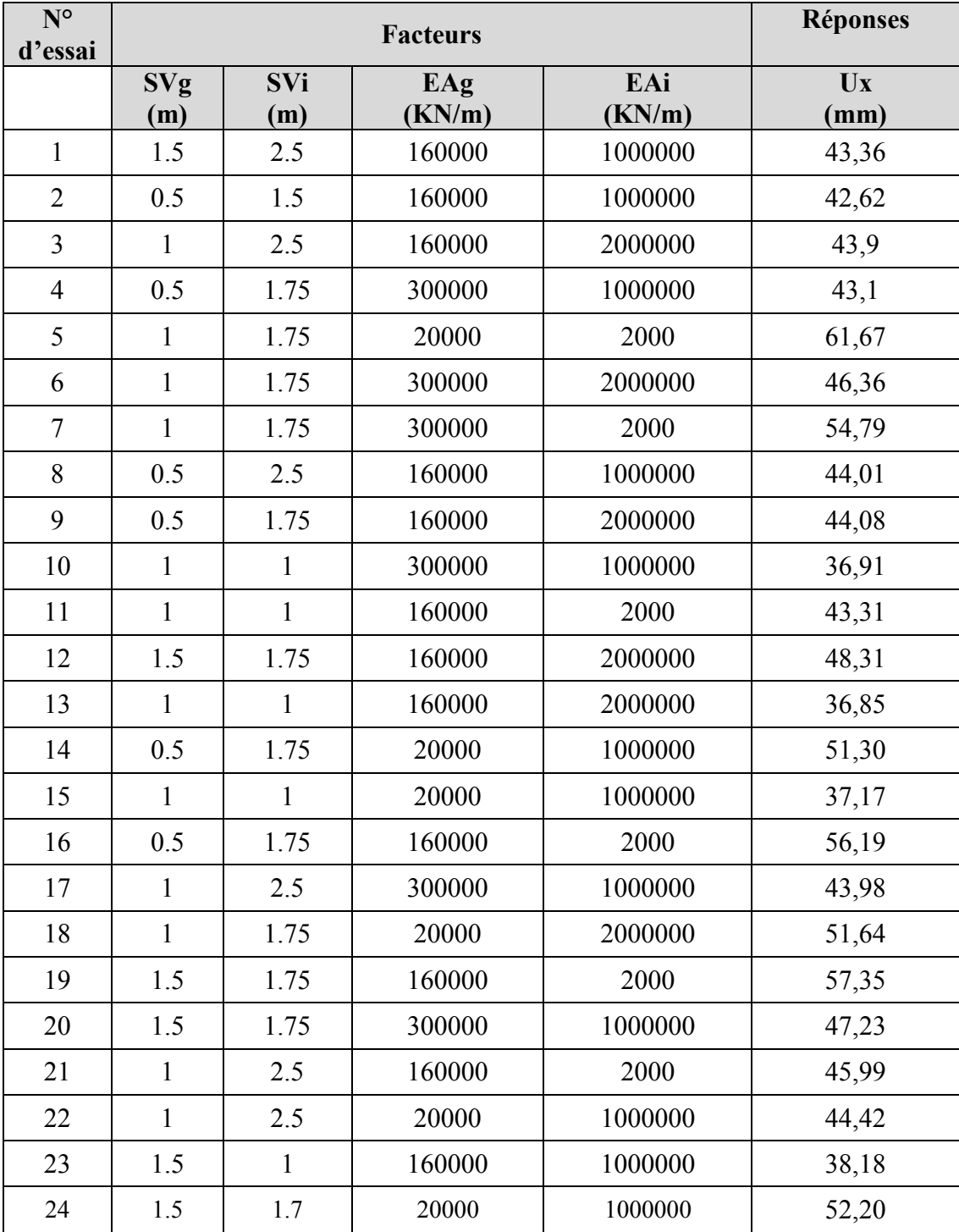

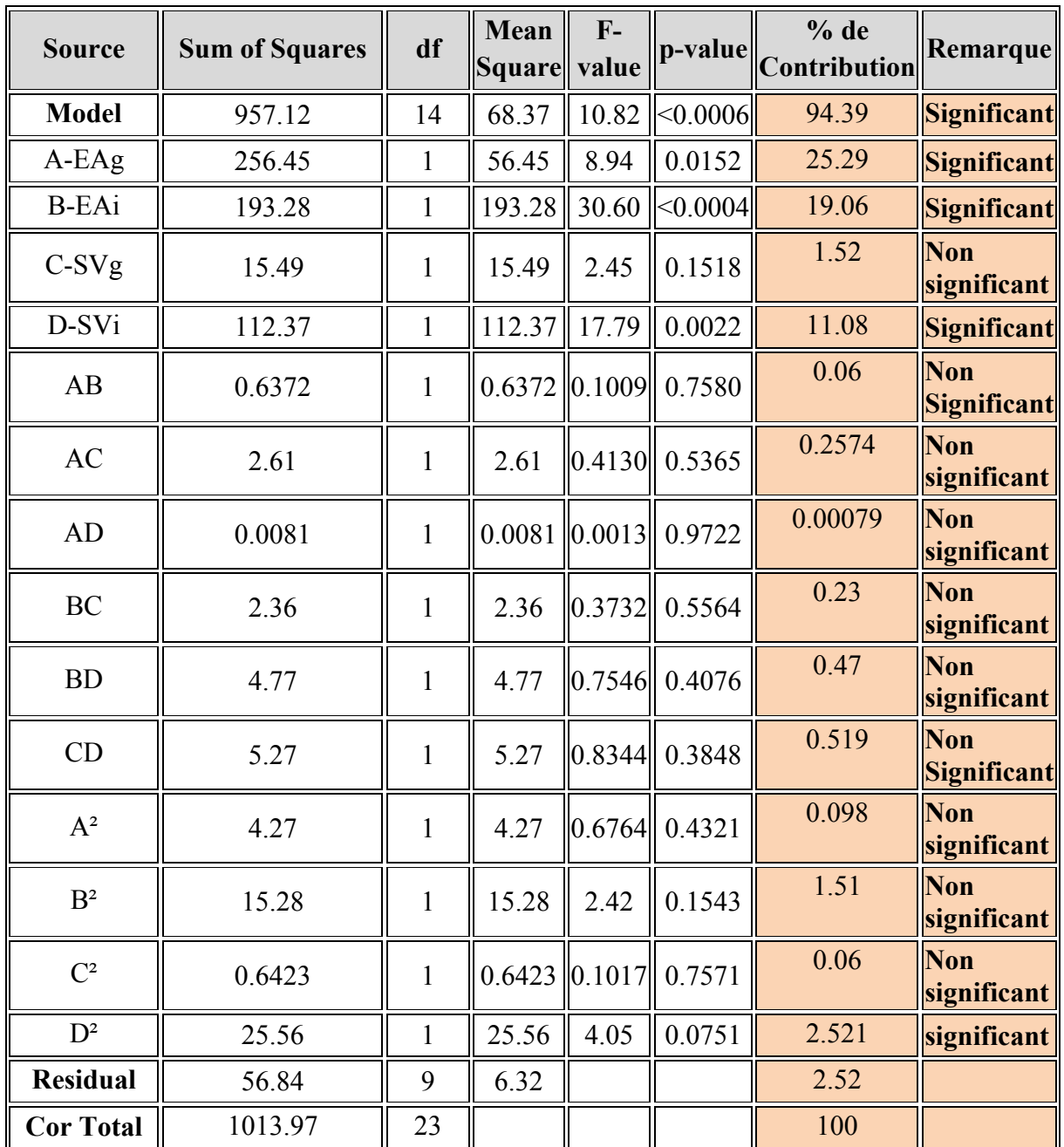

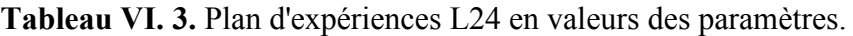

**Tableau VI. 4.** Analyse de la variance ANOVA pour le déplacement horizontal Ux.

L'analyse de la variance ANOVA présentée dans le Tableau VI.4, montre que la rigidité normale des inclusions rigides (EAi) et la rigidité normale des géogrilles (EAg), sont les facteurs les plus importants dans le renfoncement d'un remblai par des géogrilles construits au dessus d'un sol renforcé par des inclusions rigides verticales, leurs contributions sont **19.06***% pour (EAg)***,** pour la rigidité normale du géogrille (**EAi)** est de **25.29%** , puis l'espacement entre les géogrilles **(Svi)** avec un pourcentage de contibution de **11.08** %. Par conséquent, la régression est très significative et le modèle pour chaque réponse est jugé conforme.

Pour les termes d'interactions ( EAg\*EAi, EAi\*Svi) et bien d'autres ont des faibles contributions et le terme quadratique  $(EA^2)$  n'ont pas d'effets significatifs sur le résultat.

#### **VI.4.1. Analyse de régression.**

L'équation de régression fournit des informations utiles concernant l'influence de chaque variable explicative sur les valeurs de prévision, notamment le coefficient de régression pour chaque variable explicative. Les valeurs de pente peuvent être comparées pour déterminer l'influence relative de chaque variable explicative sur la variable dépendante ; plus la valeur de pente est éloignée de zéro (que la valeur soit positive ou négative), plus l'influence est grande.

L'ensemble des caractéristiques essentielles d'ajustement du modèle postulé est groupé dans le tableau VI.3. La relation fonctionnelle entre le variable de sortie (déplacement horizontal) et les variables d'entrées (Svg, Svi, EAg et EAi) a été exprimé avec un coefficient de détermination **R<sup>2</sup>= 98,09 %** qui est le rapport entre la variation due au modèle et la variation totale, montre que le modèle à un bon ajustement pour la réponse. Le tableau renseigne également la valeur de l'écart type résiduel, la valeur de la moyenne des réponses et le nombre des essais effectués.

#### **VI.4.2. Estimation des coefficients.**

Afin de déterminer les facteurs influents les deux réponses des modèles de régression multiple postulés ci dessus, nous avons évalué les valeurs des coefficients, leur écart type, fvaleur t et p-valeur par le biais de la méthode de screening (tableau 5). La valeur 0,05 est le seuil de vérification indiquant en probabilité que le coefficient n'est pas nul et par conséquent il est significatif

Le calcul des coefficients des facteurs et de leur interaction ainsi que l'évaluation de leur aspect significatif nous a permis de prédire les modèles polynomiaux qui sont présentés par les équations correspondantes.

#### **Ux = +45.05 -2.17A -4.01B+1.24C+3.35D+0.3991AB +0.8075AC-0.0450AD+0.7676BC +1.09 BD-1.45CD+2.76A²+5.23B²+1.21C²-7.19D²**

Ce modèle comporte un coefficient constant, trois coefficients correspondants successivement aux effets des interactions des facteurs séparément sur la réponse Ux (Svi, Svg, EAi et EAg) , trois coefficients correspondants successivement à l'effet de l'interaction des deux facteurs sur la réponse Ux (Svi\*Svg, EAi\*EAj et Svi\*EAg). Par conséquant Nous avons constaté d'après ces modèles que les effets de tous les facteurs ainsi que leur interaction sont significatifs pour le déplacement horizontal.

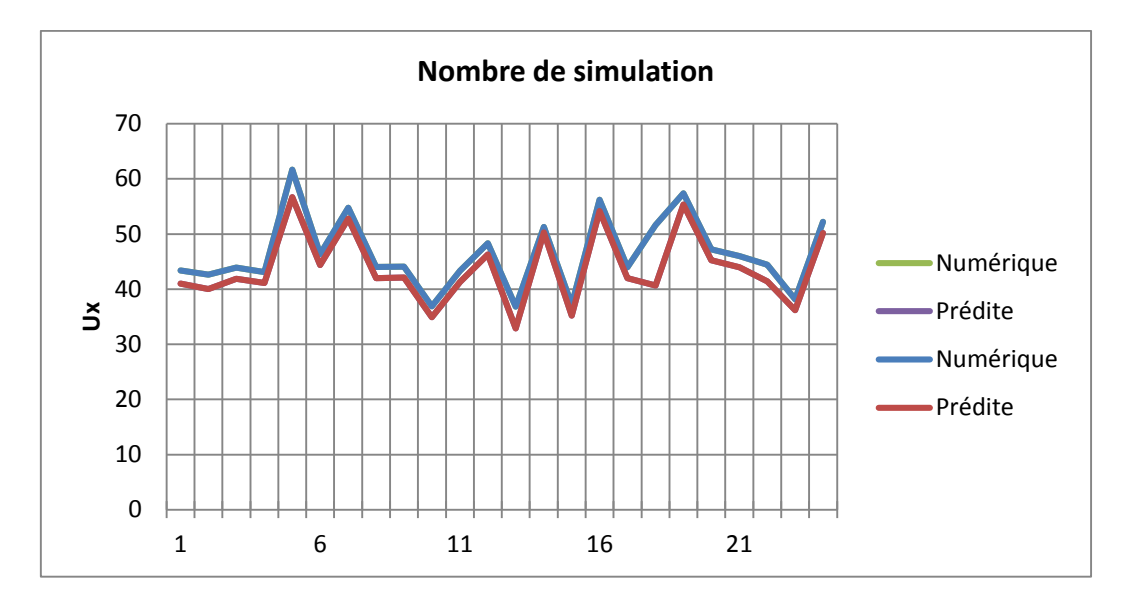

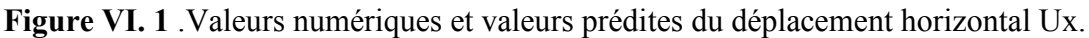

Une comparaison entre les valeurs numériques et prédites est présentée dans la figure VI.1 pour la réponse Ux. L'analyse des résultats montre que les valeurs prédites et les valeurs numériques sont très proches et en bonne concordance, cela indique la haute précision du modèle trouvé.

D'après la figure VI.3, les résidus du modèle du déplacement horizontal peut être jugés comme normalement distribués. Le test de normalité est donc satisfaisant.

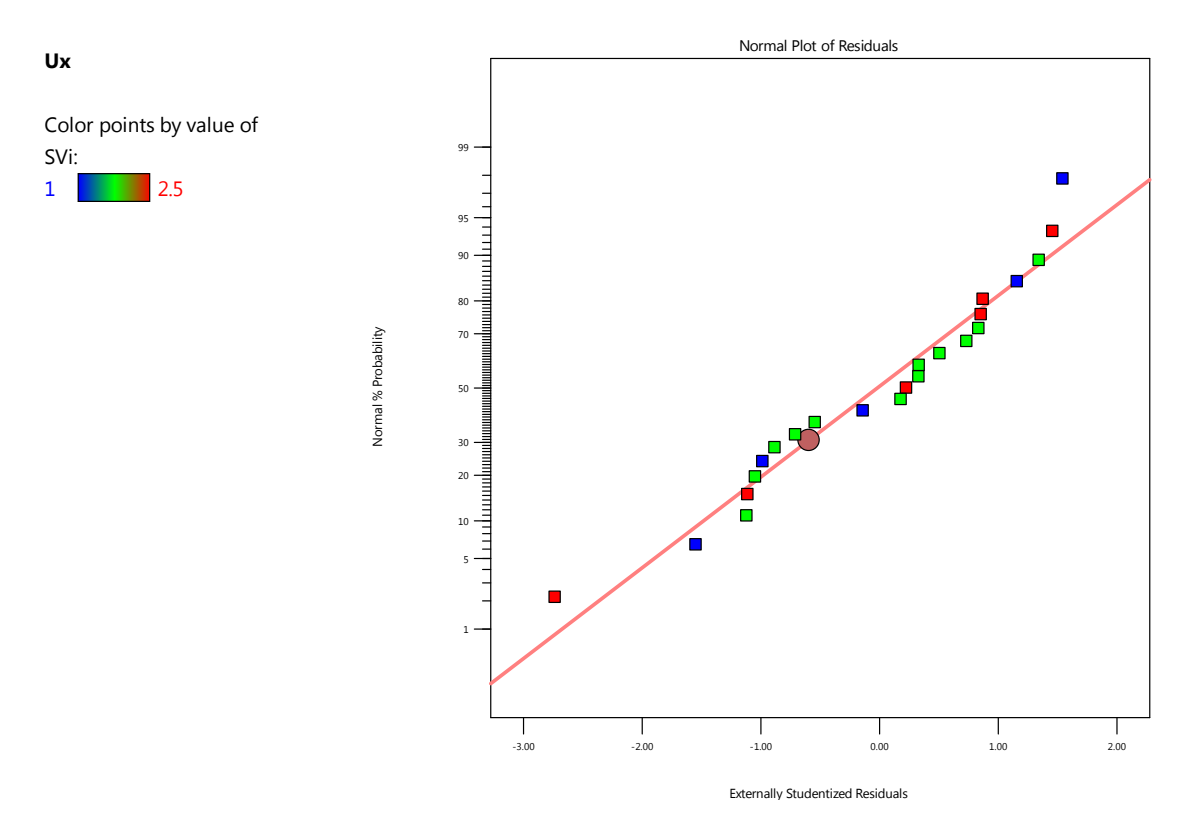

**Figure VI. 2**. Probabilités normales des résidus du déplacement horizontal Ux.

#### **VI.4.3. Représentation graphique des surfaces de réponses.**

Les graphes de contour permettent de visualiser la surface de réponse, et aussi de limiter les plages de variation des valeurs de réponse et les conditions d'exploitation souhaitables, ainsi es surfaces de réponses peuvent présenter les variations des réponses en fonction de seulement 2 facteurs à la fois, les autres facteurs étant réglés sur une valeur fixe. La figure VI représente les surfaces de réponses associées aux modèles de mur renforcé par géogrilles .

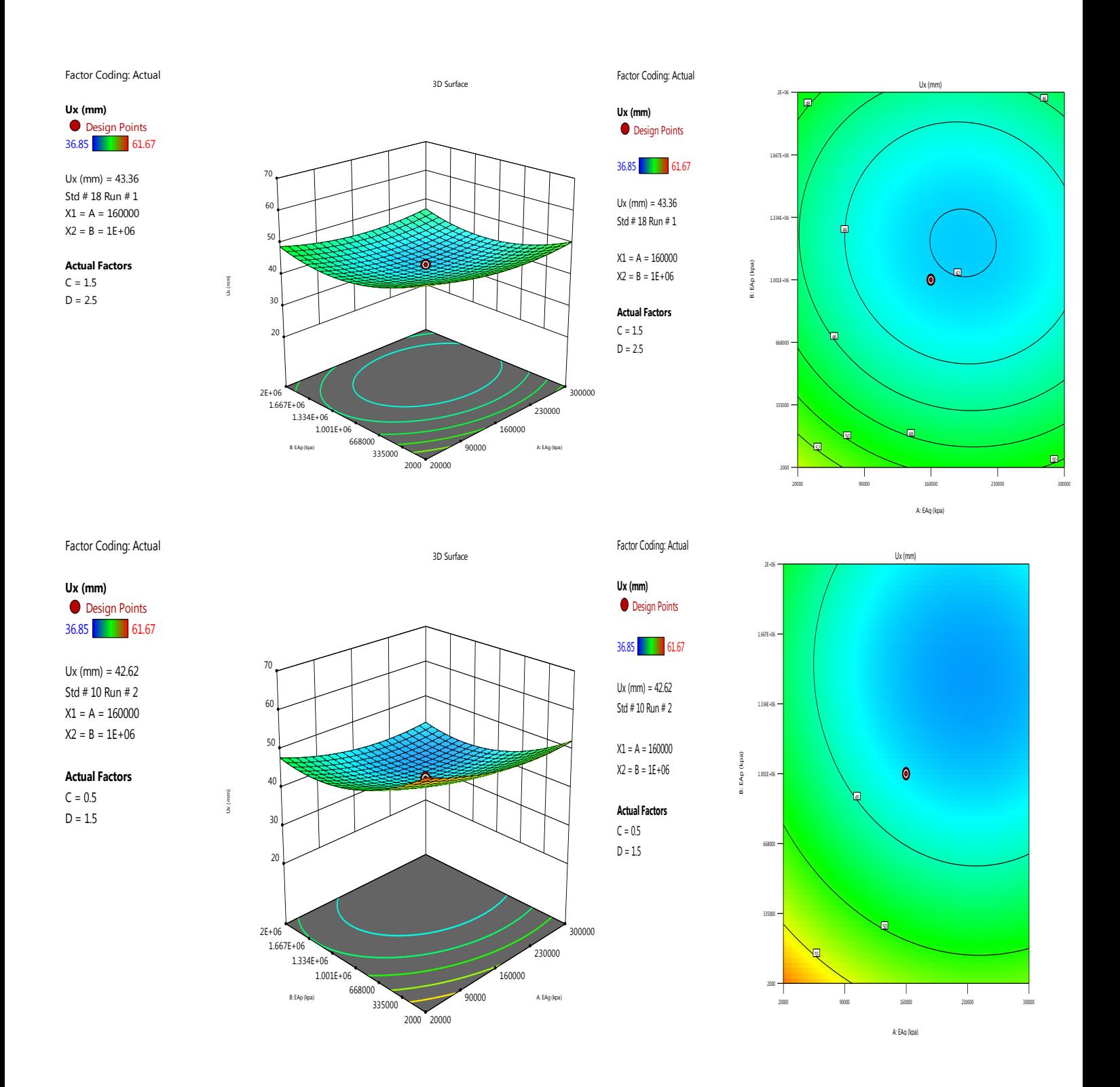

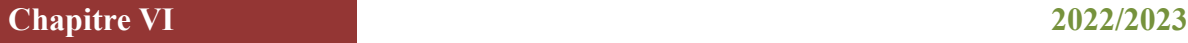

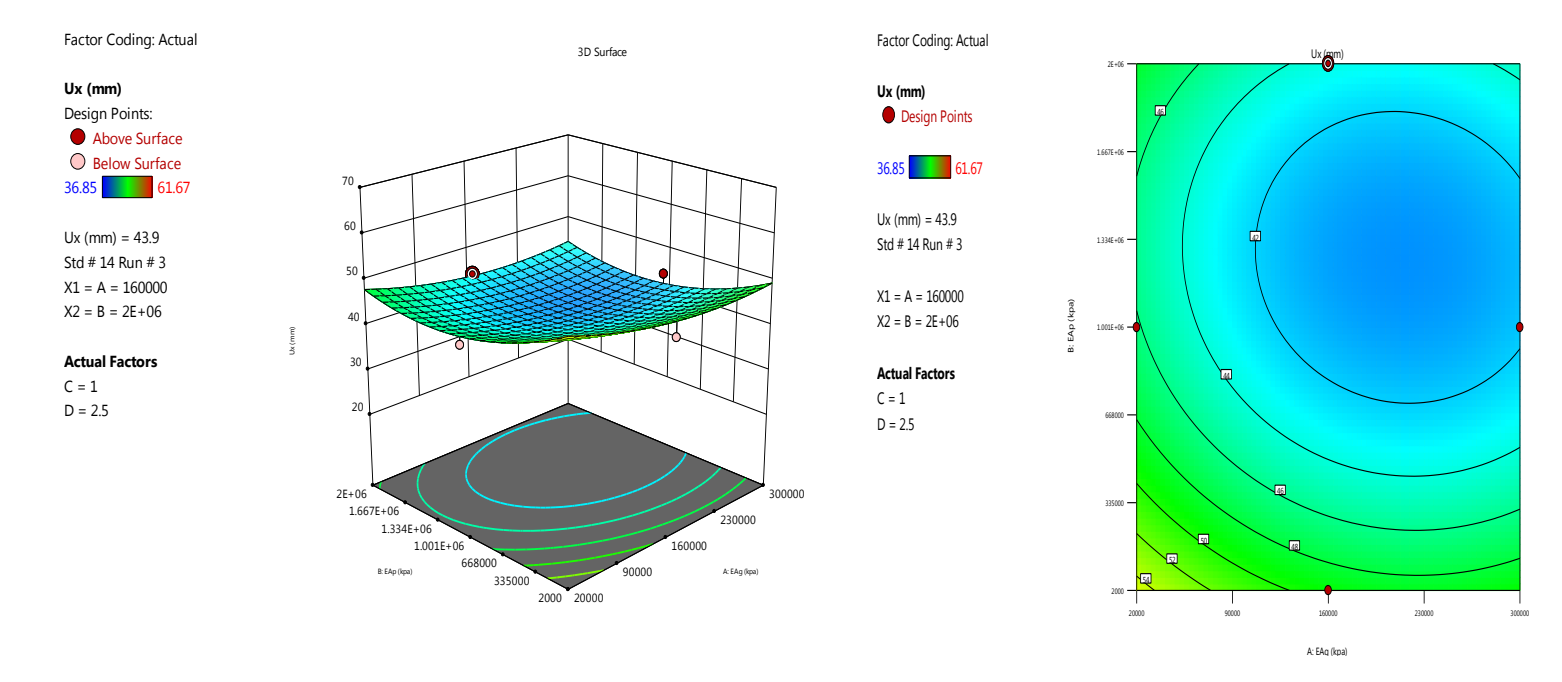

**Figure VI. 3.** Surfaces de réponses et contours pour la fonction d'erreur en fonction de (*Svi, Svg,EAi et EAg) pour Ux.*

#### **VI.5. Optimisation par la méthode de fonction de désirabilité.**

Les effets des facteurs Svi, Svg , EAi et EAg sur le déplacement horizontal peut être représenté de manière graphique comme sur la figure VI.7. La recherche des conditions opératoires optimales conduisant à l'optimisation de l'élaboration du remblai renforcé par des géogrilles construits au dessus d'un sol renforcé par des inclusions rigides verticales ayant des réponses optimales, à partir de modèles précédemment établis, s'est faite à l'aide du profileur de réponse dont la valeur de désirabilité proche de 1 correspond aux valeurs maximales de la capacité d'adsorption et du rendement.

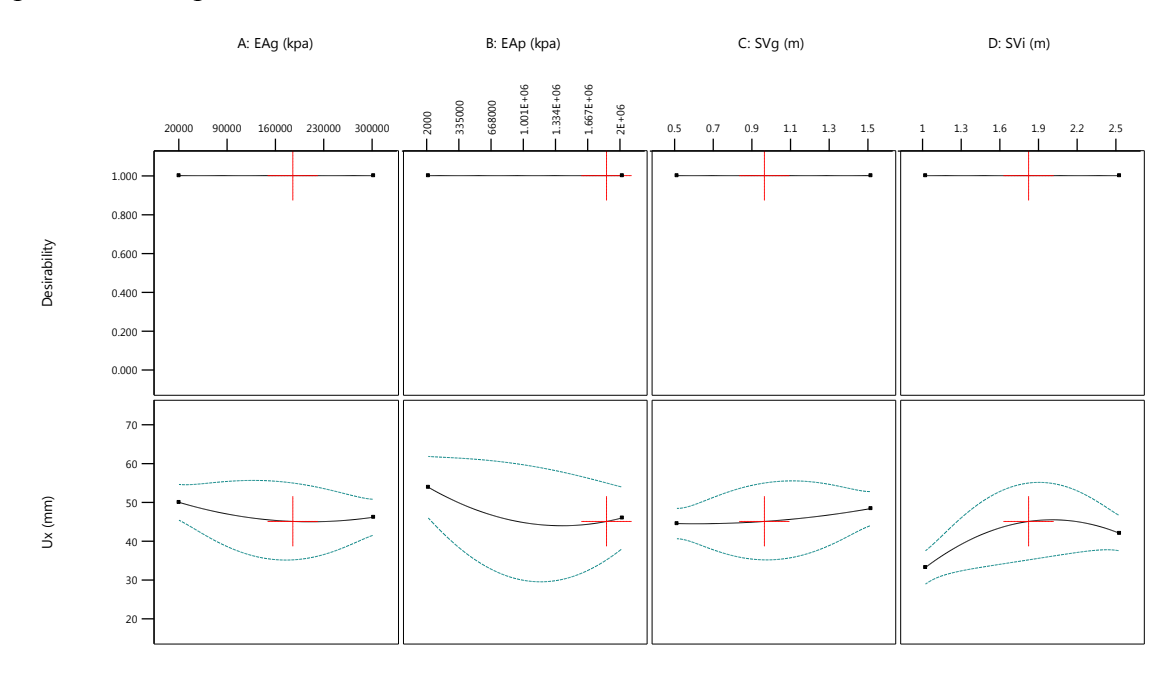

**Figure VI. 4.** Profil de prévision des conditions optimales.

La rigidité normale des géogrilles (EAg) et (EAi)est les facteurs ayant le plus d'influence sur le déplacement horizontal comme le montre la figure VI.7, l'espacement entre les géorgilles semble ne pas avoir d'influence sur cette visualisation graphique des effets des facteurs sur la stabilité, cependant, l'analyse de variance ( ANOVA) permis de juger ces facteurs ( EAg et EAi) comme influent.

Concennat la lésirabilité des réponses pour des valeurs cible des réponses Ux et Fs, la fonction de désirabilité individuelle est représentée sur la figure VI.4. La fonction de désirabilité vaut 1.

#### **VI.5.1. Optimisation des paramètres Svg, Svi, EAi et EAg**.

Une optimisation est effectuée pour déterminer les valeurs des entrées du processus à utiliser pour obtenir la sortie du processus souhaitée. Les objectifs d'optimisation habituels peuvent être de maximiser le rendement d'un processus, de minimiser le temps de traitement nécessaire à la fabrication d'un produit ou d'ateindre une spécification du produit cible.

Les contraintes utilisées pendant le processus d'optimisation sont illustrés dans le tableau VI.5. Le problème revient à cibler la fonction de désirabilité (D) qui est la fonction objective sous les contraintes des variables. Le tableau VI.6 illustre les valeurs optimales des paramètres du problème étudié.

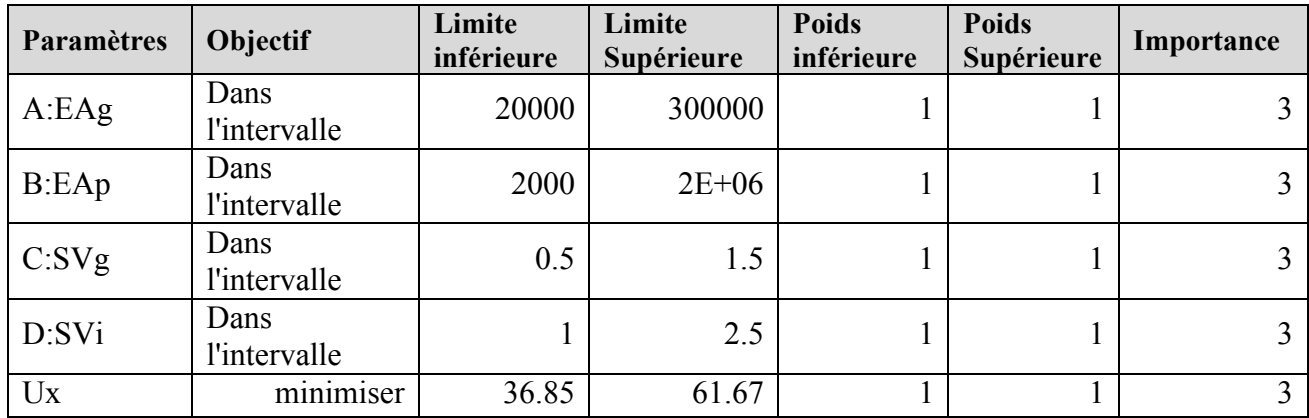

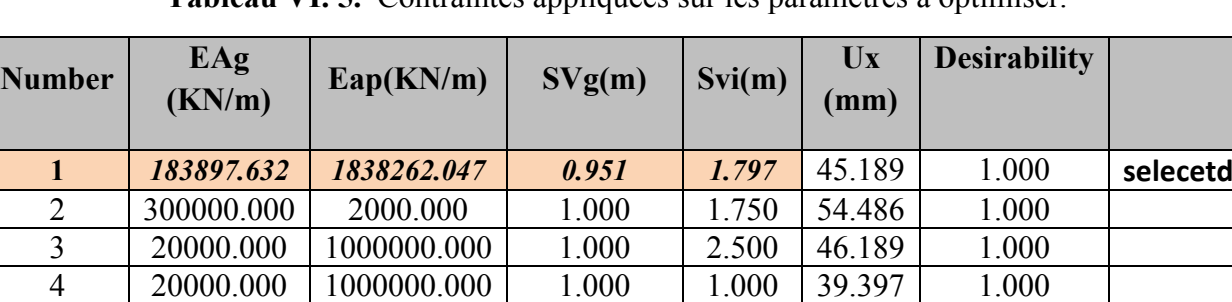

5 | 160000.000 | 2000000.000 | 0.500 | 1.750 | 45.461 | 1.000 6 300000.000 1000000.000 1.000 1.000 35.148 1.000 7 | 20000.000 | 2000.000 | 1.000 | 1.750 | 59.622 | 1.000 8 | 160000.000 | 2000.000 | 1.500 | 1.750 | 55.977 | 1.000 9 | 160000.000 | 2000000.000 | 1.500 | 1.750 | 49.485 | 1.000

**Tableau VI. 5.** Contraintes appliquées sur les paramètres à optimiser.

**Tableau VI. 6.** Valeurs des paramètres à optimiser.

Dans le tableau ci-dessous, une comparaison est présentée entre les valeurs des paramètres déduites numériquement et celles optimisées par la méthode proposée.

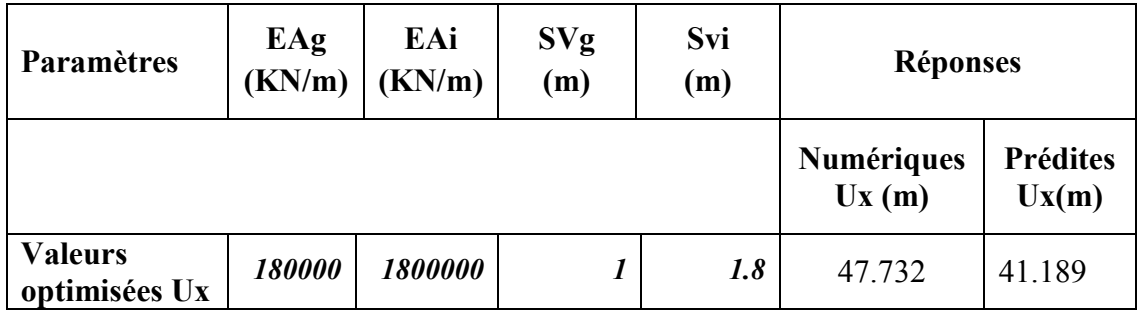

**Tableau VI.** 7: Comparaison entre les valeurs des paramètres numériques et prédites.

#### **VI.6. Conclusion.**

A travers l'étude de l'optimisation par la méthode de surface de réponse **type Box Behnken L24** des paramètres géométriques qui influencent le comportement d'un remblai renforcé par des inclusions rigides verticales et par des nappes géogrilles à la base du remblai présentées dans le chapitre quatre, 4 facteurs (EAi, EAg, Svi et Svg) on été identifiés comme ayant une influence statistiquement significative sur le déplacement horizontal .

Ce type d'étude vise à estimer l'effet des facteurs (EAi, EAg, Svi et Svg) et des interactions de ces paramètres sur la réponse Ux afin d'identifier parmi eux les éléments statistiquement influents le comportement d'un remblai renforcé par des géogrilles construits au-dessus d'un sol renforcé par des inclusions rigides verticales, et de trouver les valeurs souhaitées, sans faire appel à des méthodes d'optimisation complexes.

# C**onclusion générale**

#### **Conclusion générale**

Le présent travail tente de mieux comprendre le mécanisme de fonctionnement d'un remblai renforcé par des géogrilles construits au-dessus d'un sol renforcé par des inclusions rigides verticales à trvaers une modélisation numérique, pour cela une analyse globale est faite, en se basant sur un modèle bidimensionnel en éléments finis moyennant l'utilisation du code Plaxis 2D d'une part , et d'autre part l'optimisation des paramètres influençant la stabilité par l'utilisation de la méthode des surfaces de réponses via les plans d'expériences numériques.

La recherche bibliographique nous a permis d'apercevoir la multitude et la variété des techniques d'améliorations et de renforcements des sols. Et que chacune d'entre elles se distingue par son mode de fonctionnement et son domaine d'application approprié.

L'étude des sols compressibles renforcés par des inclusions rigides verticales et par des nappes géogrilles à la base du remblai, par des outils expérimentaux, prendre beaucoup de temps, des moyennes économiques, et surtout ne permet pas de faire des études paramétriques sur le modèle. Ce qui nécessite d'appliquer d'une approche numérique pour analyser ce problème géotechnique, et pour quoi pas l'application de la méthodologie des surfaces de réponses qui peut être un outil très utile pour analyser la stabilité.

Cette étude vise donc à explorer l'application de la méthodologie des surfaces de réponses et la modélisation numérique des paramètres influençant la stabilité d'un remblai renforcé par des géogrilles construites au dessus d'un sol renforcé par des inclusions rigides verticales, à travers cette étude nous pouvons recommand ce qui suit :

 Le renforcement réduit les déplacements verticaux et horizontaux sous la base du remblai.

 Les déplacements verticaux et horizontaux calculés numériquement sont élevés dans le cas de sol sans renforcement par rapport aux ceux renforcés surtout le cas de renforcement mixte (inclusion rigides plus géogrilles).

 on a étudié l'influence de la distance entre les inclusions en l'augmentant à chaque simulation ; on a constaté que plus la distance augmente, plus il y a une augmentation dans le tassement.

Diminution des tassements du remblai avec l'augmentation des nappes des géogrilles.

 Diminution des tassements du remblai avec la diminution de l'espacement entre les Inclusions rigides.

 Le renforcement réduit les tassements verticaux et les déplacements horizontaux sous la base du remblai sur sol compressible.

 Le renforcement des sols par des inclusions rigides verticales, a suscité de plus en plus l'intérêt des chercheurs en géotechnique.

Cependant, l'optimisation des paramètres influençant la stabilité d'un remblai renforcé par des géogrilles construits au dessus d'un sol renforcé par des inclusions rigides verticales, par l'utilisation de la méthode des surfaces de réponses via les plans d'expériences numériques par un plan d'expérience de type **Box Behnken L24** comme support de modélisation pour déterminer les paramètres de comportement utilisés souvent dans la modélisation, à savoir l'espacement vertical entre les géogrilles (Svg), l'espacement horizontal entre les inclusions (Svi), la rigidité normale de géogrille (EAg) et la rigidité normale des inclusions (EAi), il convient de souligner que la validité de cette méthodologie dépend de la précision des modèles numériques utilisés pour la simulation. Il est donc important d'utiliser des modèles fiables .

En somme, la modélisation numérique et l'application de la méthodologie des surfaces de réponse à la stabilité d'un remblai renforcé par des inclusions rigides verticales et par des nappes géogrilles à la base du remblai est une approche prometteuse pour optimiser la conception de ces ouvrages, en réduisant le temps de calcul et en minimisant les facteurs d'influence, tout en garantissant leur stabilité.

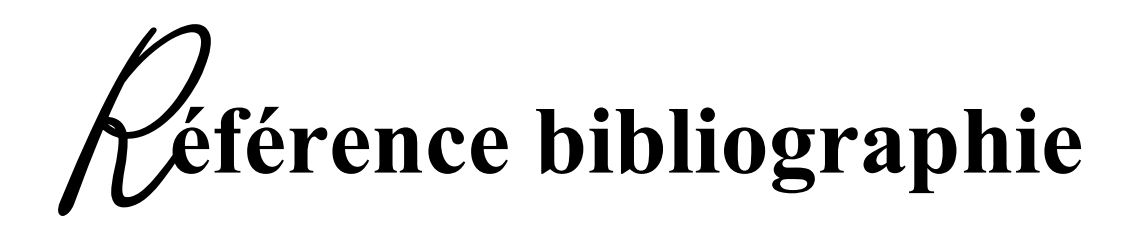

### *R***éférences** *B***ibliographiques**

**[1]** A. Chouikha, "*Dimensionnement d'une paroi moulée tirantée pour un bâtiment R+12*,"Journée technique de formation sur les grandes excavations en zones urbaines, TERRASOL Tunisie, 2008.

**[2]** A. Lahmadi, "Étude paramétrique de l'interaction entre ouvrages : Tunnel – Bâtiment – Excavation," Thèse de Magister, Université de Batna, 2006.

**[3]** BRAHMI Narimane. '' Modélisation numérique d'une fondation située à proximité d'une pente'', Mémoire de Master, Université Mohamed Khider -Biskra. 2015**]**

**[4]** Caquot, A., '' Équilibre des massifs á frottement interne. Stabilité des terres pulvérulentes et cohérentes'', Gauthier–Villars, Paris. (1934).

**[5]** Costet, J. & Sanglerat, G. : Cours pratique de mécanique des sols, Tome 2. Dunod, Paris. 1969.

**[6]** Chaffai Kamila et Kahoul Abir.'' calcul des écrans de soutènement ancres''. Mémoire de Master. Option : Géotechnique. Université 08 Mai 1945 de Guelma

**[7]** D.T.U 13-12 : Document Technique Unifié, Règles pour le calcul des fondations superficielles, Cahiers du Centre Scientifique et Technique de Bâtiment (CSTB) 1988.

**[8]** GADDA Salim, etude parametrique des deformations de batiment situe a cote de fouilles, Mémoire de Magistère Interaction sol-structure , Université Hadi Lakhdar –Batna. 2013.

**[9]** Hiba El Arja, '' Contribution à la modélisation numérique des excavations profondes, Mémoire de Doctorat, 'Université Paris-Est. 2021.

**[10]** J-B. Kazmierczak, "Excavation à l'abri d'une paroi moulée avec rabattement de nappe,"Pratique éclairée des éléments finis en Géotechnique, Laboratoire 3S et Terrasol, pp. 99-112, Paris 17-19 Novembre 2004.

**[11]** Khadija Nejjar, omportement des parois de soutènement dans un contexte exceptionnel(grande profondeur, formations déformables, environnement sensible). : Application à la gare Fort d'Issy-Vanves-Clamart du Grand Paris Express et comparaison avec les mesures réalisées sur site. Mémoire de Doctorat, Université Grenoble Alpes, Français 2019.

**[12]** Khater Ibtissem. '' Estimation des pressions de terre passive et active en présence d'écoulement dans les fouilles de largeur limitée''. Thèse de doctorat en science en : HYDRAULIQUE. Université Mohamed Khider – Biskra 2019

**[13]** Magroud brahim et Bouguerra amar. '' Calcul d'un mur de soutenement en zone sismique'' Mémoire de Master. Option : Géotechnique. Université 08 Mai 1945 de Guelma.

**[14]** Nahalh Lotfi. ''Analyse de la stabilité des écrans de soutènement''. Mémoire de Master. Option : Géotechnique. Université 08 Mai 1945 de Guelma

**[15]** R. Brinkgreve, "PLAXIS Version 8: Finite element code for soil and rock analyses," A. A. Balkema, Netherlands, 2002.

**[16]** Rouabhia Rabef, Benarbia Akram et Amirouche M/Aziz ''conception et calcul des palplanches'' . Mémoire de Master. Option : Géotechnique. Université 08 Mai 1945 de Guelma.

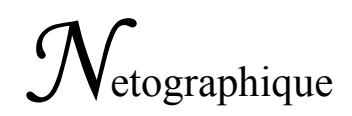

- **[17]** http://irc.cnrc.gc.ca/cbd/cbd221f.html
- **[18]** [http://WWW.introduction](http://www.introduction/) à la géotechnique\_fichiers /ch1601h2.htm
- **[19]** http://WWW.uni-Weimar.de/Bauing/geotechnik/D/Staff/witt98-1-Teilsicherheit.pdf
- **[20]** [http://WWW.uni-Weimar.de/Bauing/geotechnik/D/Staff/witt/GTS2003-witt.pdf](http://www.uni-weimar.de/Bauing/geotechnik/D/Staff/witt/GTS2003-witt.pdf)
	- **[21]** http://coin du projeteur .free.fr/beton/courssemelle.htm